# **Visualization, EVA, & Uncertainty** A Crash Course

# Arvind Satyanarayan

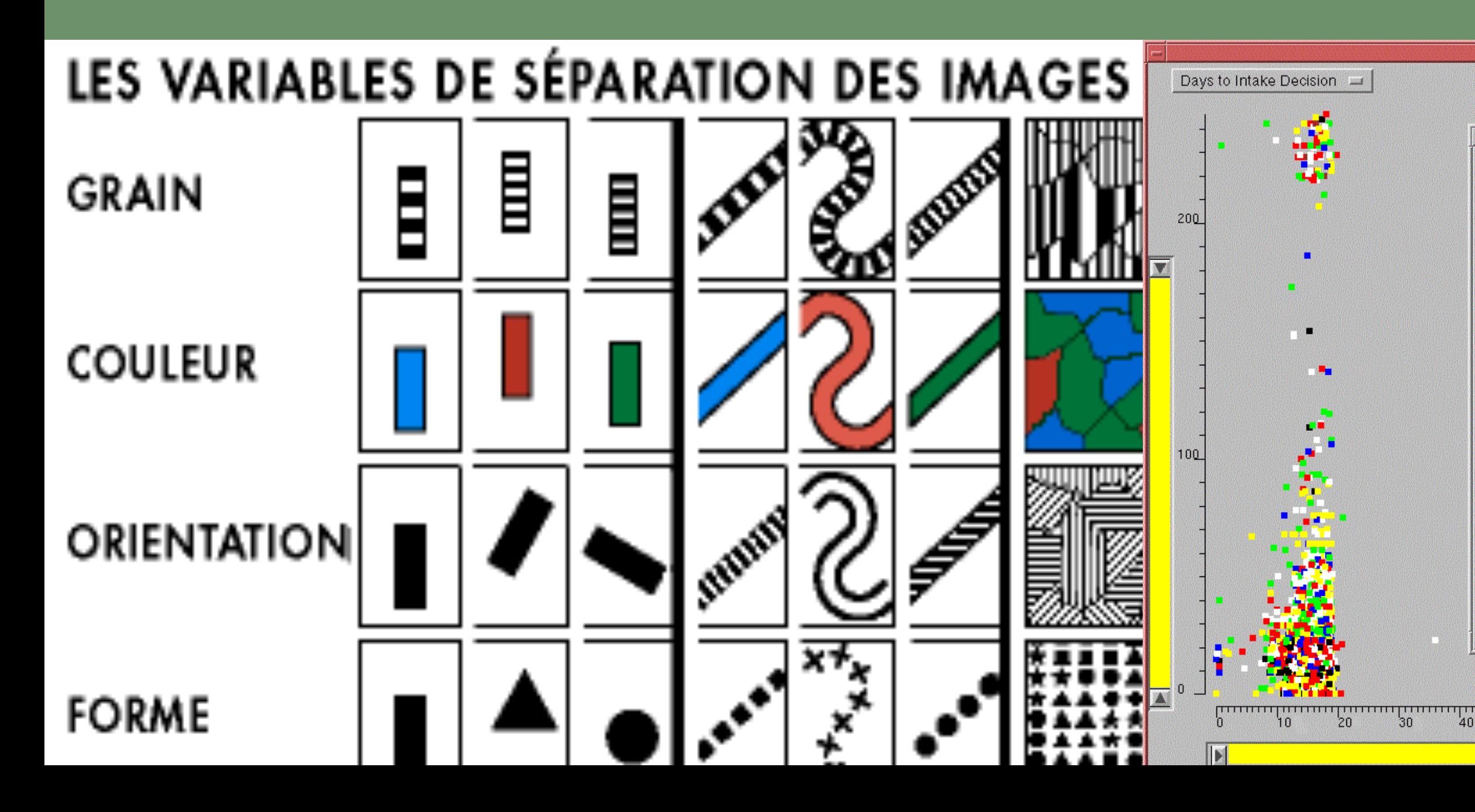

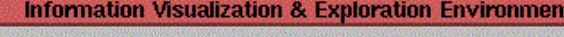

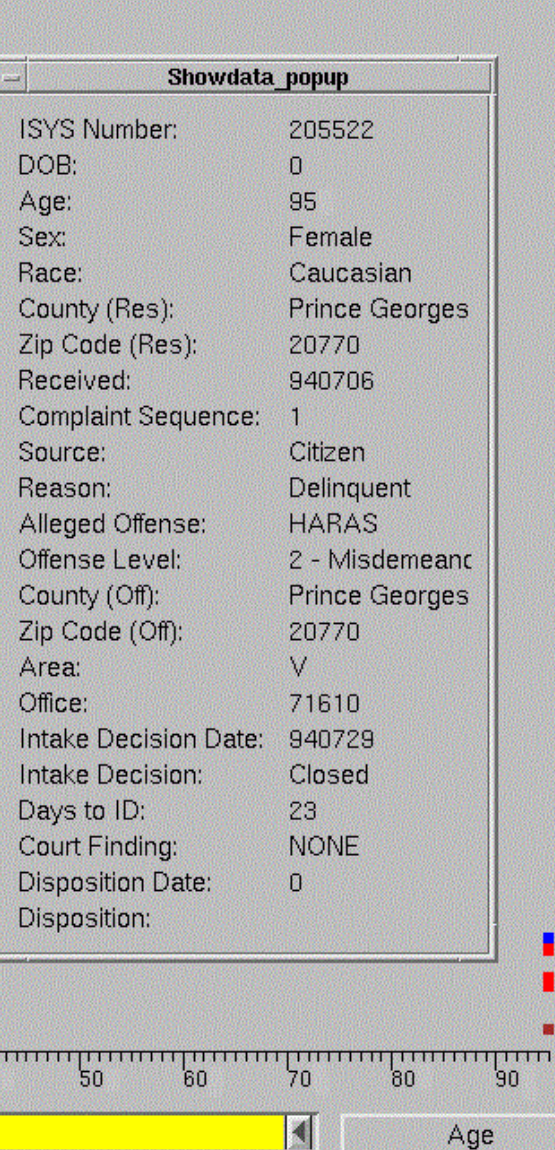

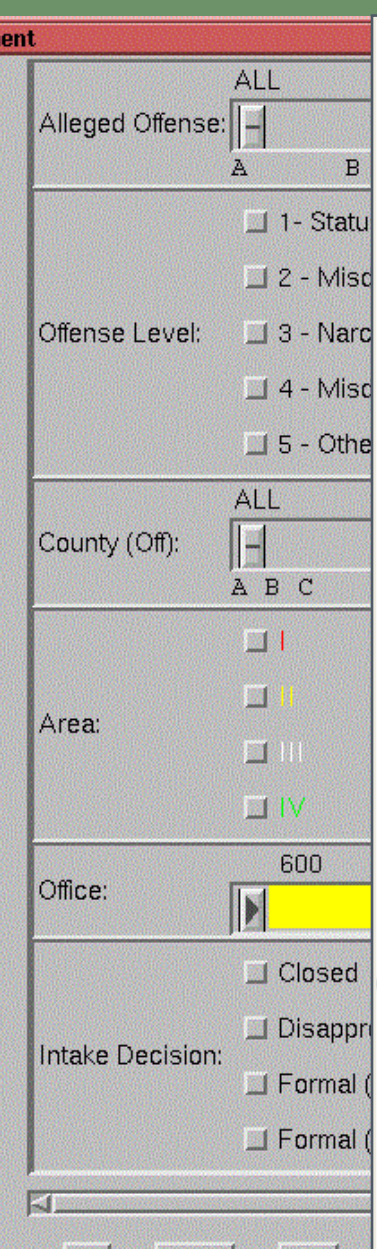

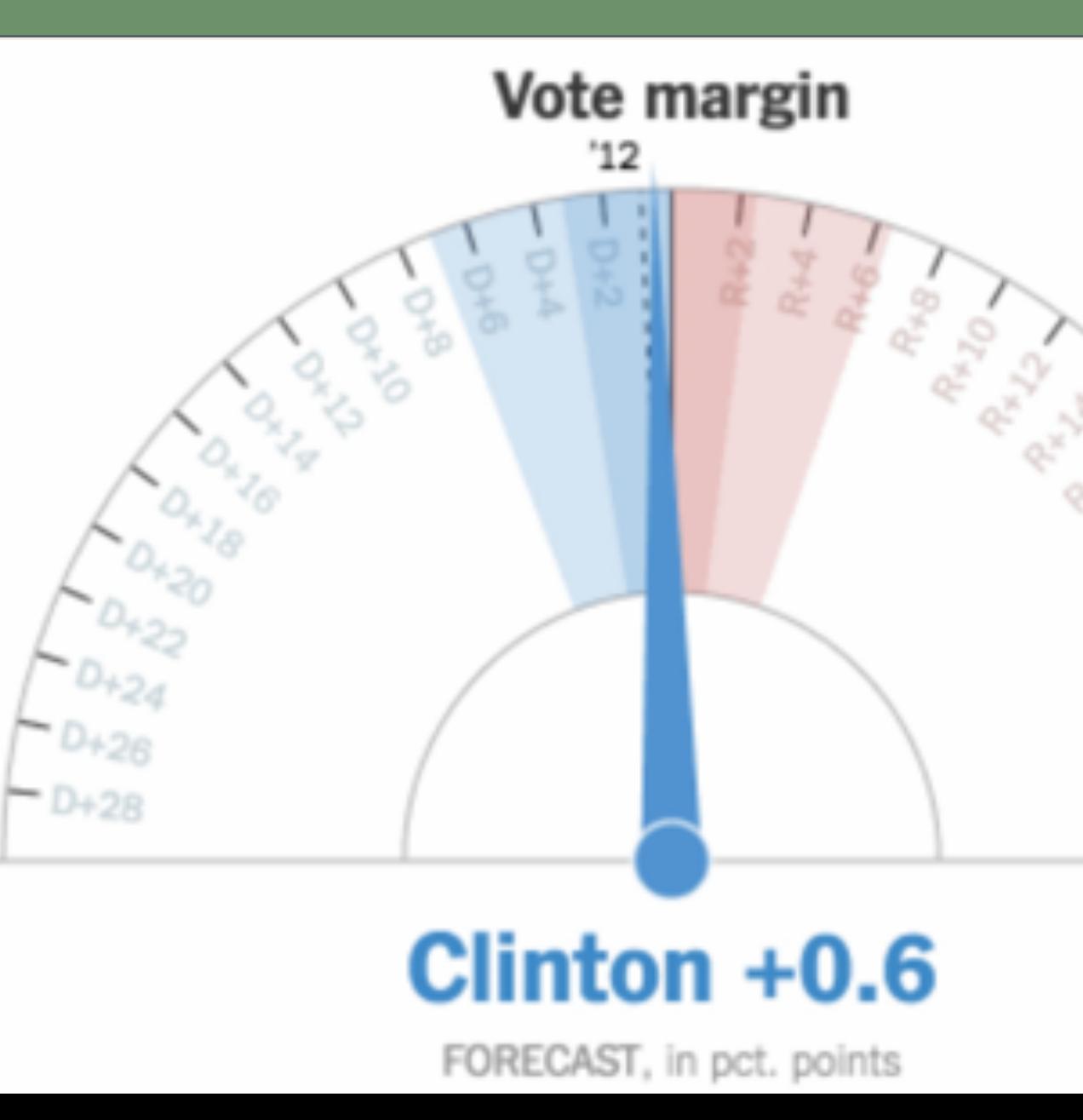

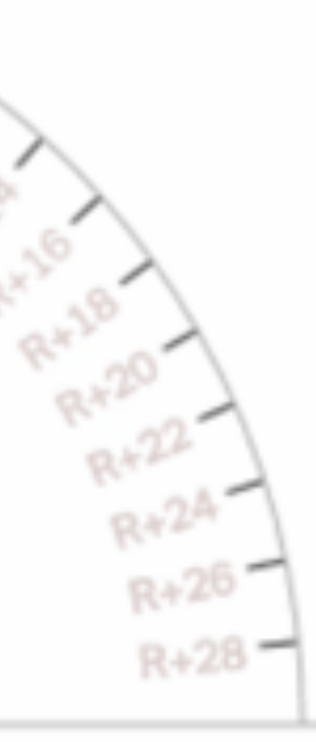

# **PART ONE Data & Image Models**

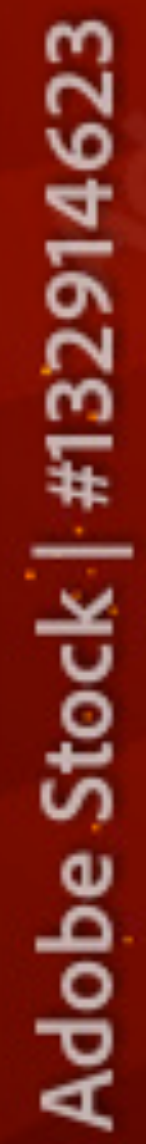

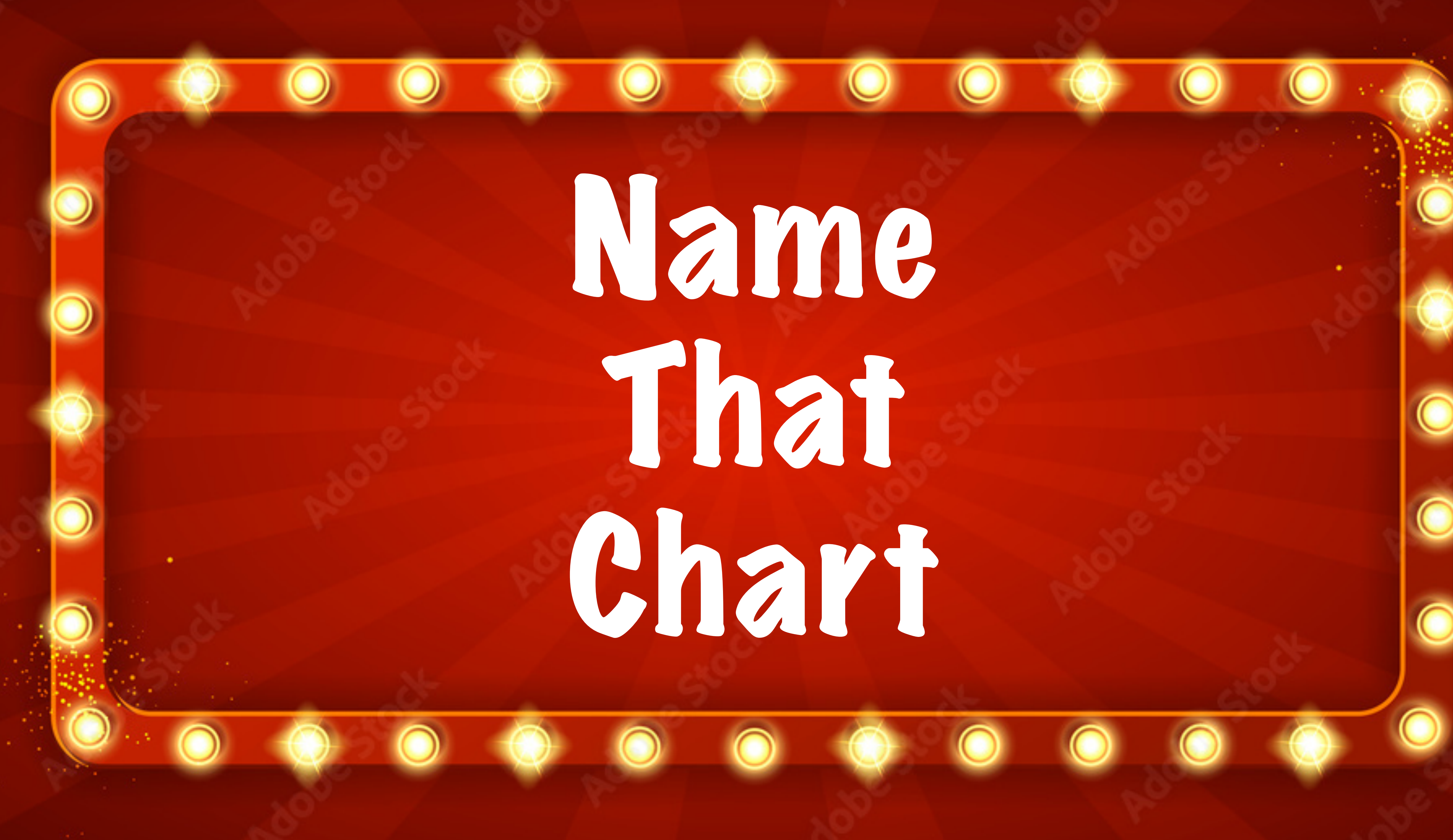

Name That Chart

 $\bullet$   $\bullet$ 

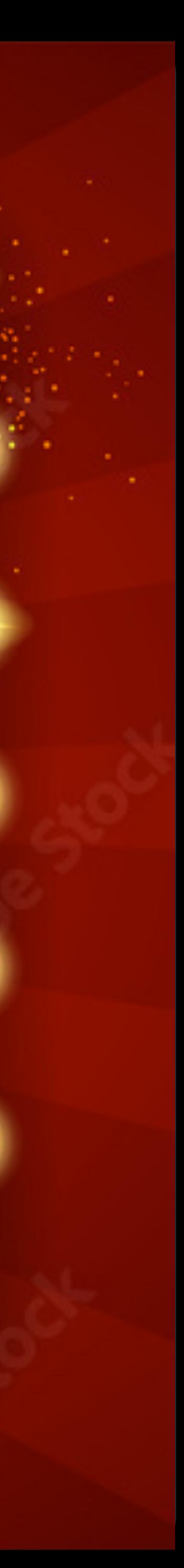

## Monthly change in jobs

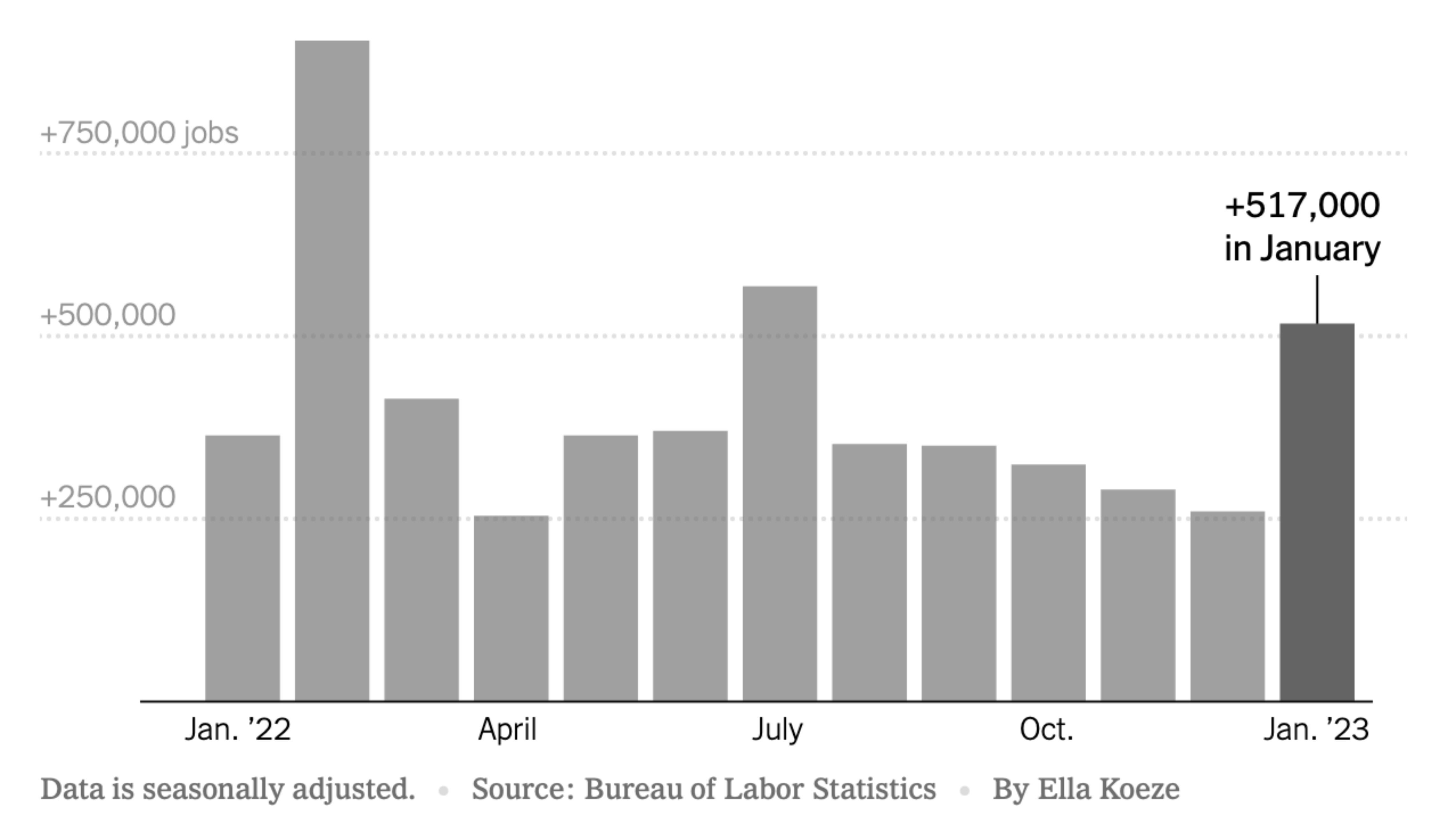

 $\overline{4}$ 

## **Black-white segregation in 60 biggest metro areas**

## - United States average

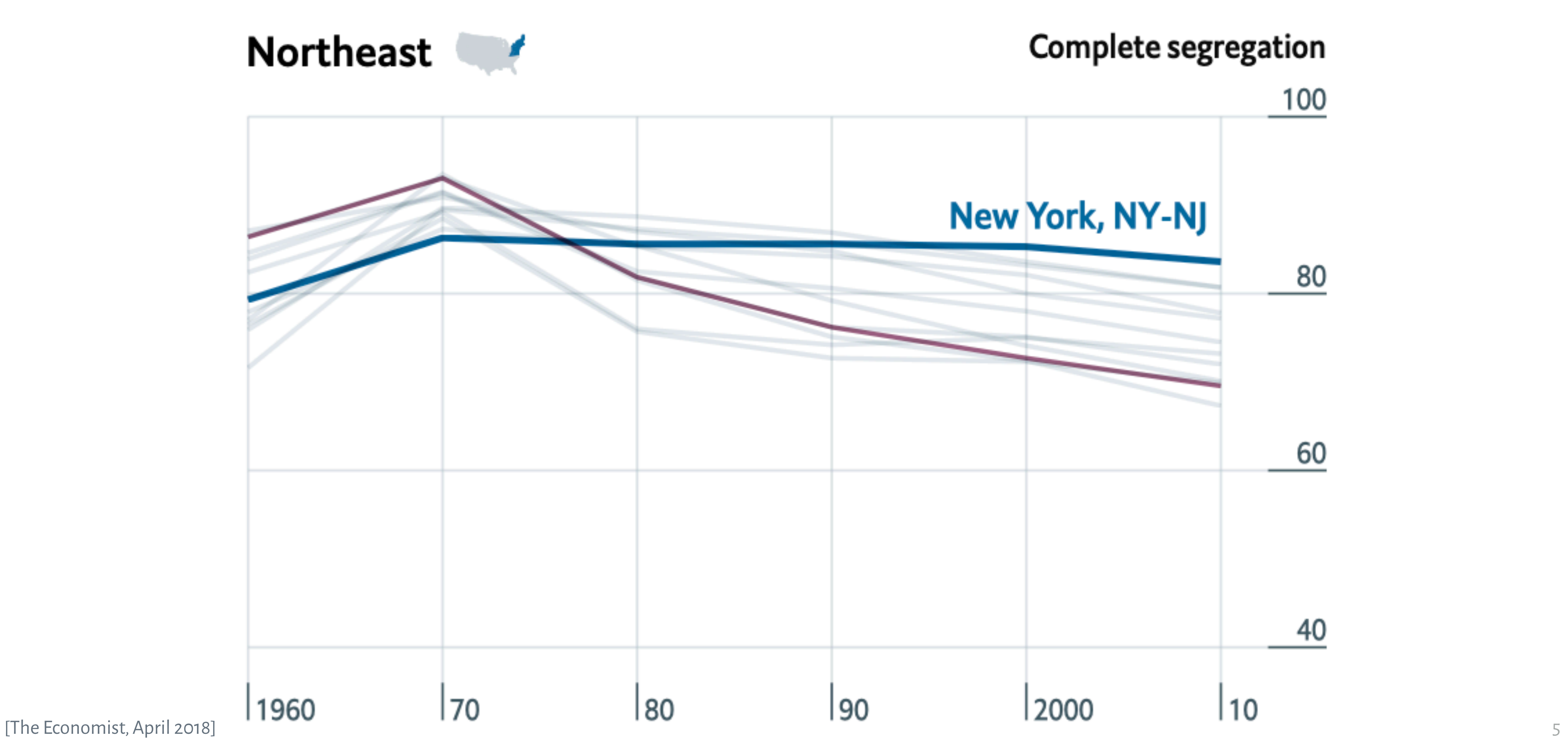

### **Matt Damon Is Dreamy Whenever He Is Smart**

"Smartness" vs. "dreaminess" based on probabilities that a character played by Matt Damon will beat an average Matt Damon in the category, from surveys of 3,435 respondents about the smartness of characters and 17,582 about the dreaminess

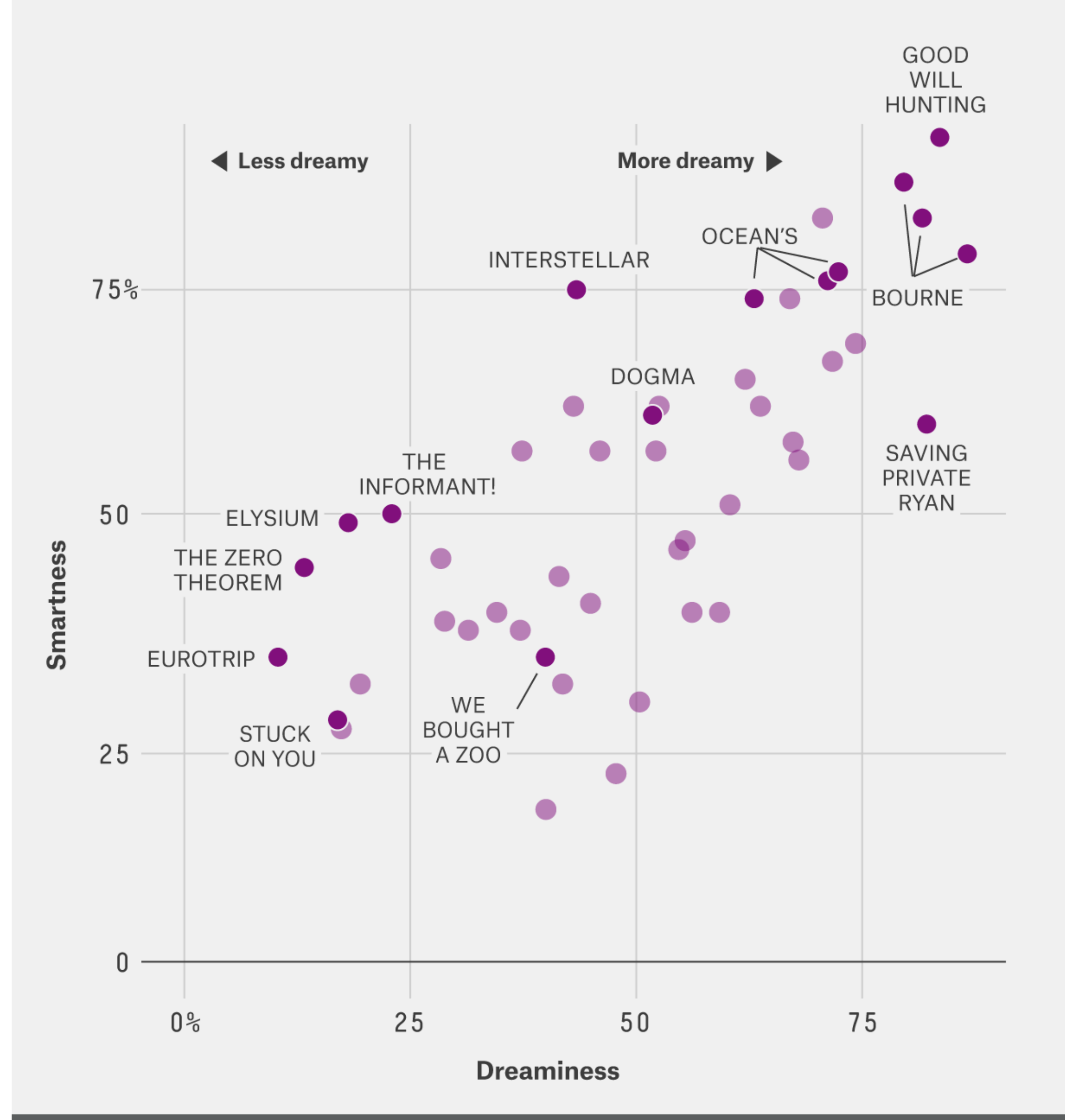

 $\heartsuit$  FIVETHIRTYEIGHT

SOURCE: ALLOURIDEAS, WALTHICKEY.COM

### Global deaths from disasters over more than a century

The size of the bubble represents the estimated annual death toll. The largest years are labeled with this total figure,<br>alongside large-scale events that contributed to the majority – although usually not all – of these d

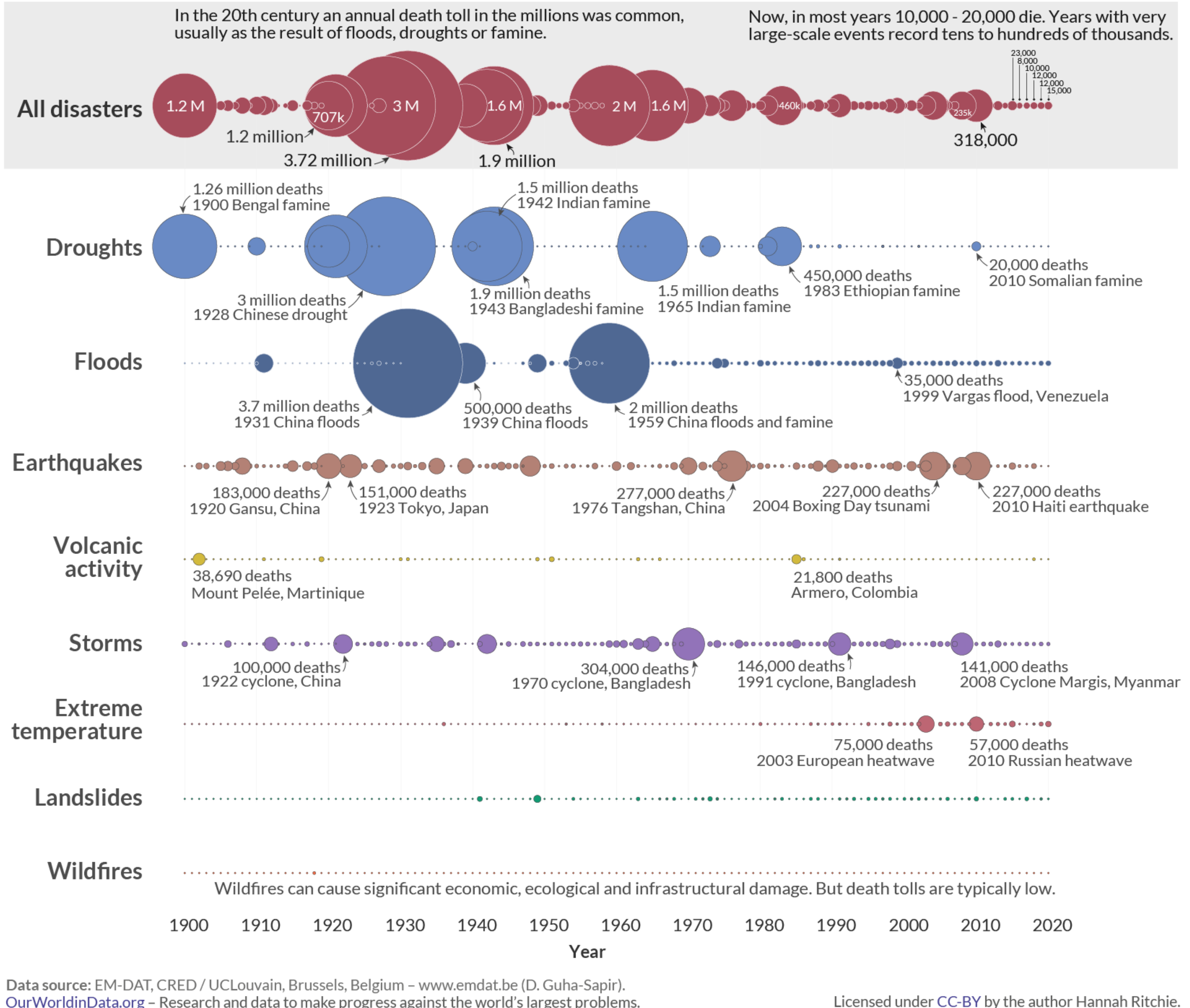

Our Worldin Data.org - Research and data to make progress against the world's largest problems.

Our World in Data

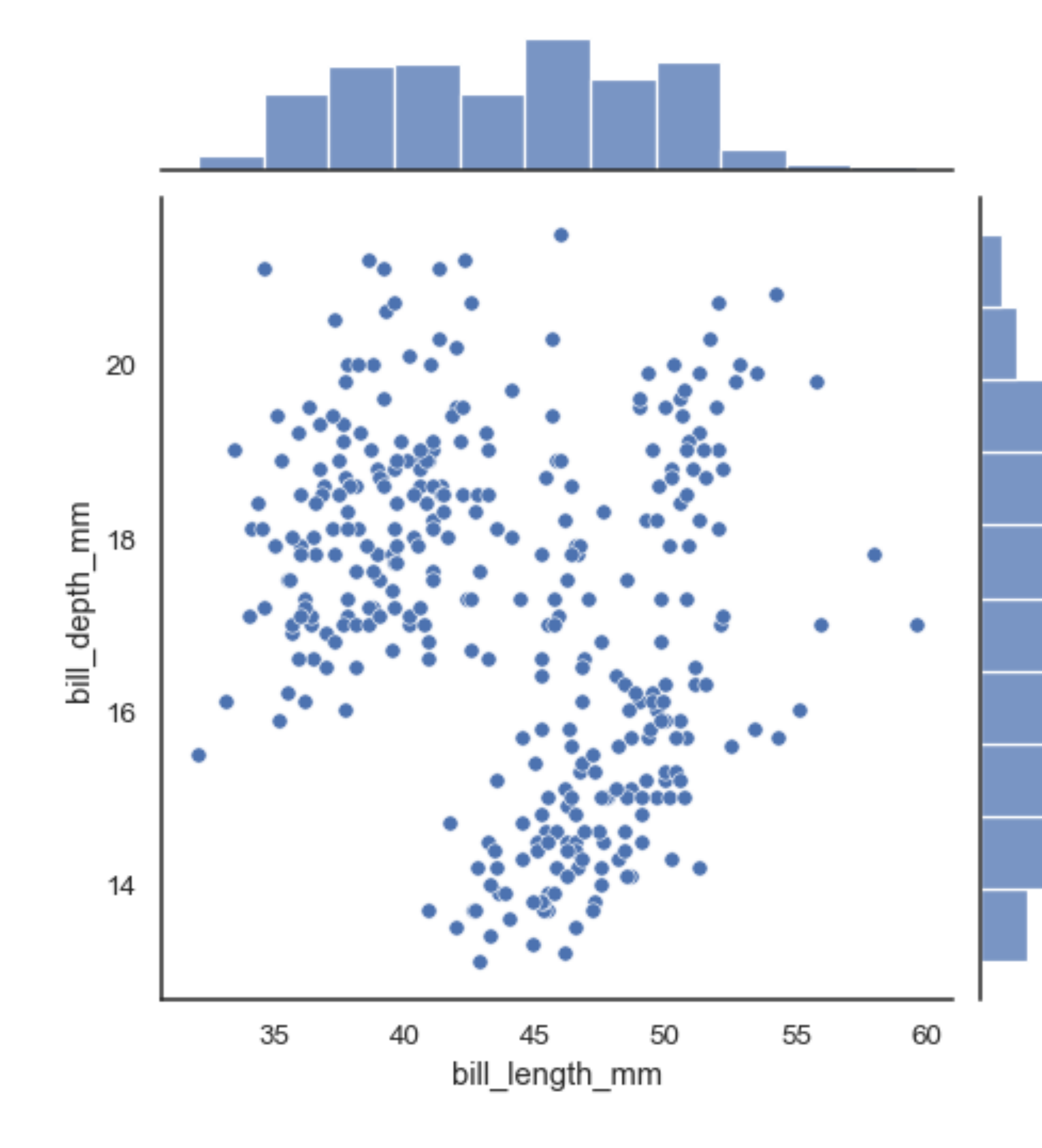

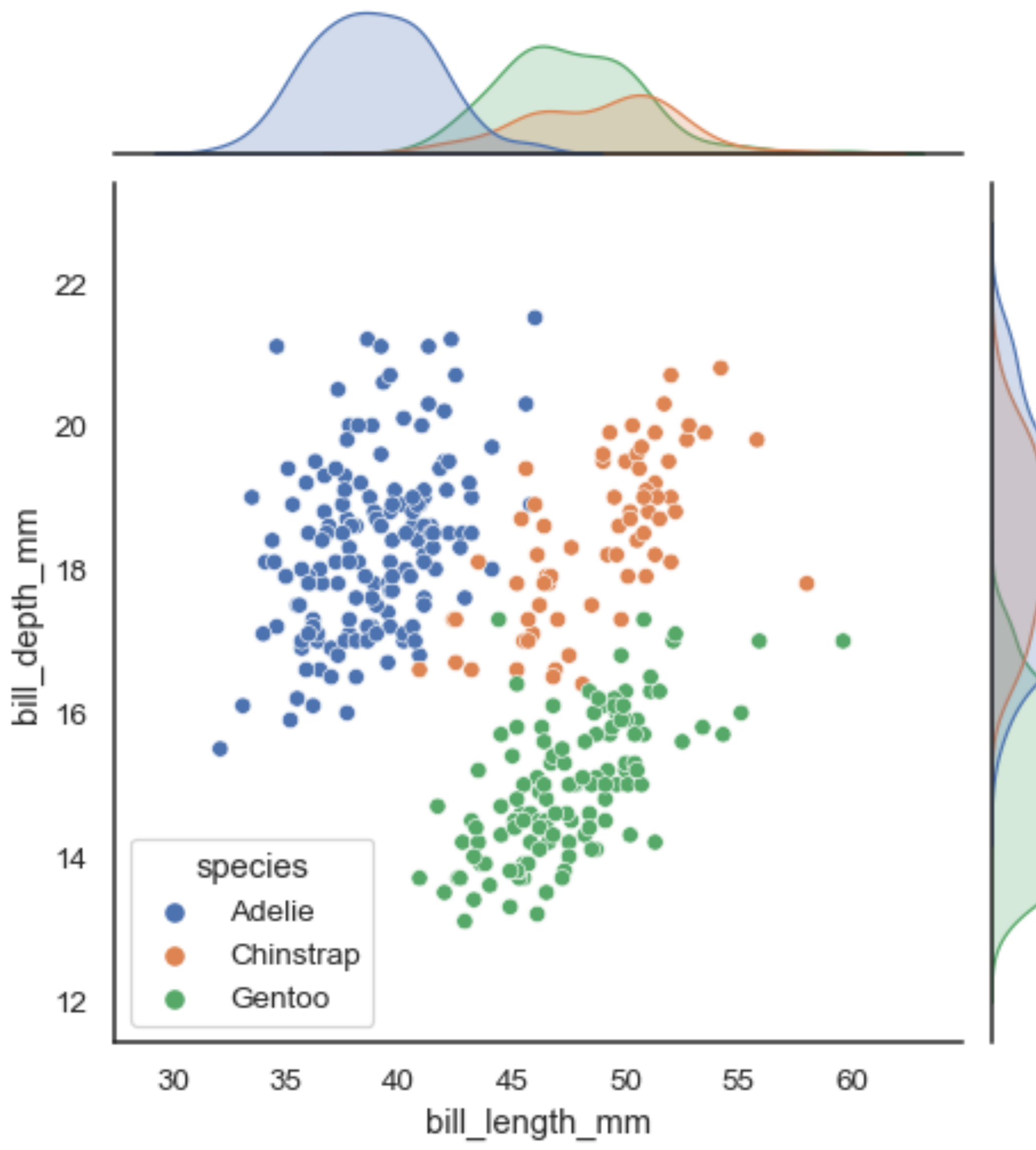

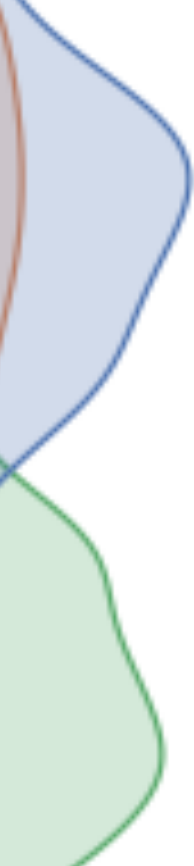

## **METRICS HANNAH FAIRFIELD**

CONOMISTS have long studied the and gasoline prices. Low gas prices

with a few brief exceptions. In 1956,

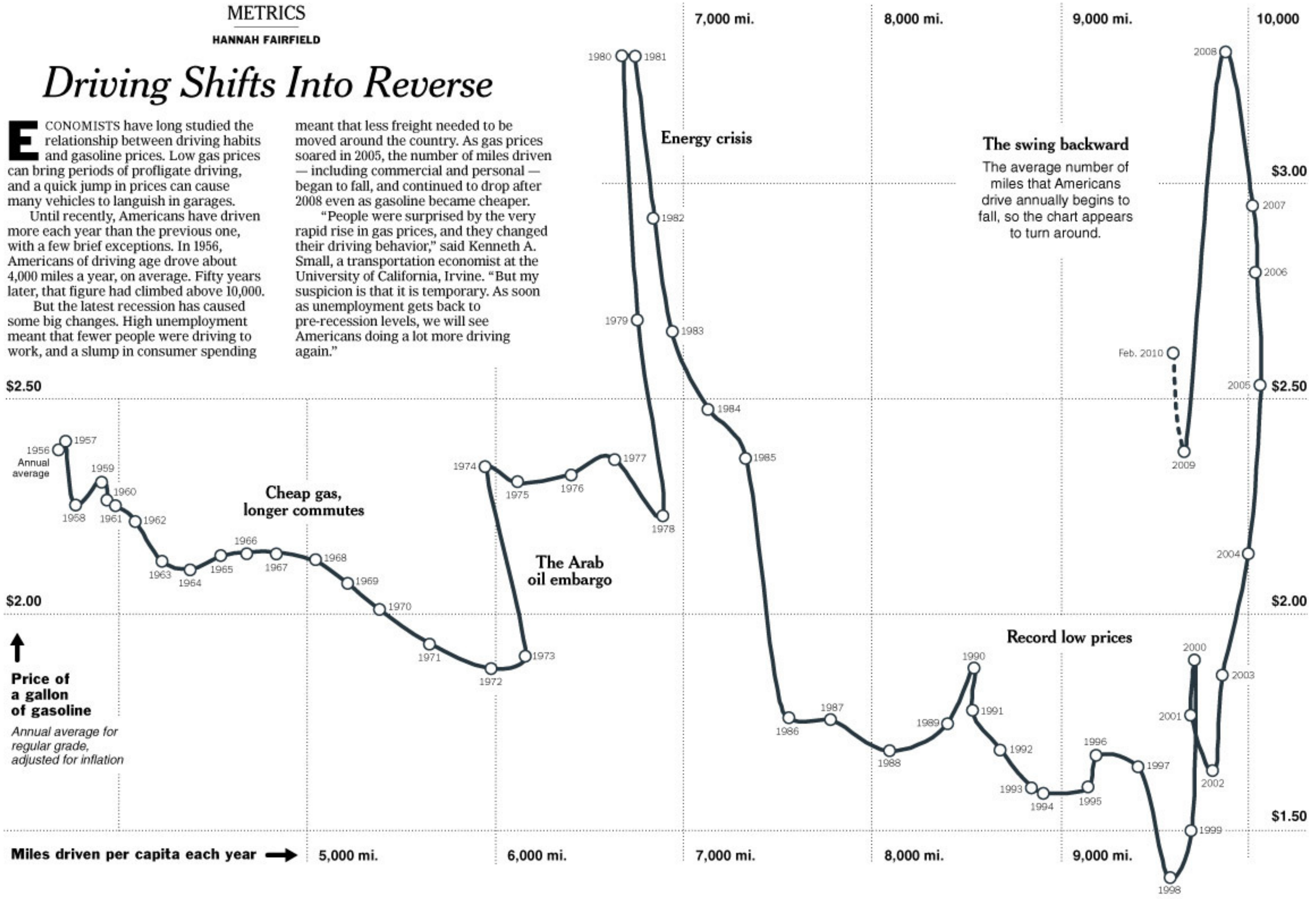

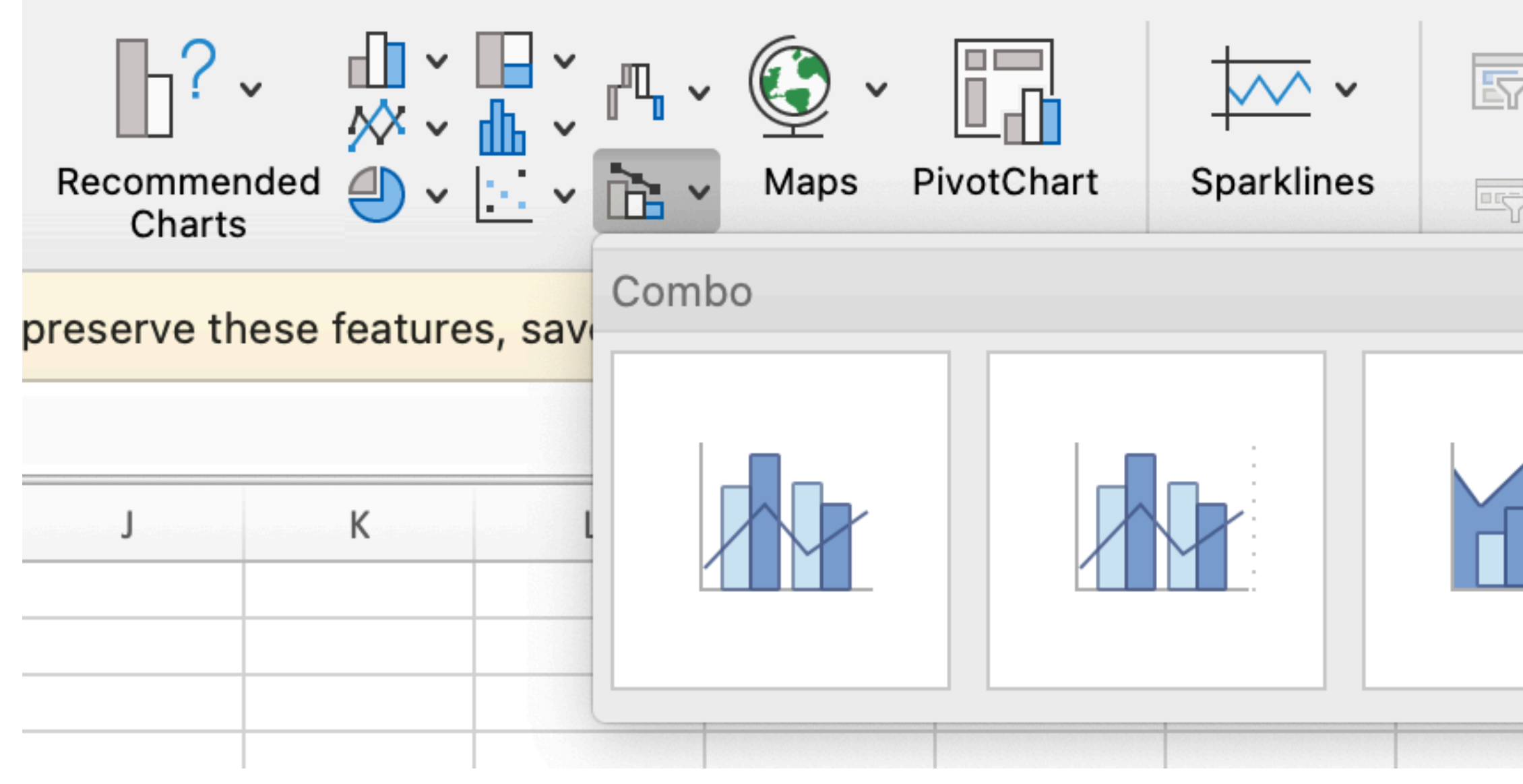

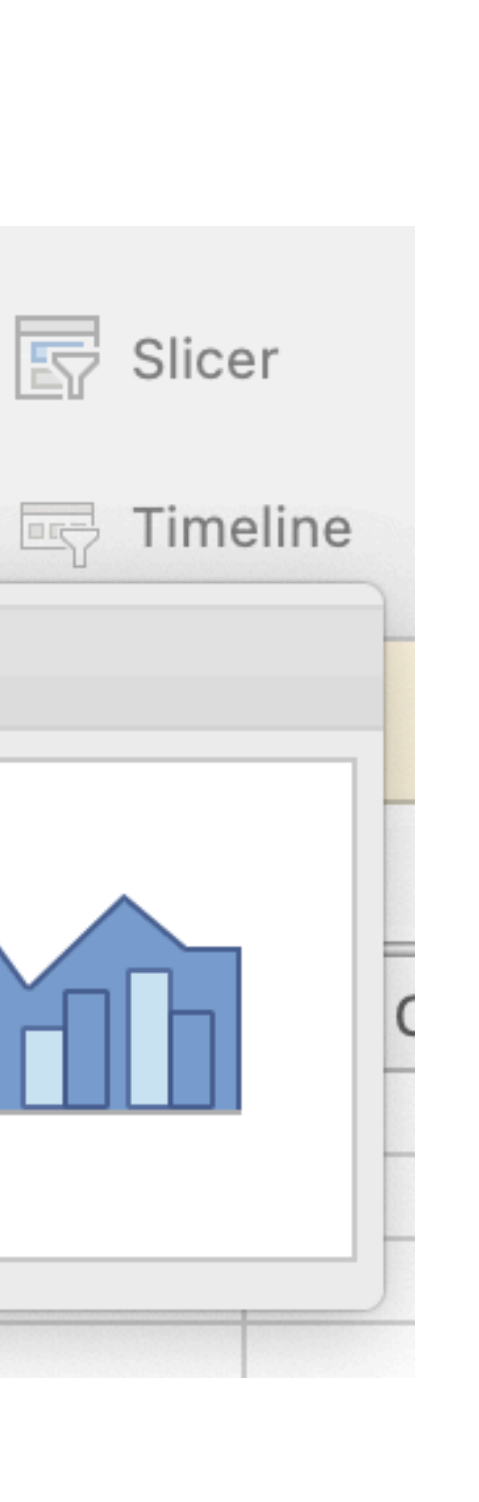

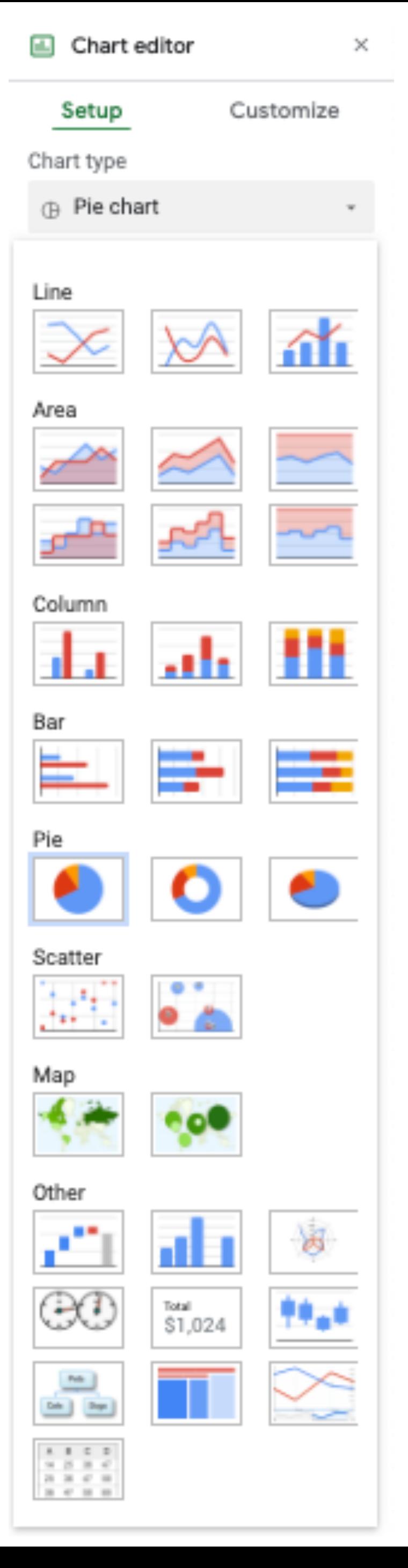

## **With** seaborn

seaborn.relplot seaborn.scatterplot seaborn.lineplot seaborn.displot seaborn.histplot seaborn.kdeplot seaborn.ecdfplot seaborn.rugplot seaborn.distplot seaborn.catplot seaborn.stripplot seaborn.swarmplot seaborn.boxplot seaborn.violinplot seaborn.boxenplot seaborn.pointplot seaborn.barplot seaborn.countplot seaborn. Implot seaborn.regplot seaborn.residplot seaborn.heatmap seaborn.clustermap seaborn.FacetGrid seaborn.pairplot seaborn.PairGrid seaborn.jointplot seaborn.JointGrid

In

 $\checkmark$ 

 $\checkmark$ 

 $\checkmark$ 

# **Data Visualization**

# **Data Visual** Mapping or Visual Encoding

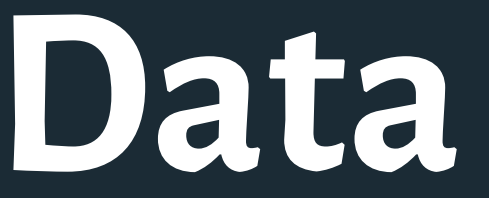

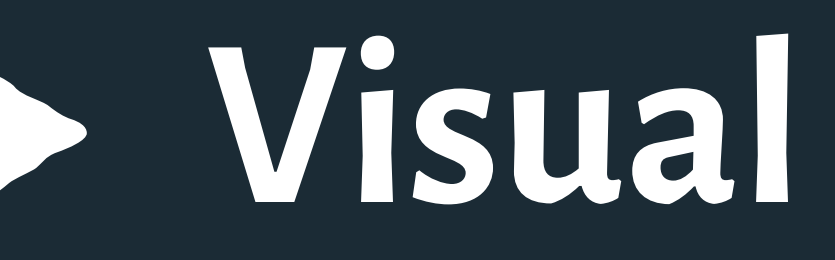

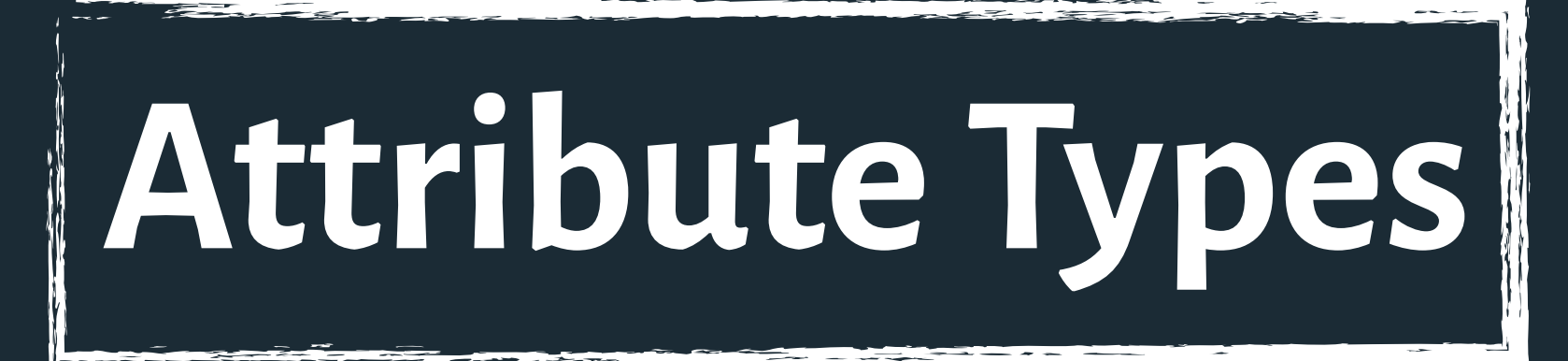

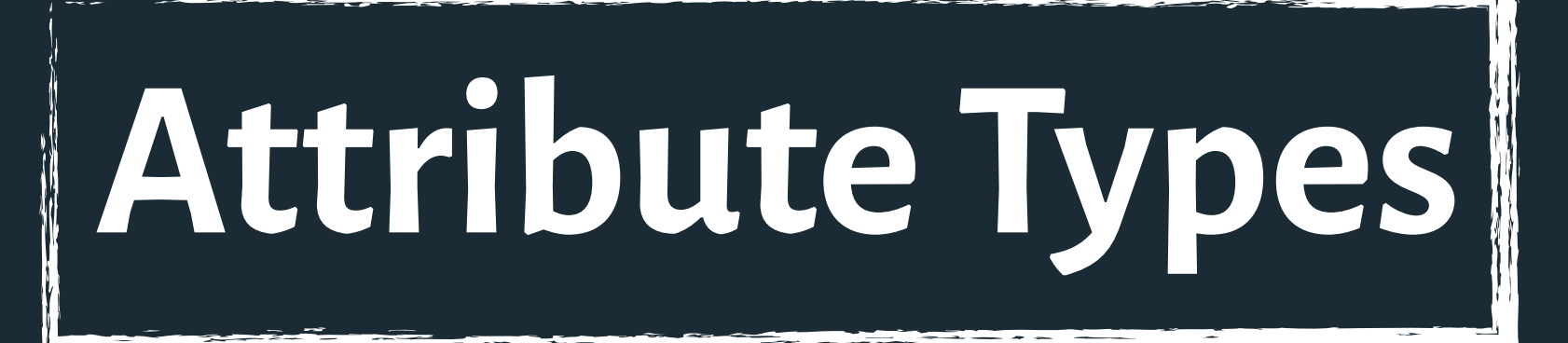

# **Nominal**

Labels or categories. *E.g.,* Fruits: apples, bananas, cantaloupes, ...

# **Attribute Types**

# **Nominal**

**Ordinal =** , **≠**, **<**, **>**

Labels or categories. *E.g.,* Fruits: apples, bananas, cantaloupes, ...

Ordered. *E.g.,* Quality of meat: Grade A, AA, AAA

# **Attribute Types**

**Nominal**

**Ordinal =** , **≠**, **<**, **>**

**Quantitative (Interval) =** , **≠**, **<**, **>**, **–**

**Quantitative (Ratio)** , **≠**, **<**, **>**, **–**, **%** 

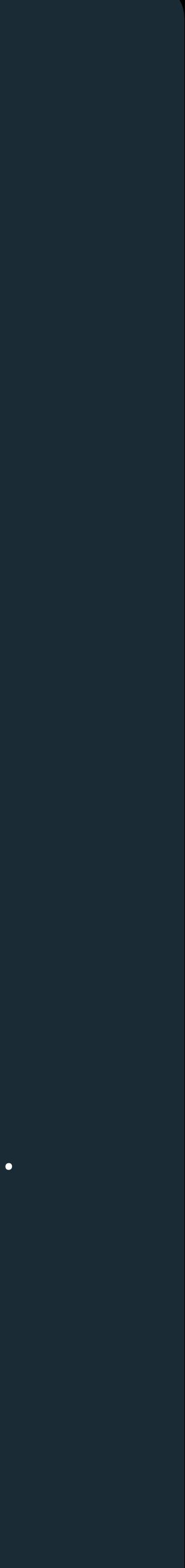

Labels or categories. *E.g.,* Fruits: apples, bananas, cantaloupes, ...

Ordered. *E.g.,* Quality of meat: Grade A, AA, AAA

Interval (zero can be arbitrarily located). *E.g.,* Dates: Jan 19, 2018; Location: (Lat 42.36, -71.09) Only differences can be calculated (e.g., distances or spans).

# **Attribute Types**

# **Nominal**

### **Ordinal =** , **≠**, **<**, **>**

**Quantitative (Interval) =** , **≠**, **<**, **>**, **–**

**Quantitative (Ratio)** , **≠**, **<**, **>**, **–**, **%** 

Labels or categories. *E.g.,* Fruits: apples, bananas, cantaloupes, ...

Ordered. *E.g.,* Quality of meat: Grade A, AA, AAA

Ratio (fixed zero / meaningful baseline) *E.g.,* Physical measurement: length, mass, temperature Counts and amounts. Can measure ratios or proportions.

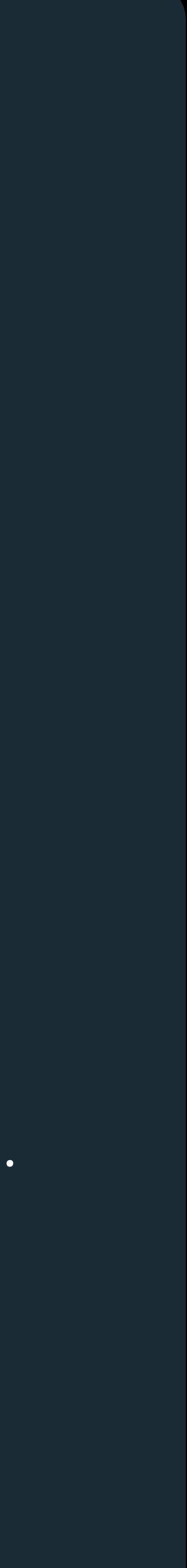

Interval (zero can be arbitrarily located). *E.g.,* Dates: Jan 19, 2018; Location: (Lat 42.36, -71.09) Only differences can be calculated (e.g., distances or spans).

# **Attribute Types**

**Nominal =** , **≠**

> **Ordinal =** , **≠**, **<**, **>**

**Quantitative (Interval) =** , **≠**, **<**, **>**, **–**

**Quantitative (Ratio) =** , **≠**, **<**, **>**, **–** , **%**

Labels or categories. *E.g.,* Fruits: apples, bananas, cantaloupes, ...

Ordered. *E.g.,* Quality of meat: Grade A, AA, AAA

Ratio (fixed zero / meaningful baseline) *E.g.,* Physical measurement: length, mass, temperature Counts and amounts. Can measure ratios or proportions.

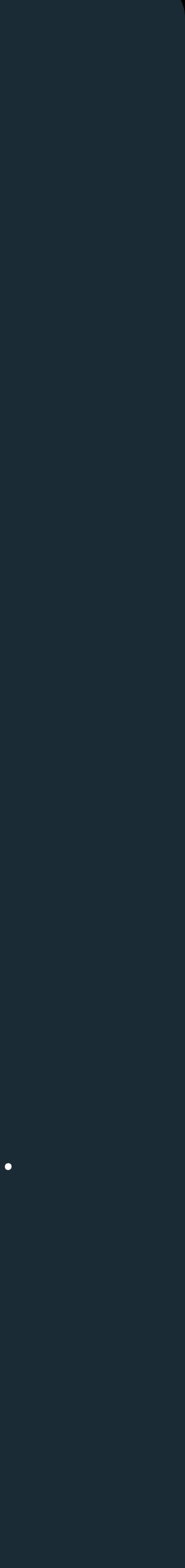

Interval (zero can be arbitrarily located). *E.g.,* Dates: Jan 19, 2018; Location: (Lat 42.36, -71.09) Only differences can be calculated (e.g., distances or spans).

Basic graphical elements that represent data litems.

# **Marks**

Also called visual *channels* . Used to encode data values as characteristics of marks.

**Visual Variables**

*\* From 1967, so Bertin only accounted for visualizations that were printable, white paper.*

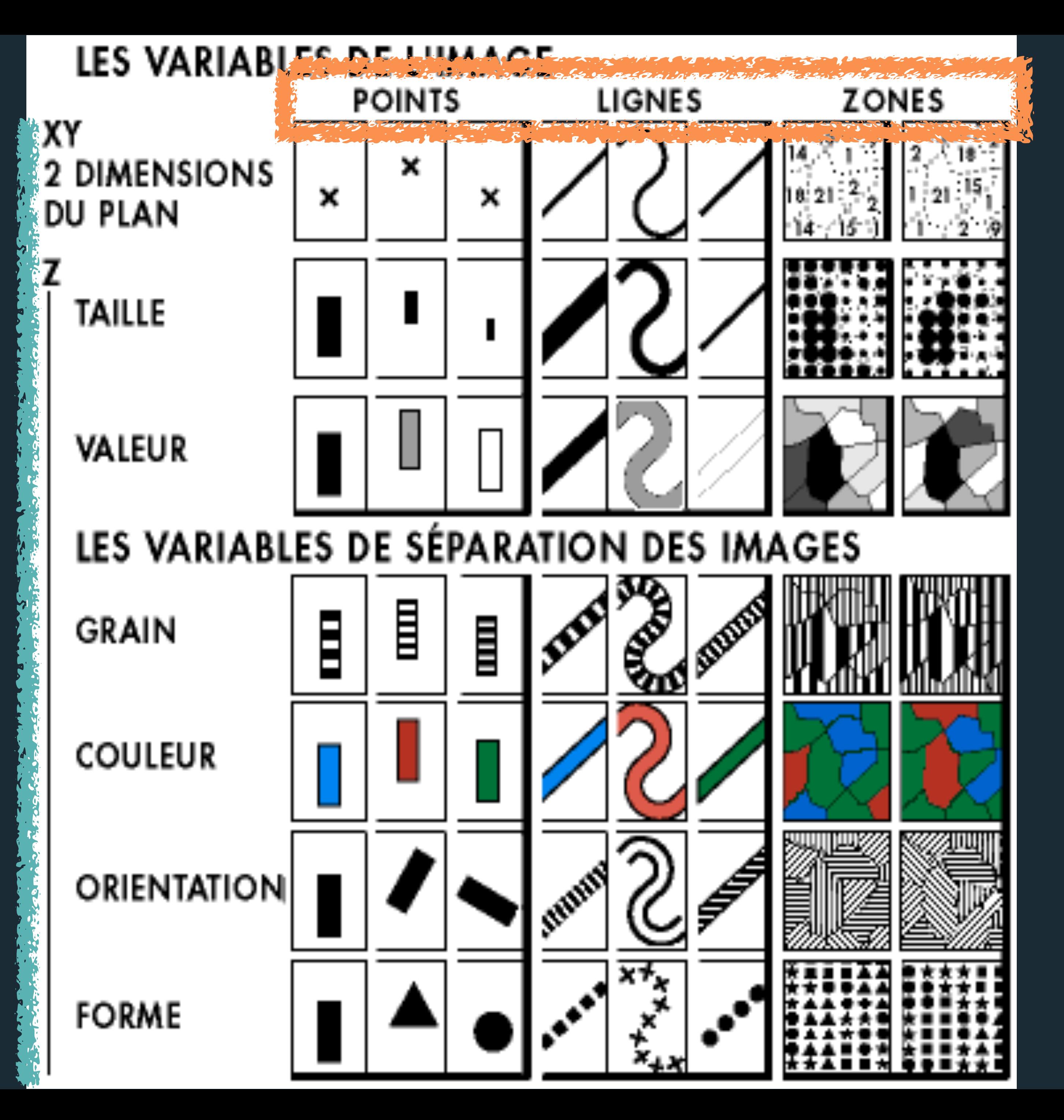

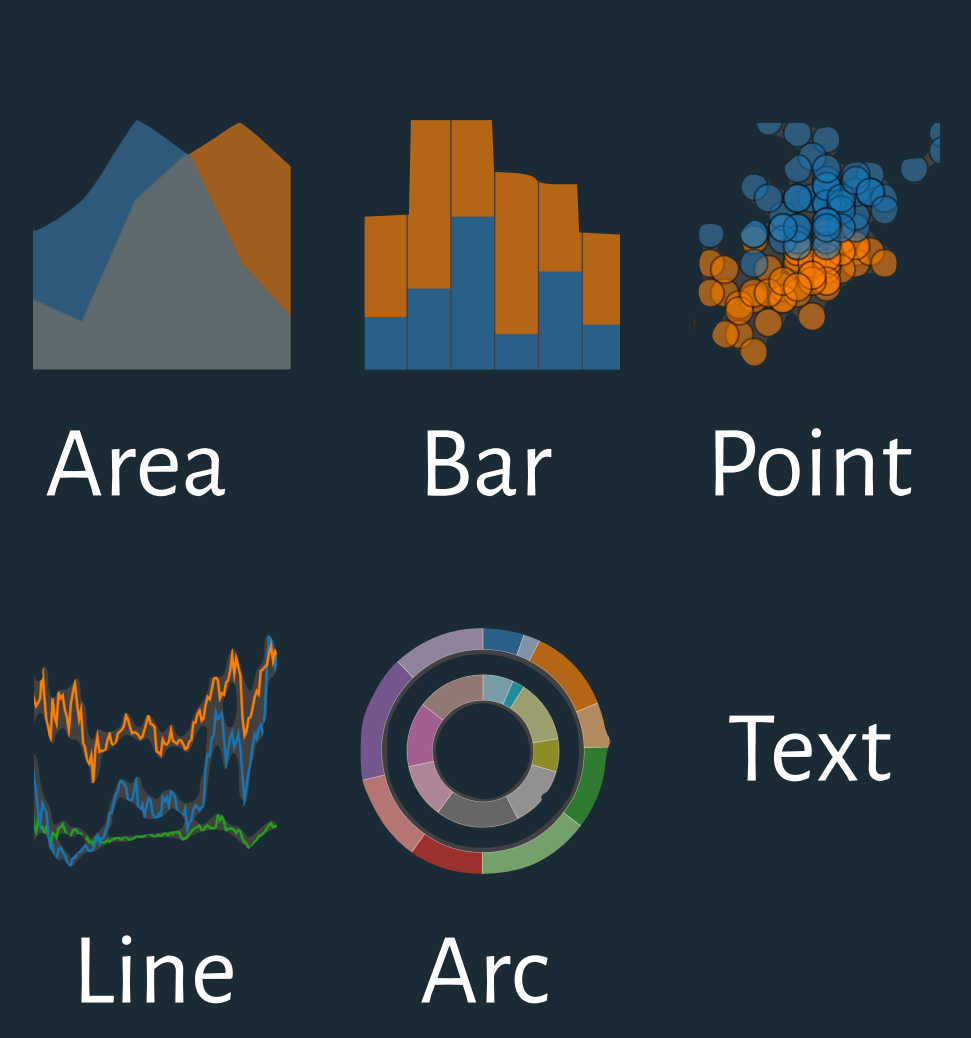

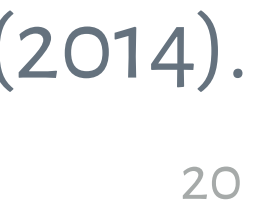

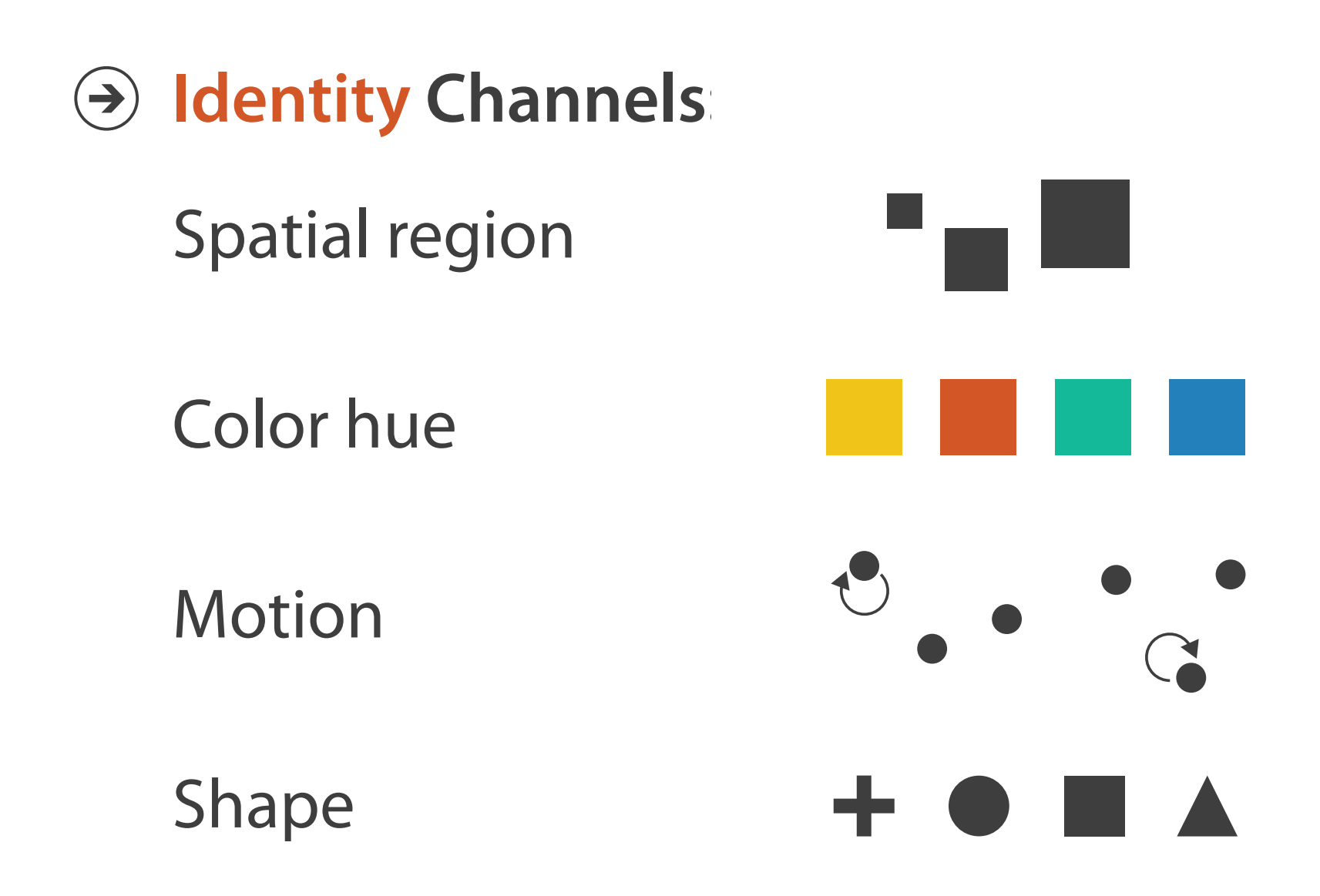

**Channels: Expressiveness Types and Effectiveness Ranks** 

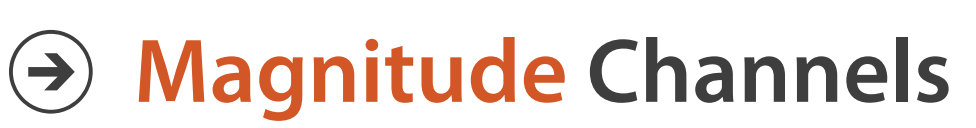

Position on common scale Position on unaligned scale Length (1D size)  $\overline{\phantom{a}}$ Tilt/angle Area (2D size)  $\blacksquare$ Depth (3D position)  $\mapsto$   $\bullet$  $\rightarrow$  0 Color luminance Color saturation Curvature Volume (3D size)

Tamara Munzner, *Visualization Analysis and Design* (2014).

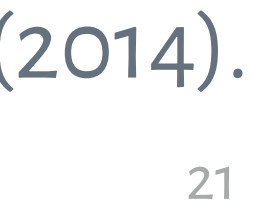

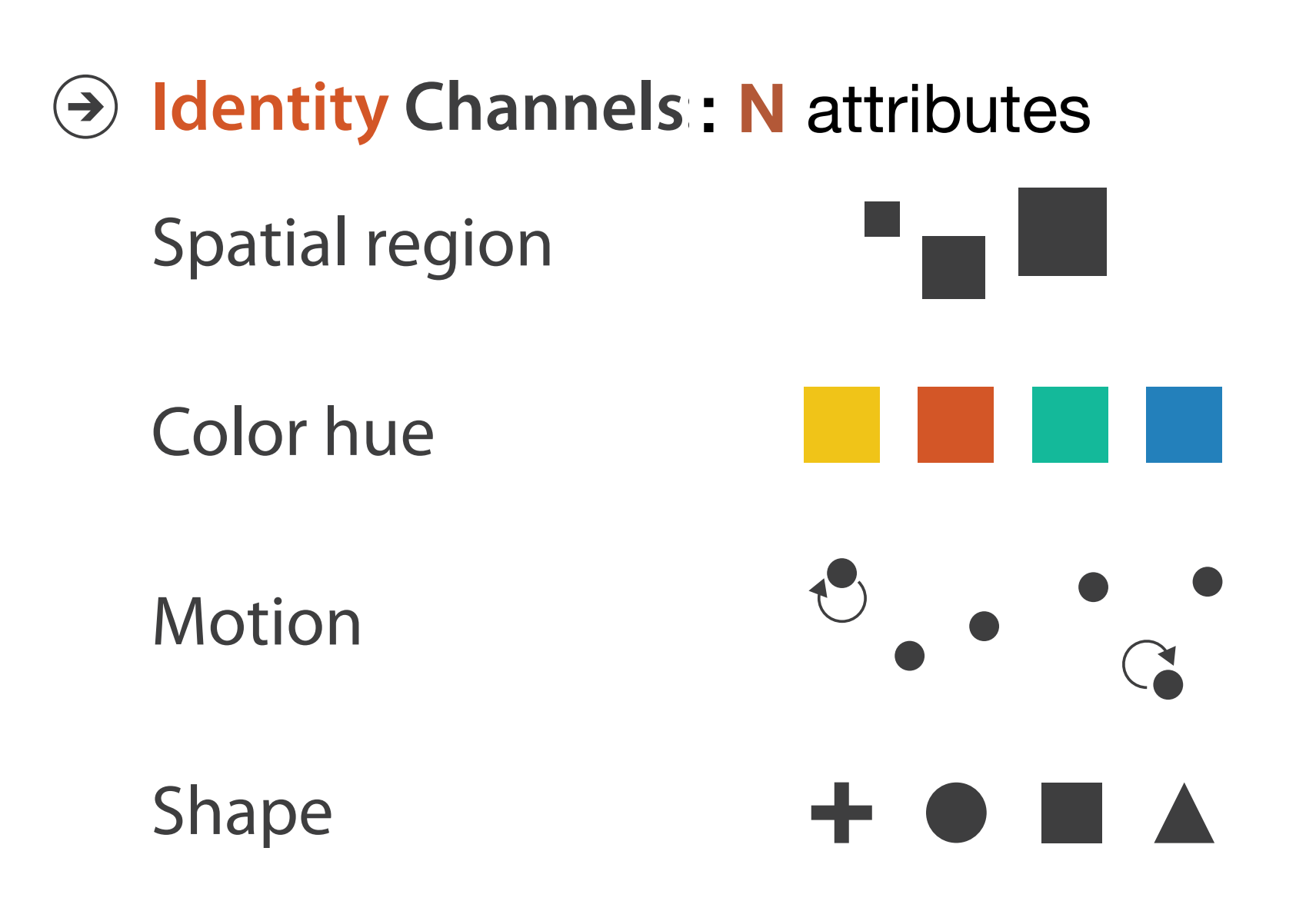

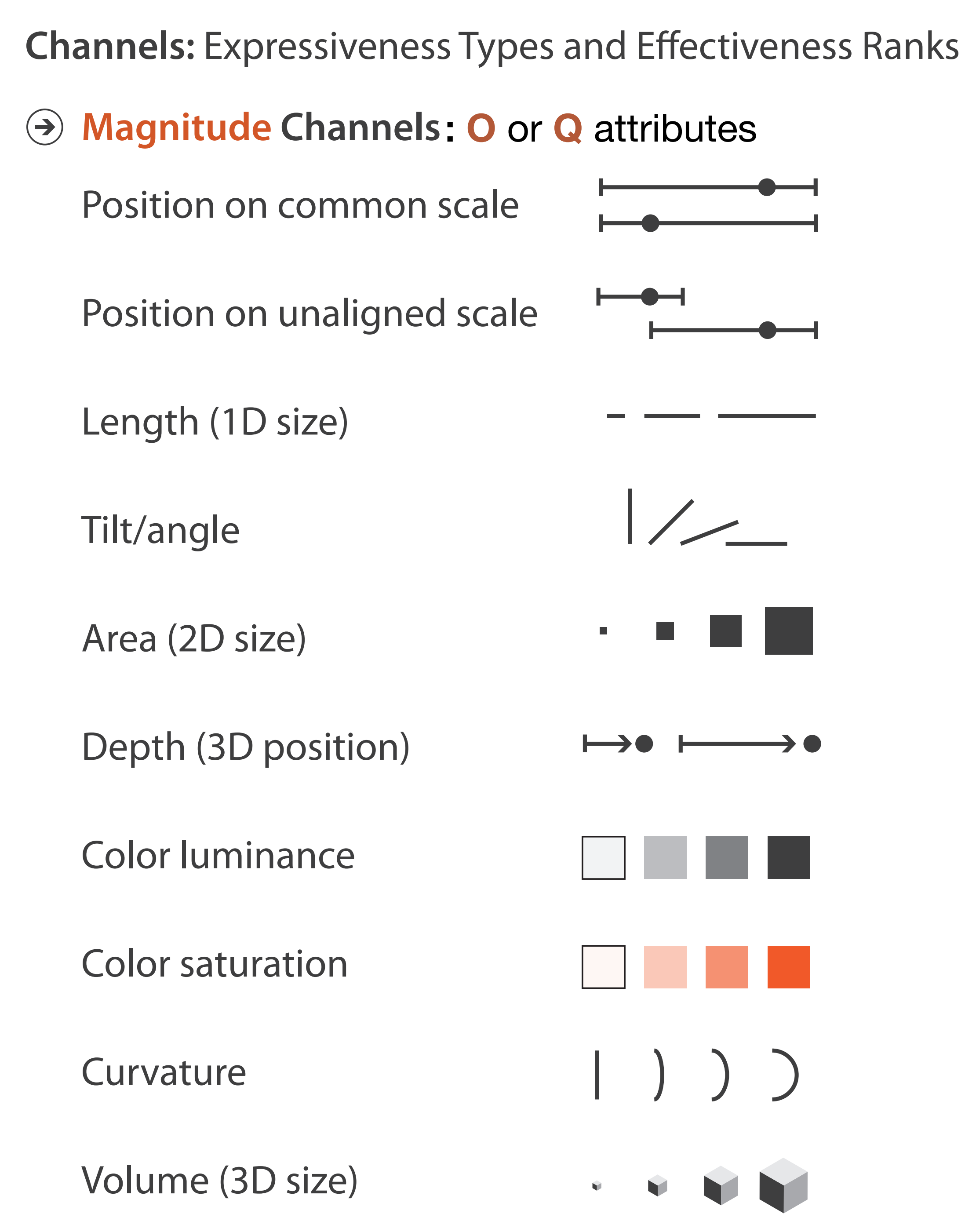

Tamara Munzner, *Visualization Analysis and Design* (2014).

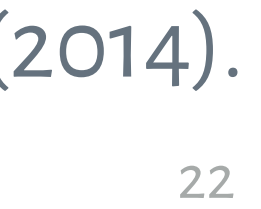

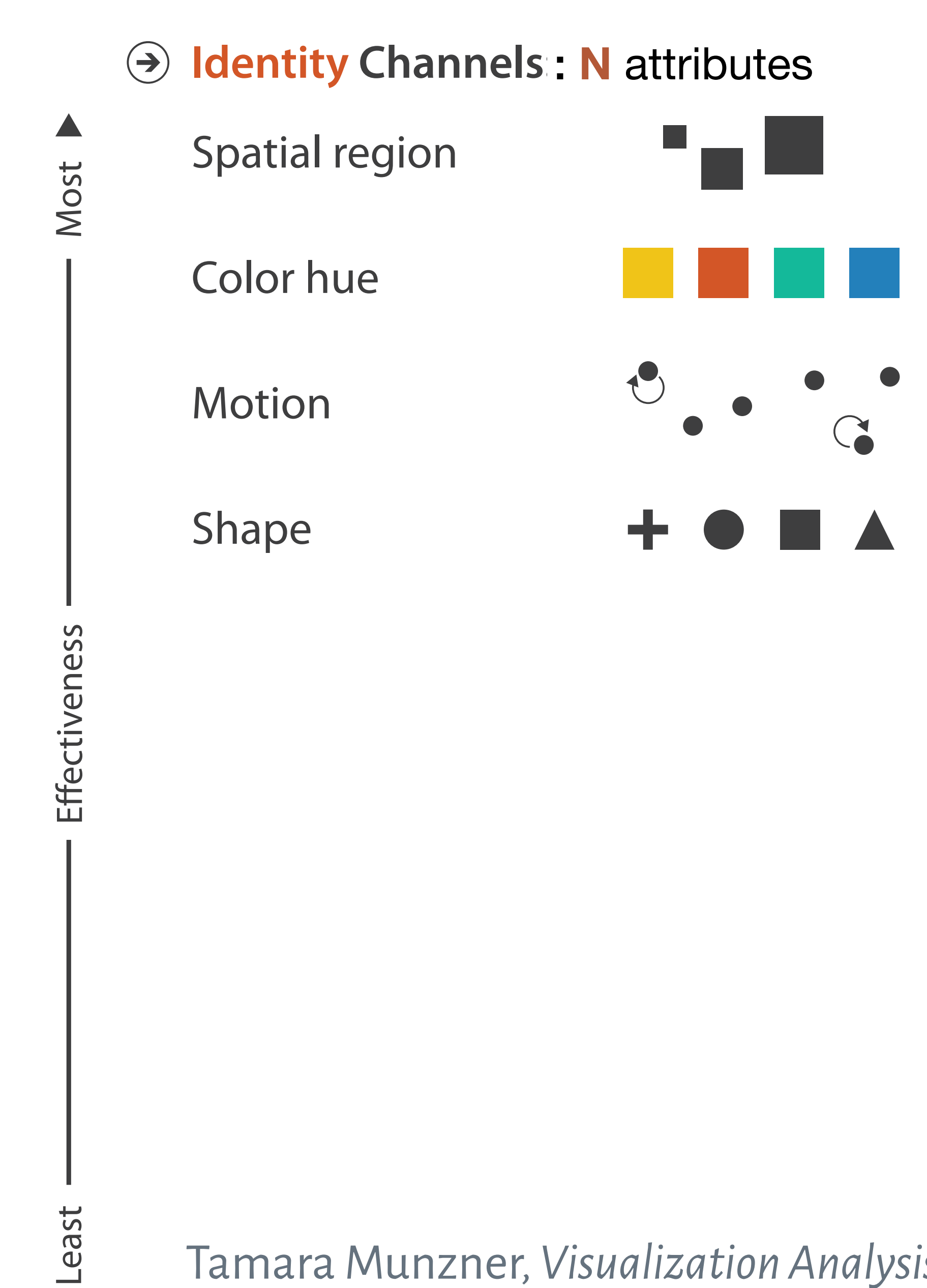

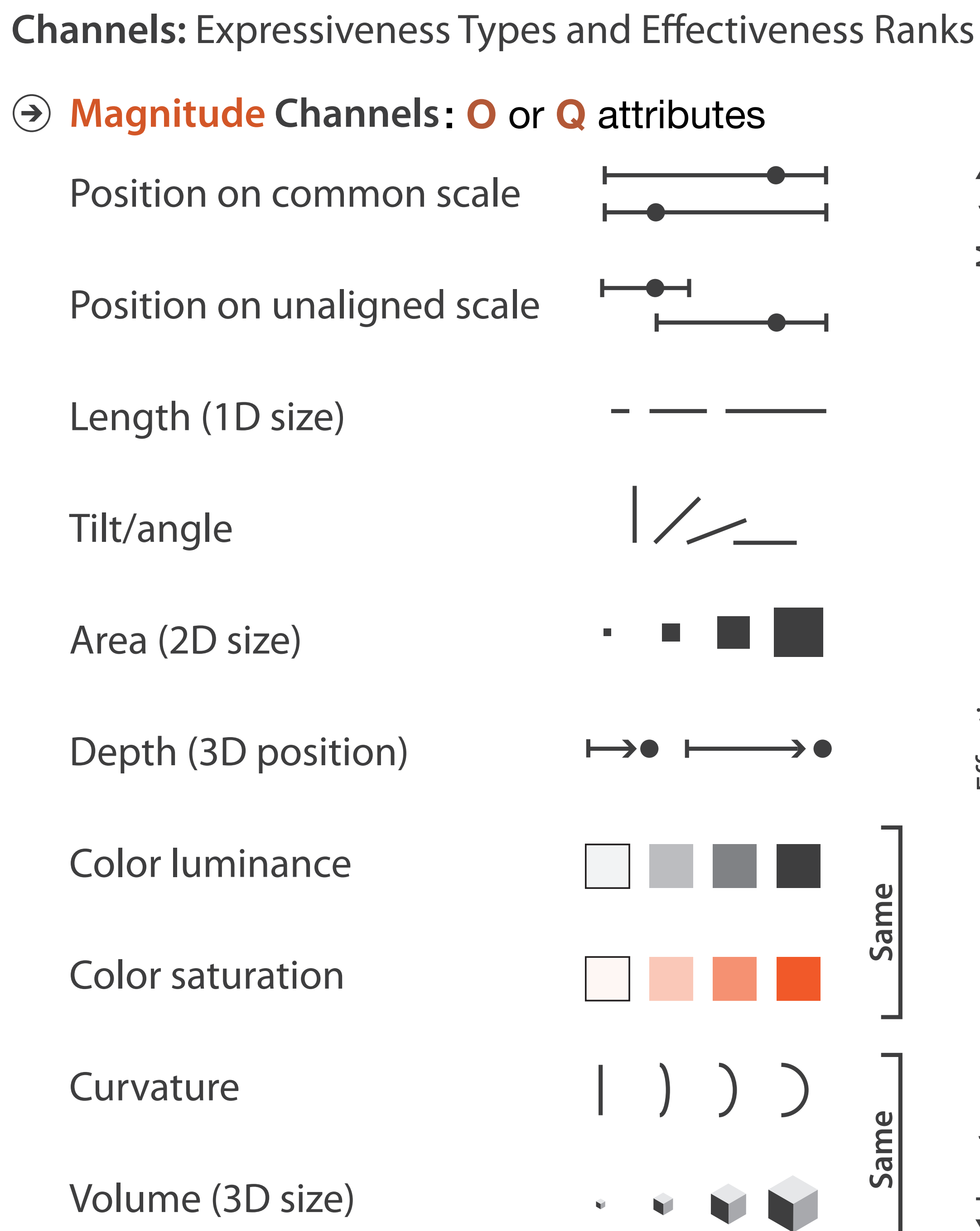

Same Same

Tamara Munzner, *Visualization Analysis and Design* (2014).

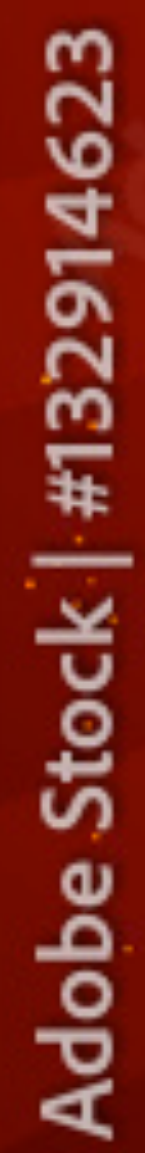

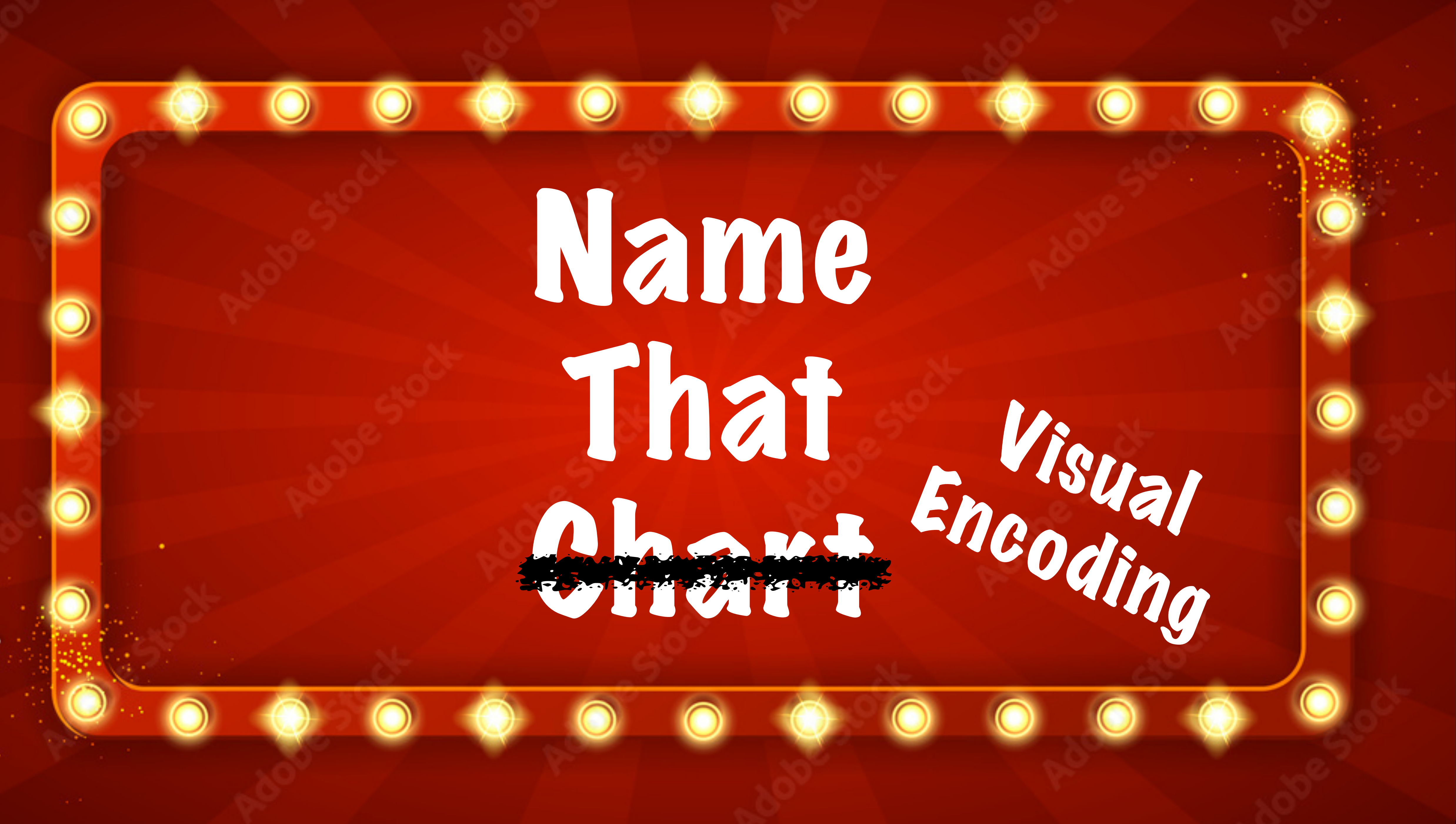

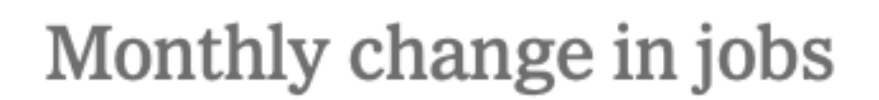

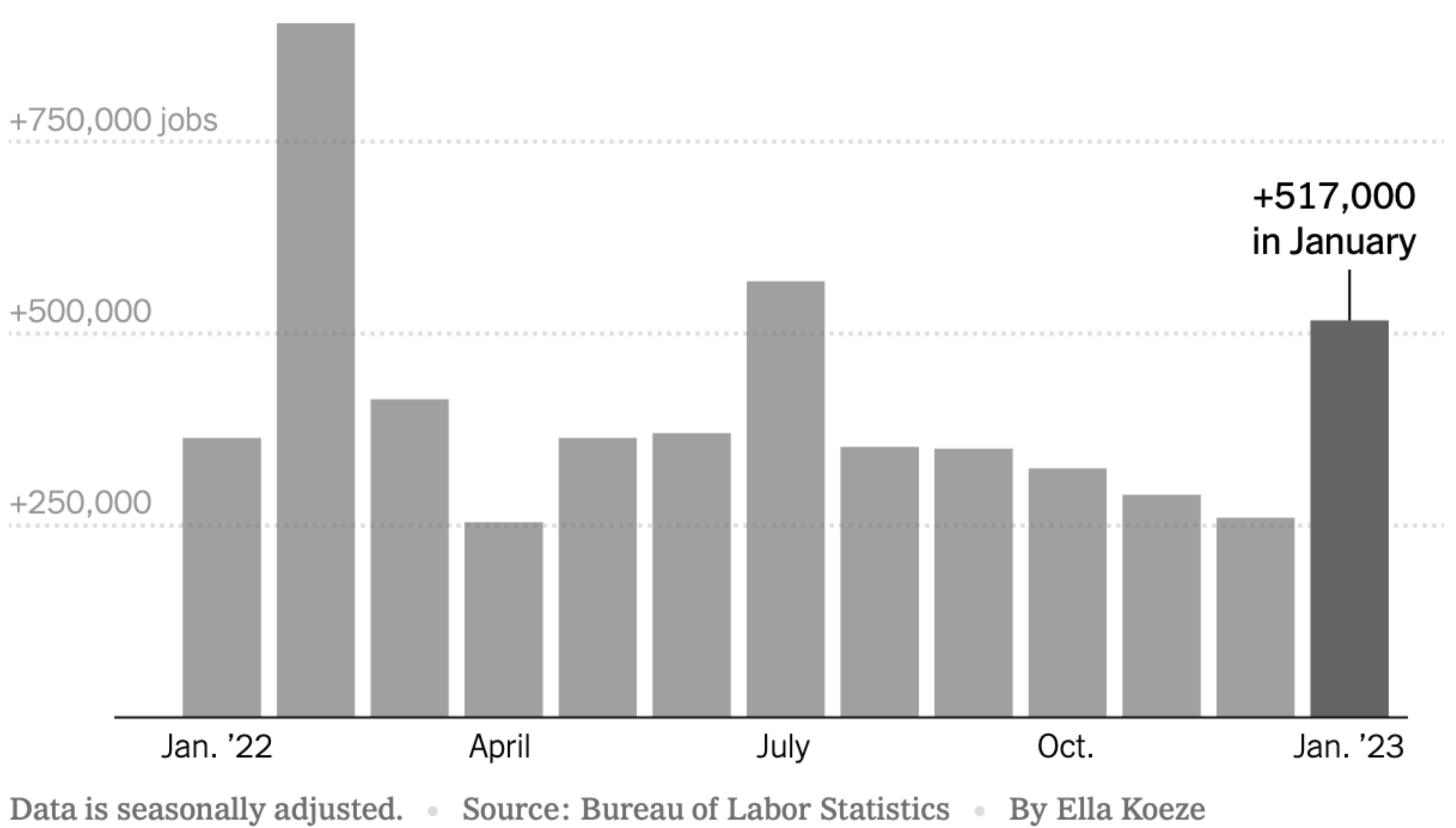

By Ella Koeze

 $\sim$ 

24

Mark: bar X-Axis: month (O) Y-Axis: jobs (Q-Ratio)

## **Black-white segregation in 60 biggest metro areas**

## - United States average

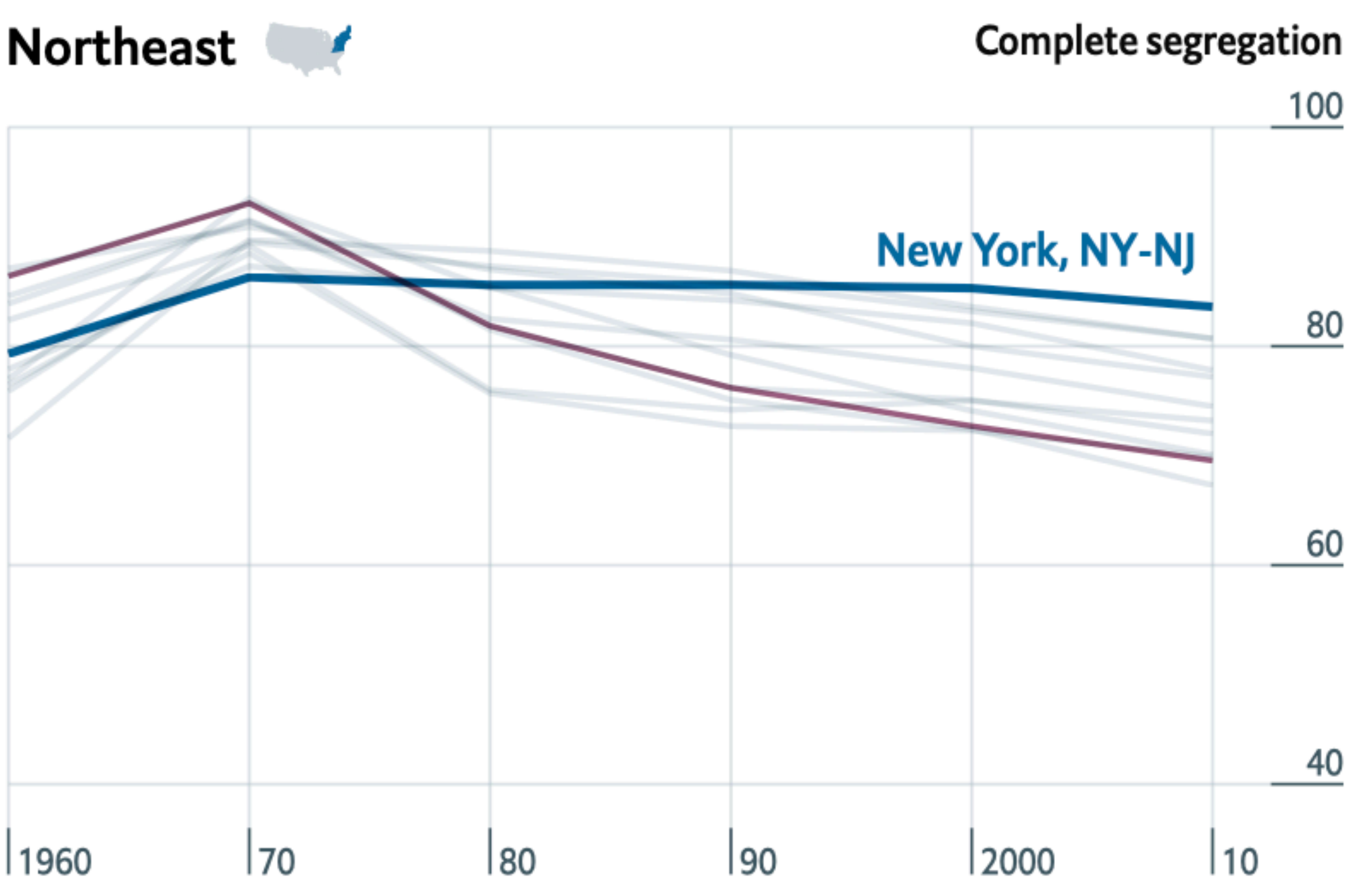

[\[The Economist, April 2018\]](https://www.economist.com/graphic-detail/2018/04/04/segregation-in-america) 25

Mark: line X-Axis: year (Q-Interval) Y-Axis: segregation index (Q-Ratio)

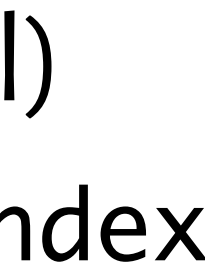

### **Matt Damon Is Dreamy Whenever He Is Smart**

"Smartness" vs. "dreaminess" based on probabilities that a character played by Matt Damon will beat an average Matt Damon in the category, from surveys of 3,435 respondents about the smartness of characters and 17,582 about the dreaminess

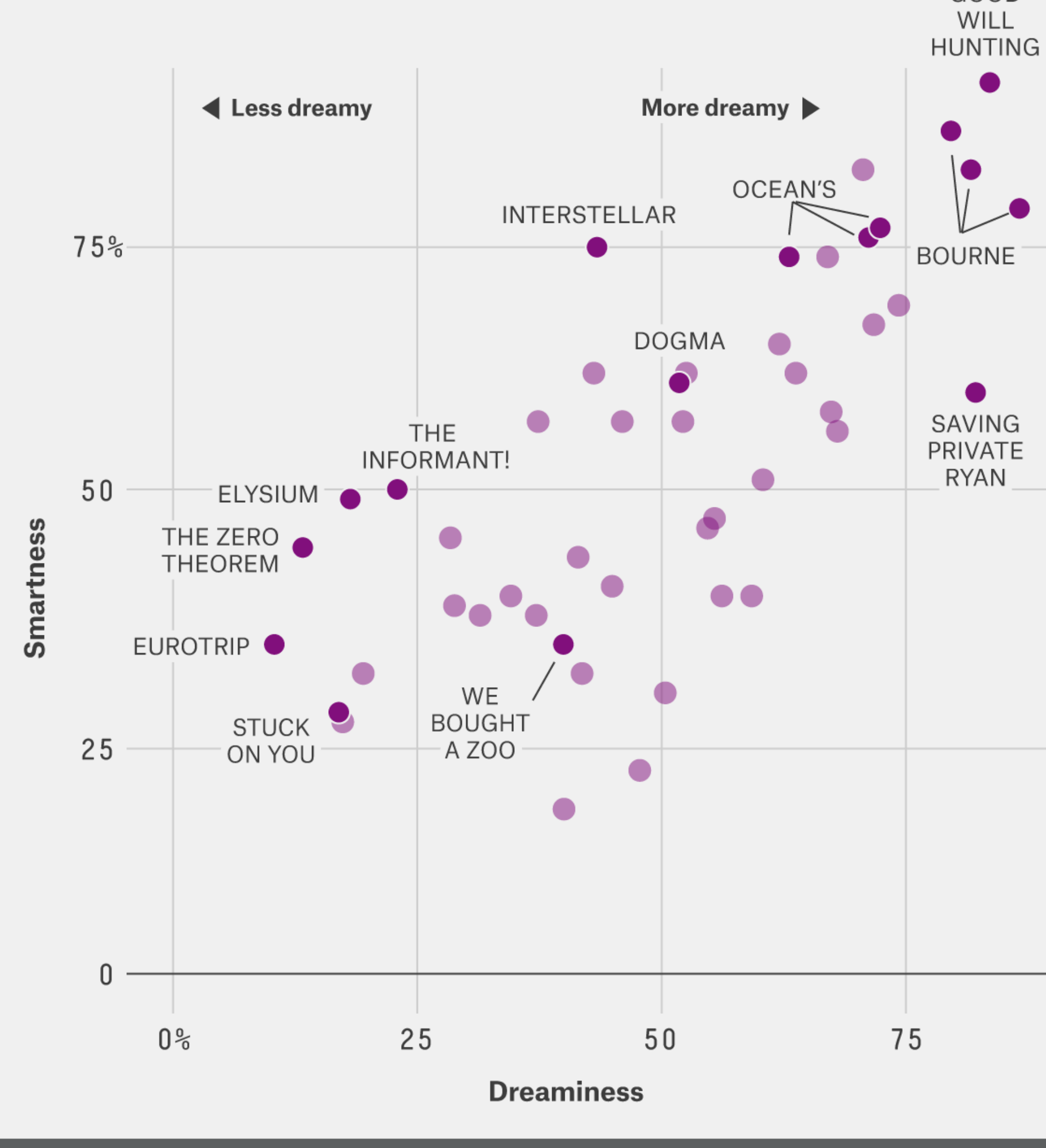

26

GOOD

Mark: circle

X-Axis: dreaminess (Q-Ratio) Y-Axis: smartness (Q-Ratio)

Color: ?? (*annotation purposes only*)

Global deaths from disasters over more than a century The size of the bubble represents the estimated annual death toll. The largest years are labeled with this total figure,<br>alongside large-scale events that contributed to the majority – although usually not all – of these d

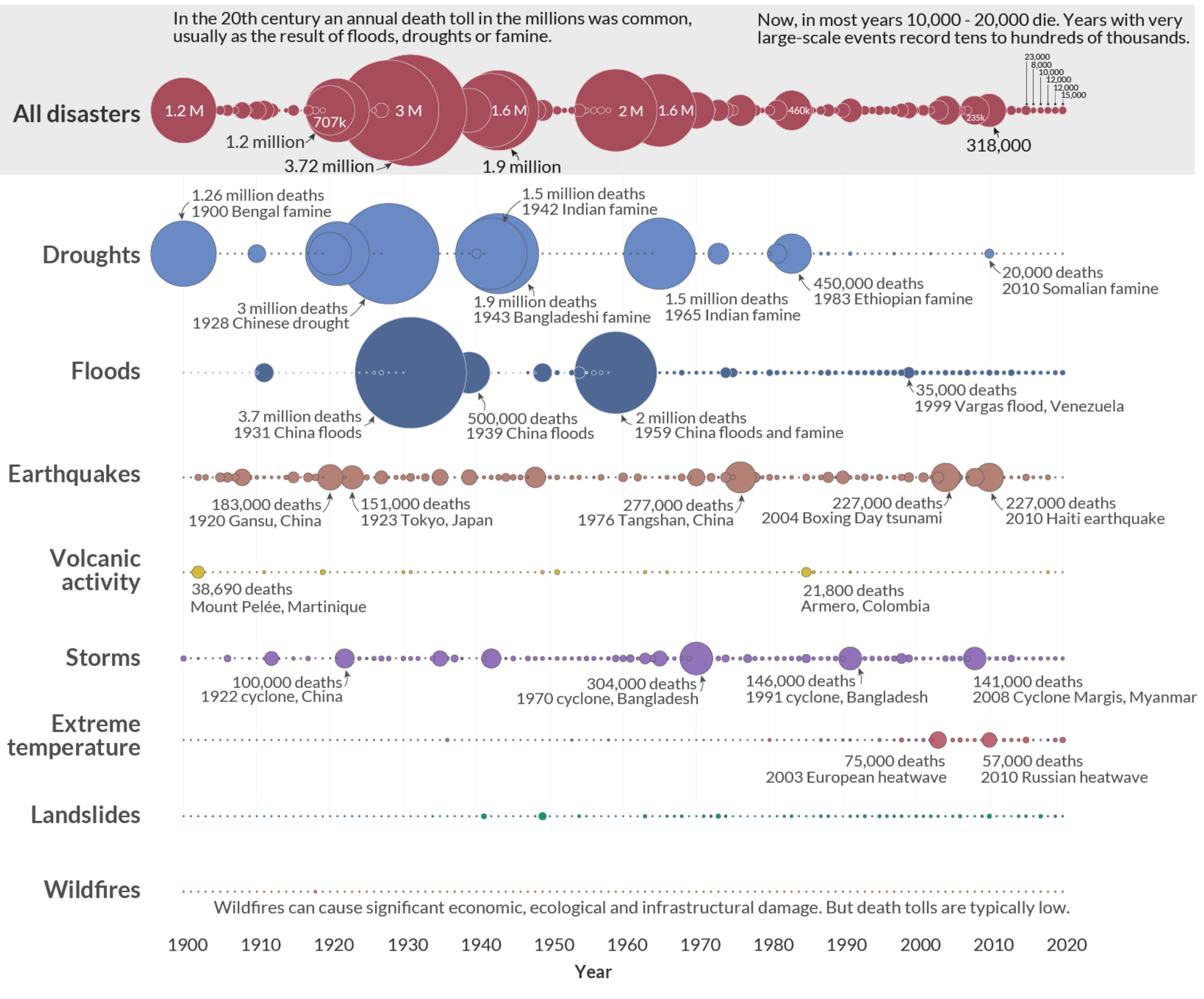

Data source: EM-DAT, CRED / UCLouvain, Brussels, Belgium - www.emdat.be (D. Guha-Sapir). Our Worldin Data.org - Research and data to make progress against the world's largest problems.

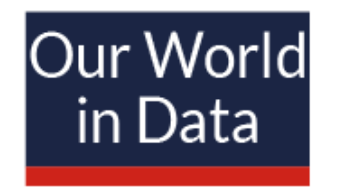

## Mark: circle X-Axis: year (Ordinal) Y-Axis: category (Nominal) Color: category (Nominal) Size: deaths (Q-Ratio)

Licensed under CC-BY by the author Hannah Ritchie.

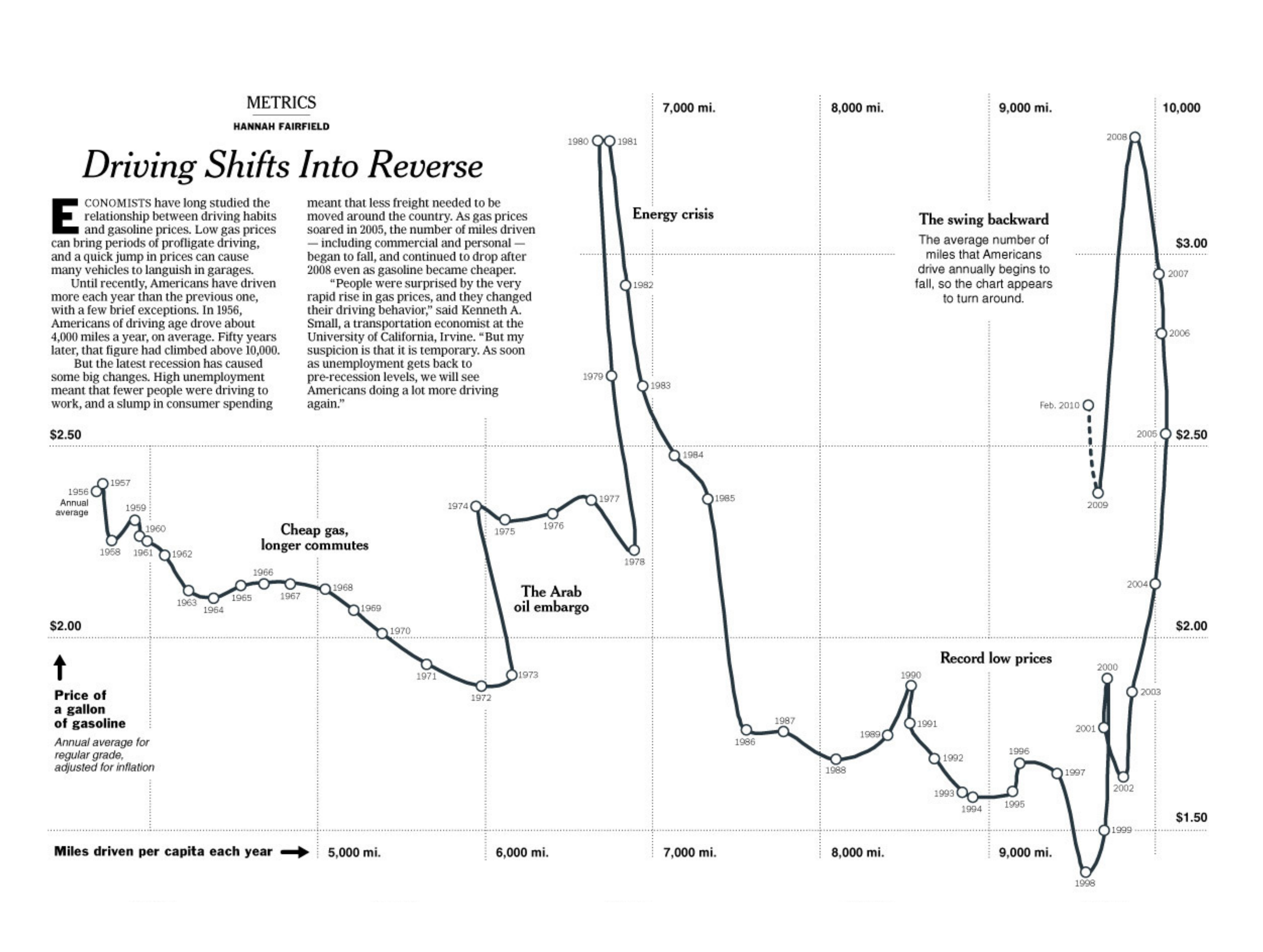

# Mark: circle

X-Axis: miles (Q-Ratio) Y-Axis: price (Q-Ratio)

**+**

Mark: text

X-Axis: miles (Q-Ratio) Y-Axis: price (Q-Ratio) Label: year (Nominal)

**+**

Mark: line

X-Axis: miles (Q-Ratio) Y-Axis: price (Q-Ratio) Order: year (Ordinal)

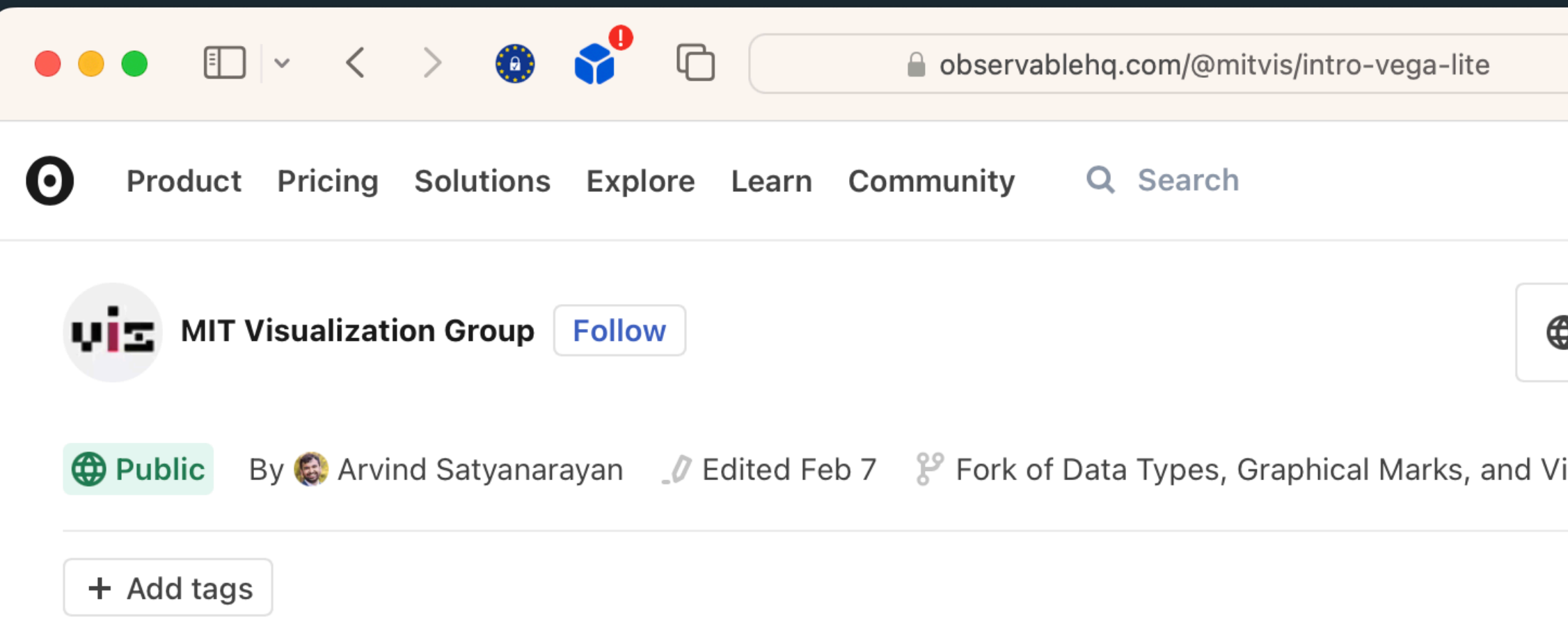

### **Practicing Data Types, Graphical Marks,** and Visual Encoding Channels with **Vega-Lite**

### **About This Reading**

This interactive reading will walk you through some general background about visualization techniques and important concepts we will discuss in Wednesday's class. It includes some short exercises that take the form of code blocks that you can fill in, to help you practice these concepts.

Before you get going, the first thing you want to do is sign up for an Observable account and fork (make a copy of) this document, so that you have your own version that you will eventually submit. To do this, simply click the "Sign in" button at the top right of this page and select your preferred sign-in method. Once you've signed in and you're back to this document, you can select the "Fork" button, also in the top right. Every exercise you do below should be done on your own fork of this document so that your work is saved. Your final submission of this exercise will be a link to your completed fork of the reading.

Note that this notebook does include some initial snippets of JavaScript code to load a dataset. If you are unfamiliar with JavaScript, don't stress-we'll be covering these

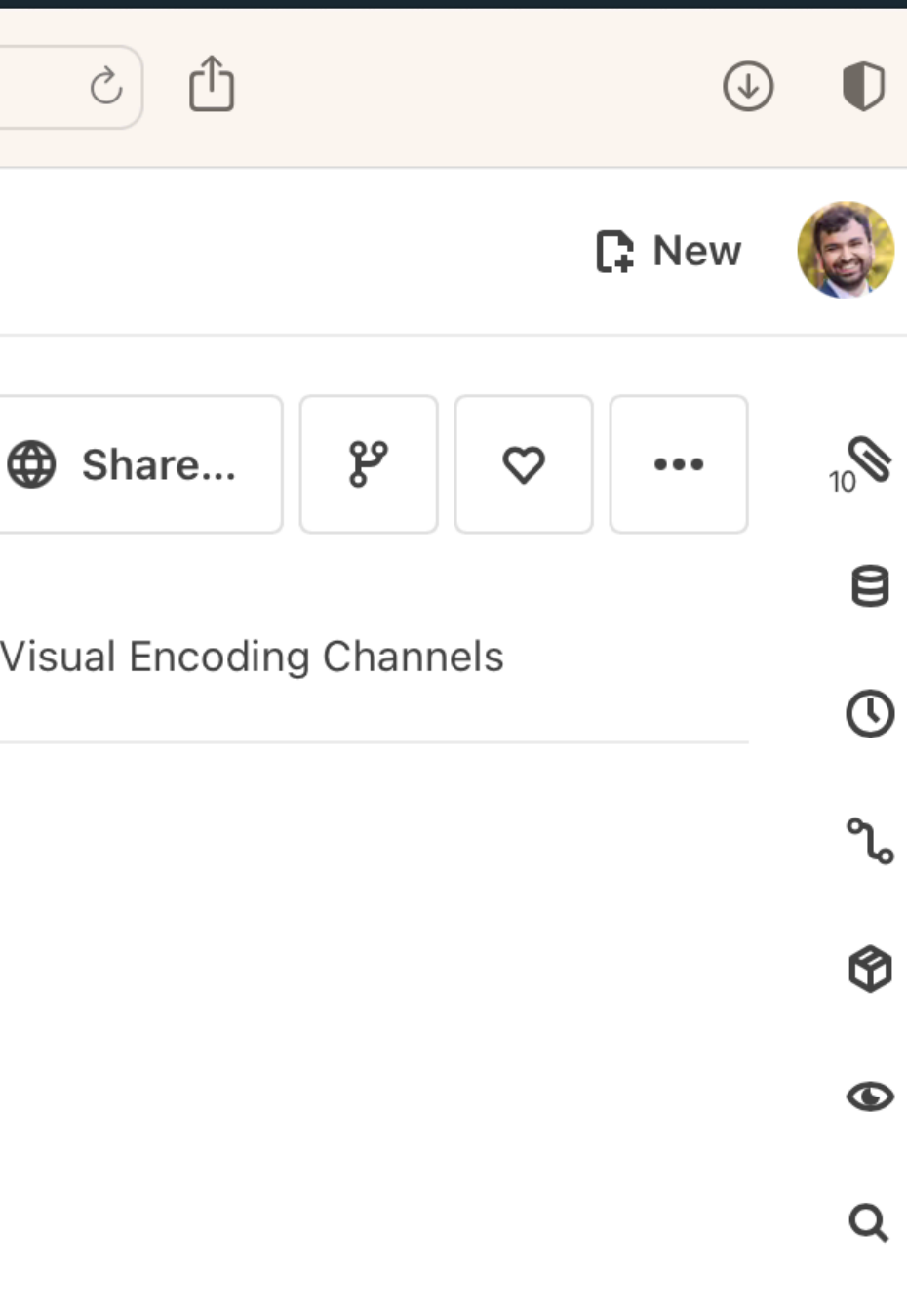

 $\odot$ 

## Interactive workbook https://observablehq.com/ @mitvis/intro-vega-lite

# **PART ONE Data & Image Models**

# **PART TWO Exploratory Visual Analysis**

"The first sign that a visualization is good is that **it shows you a problem in your data**. Every successful visualization that I've been involved with has had this stage where you realize, *"Oh my God, this data is not what I thought it would be!"* So already, you've discovered something."

> – **Martin Wattenberg** Co-lead of Google's People + Al Initiative *ACM Queue*, Mar 2010

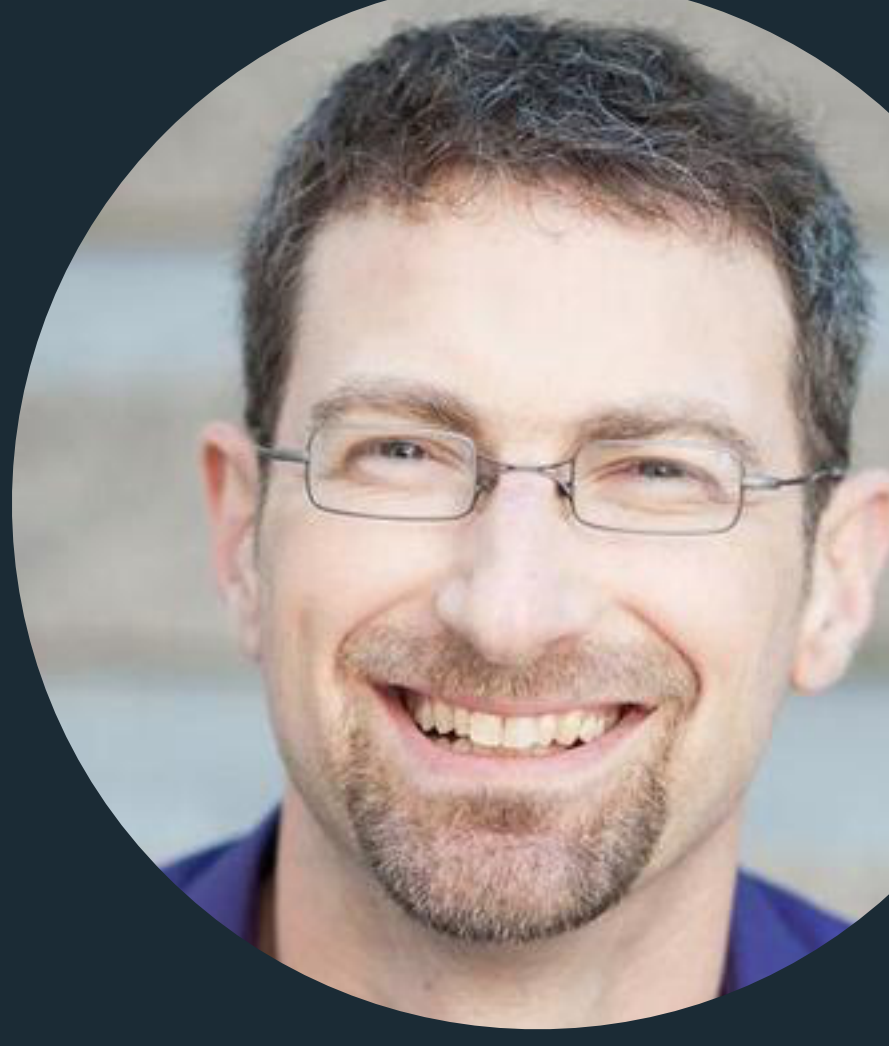

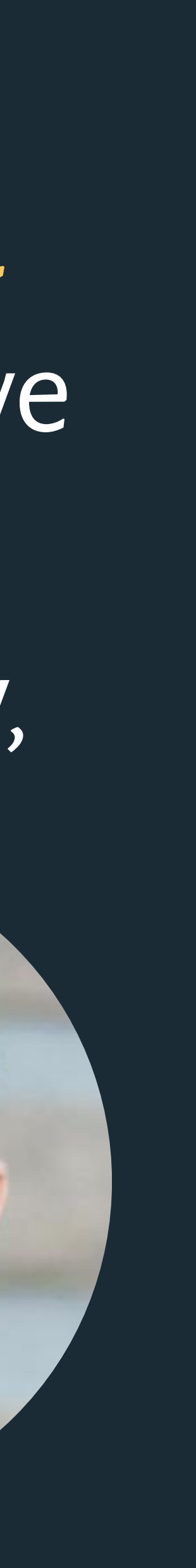

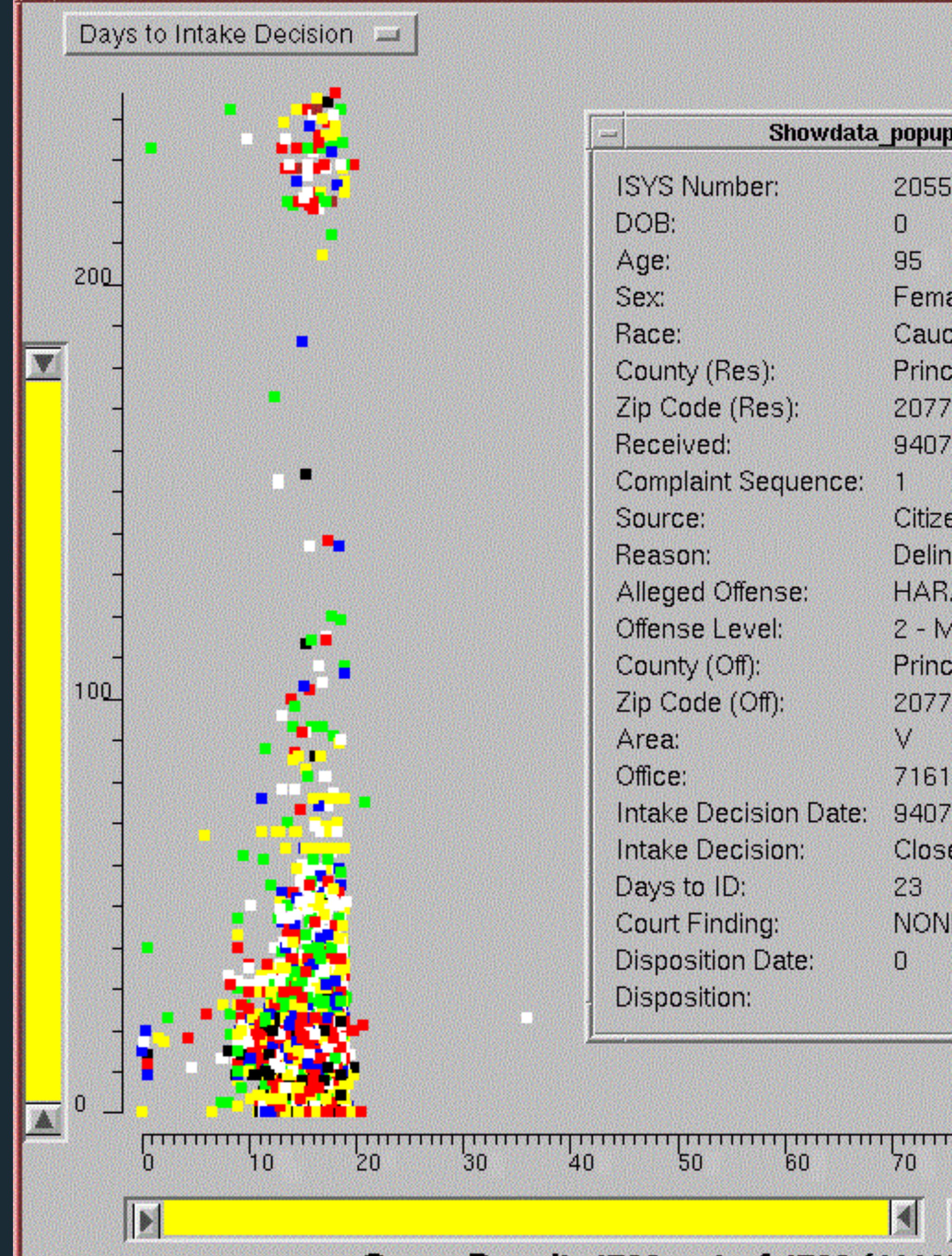

Query Result: 4792 out of 4792 (100%)

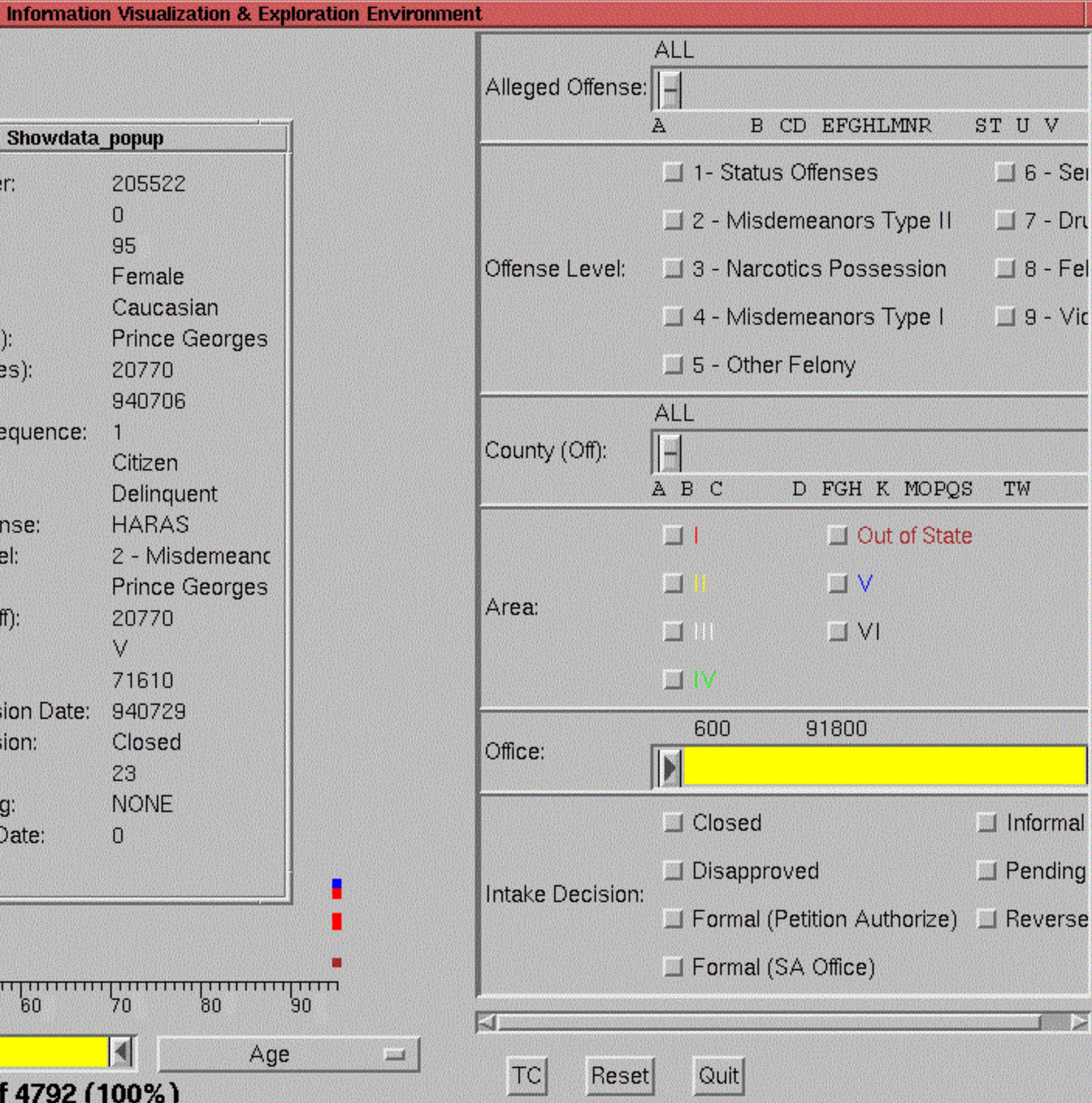

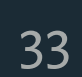

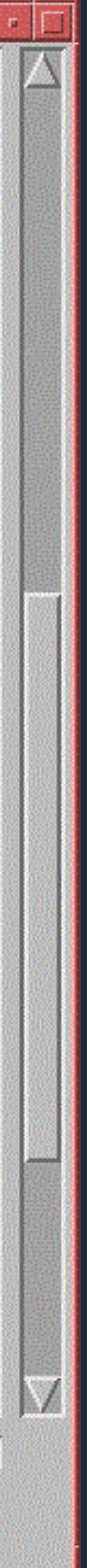

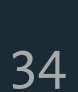

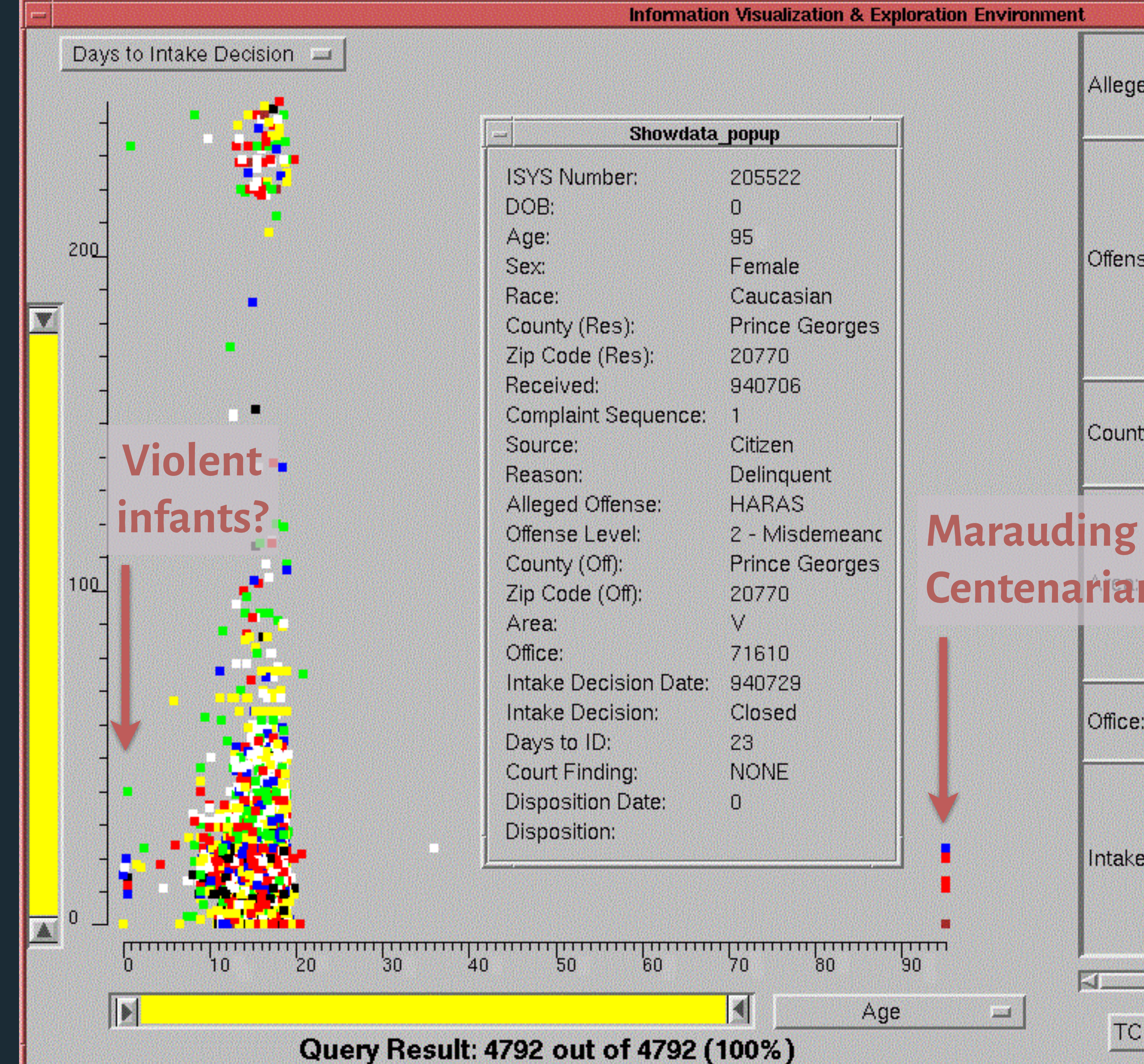

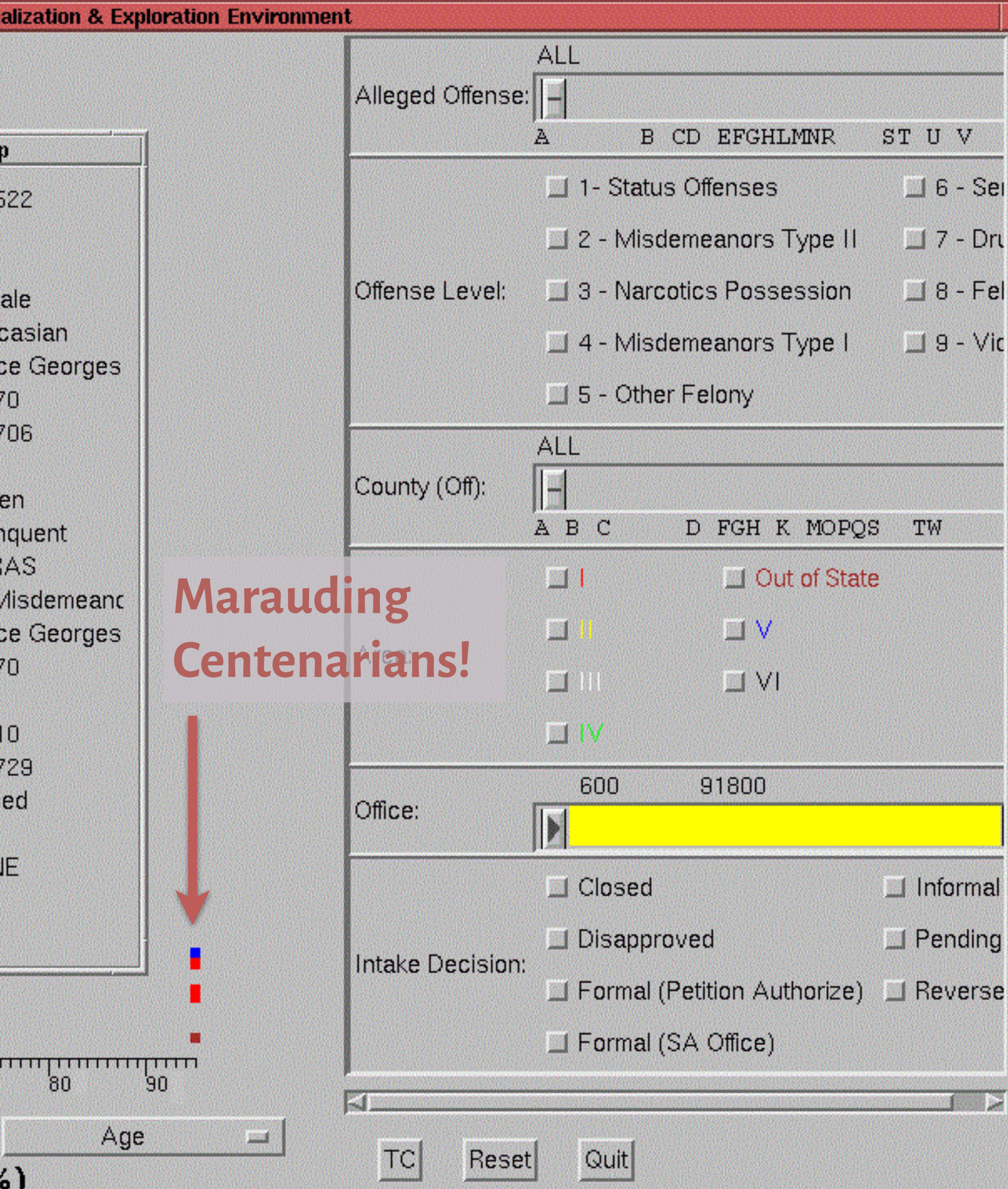

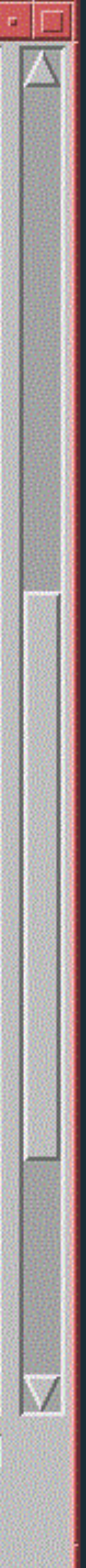

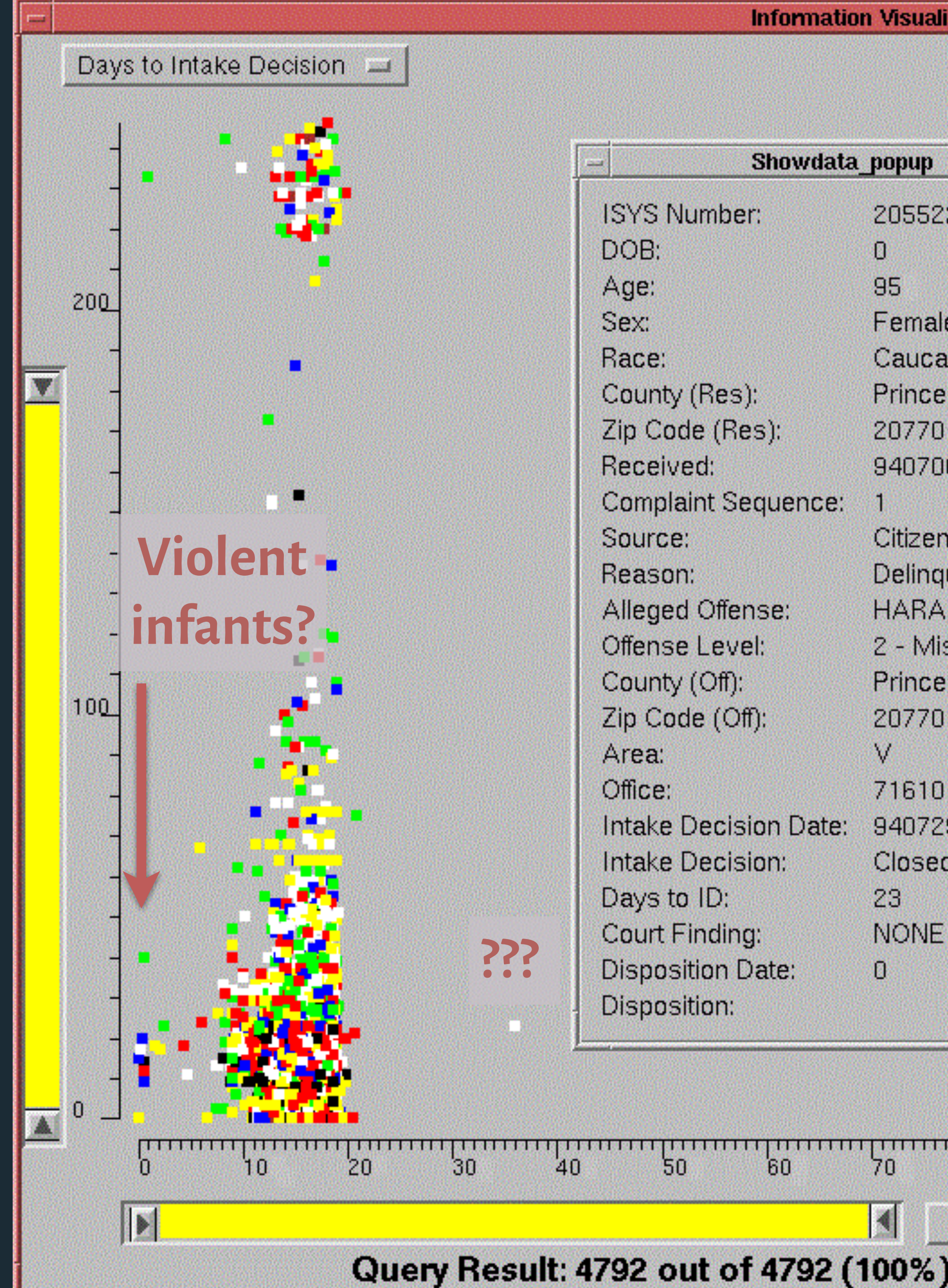

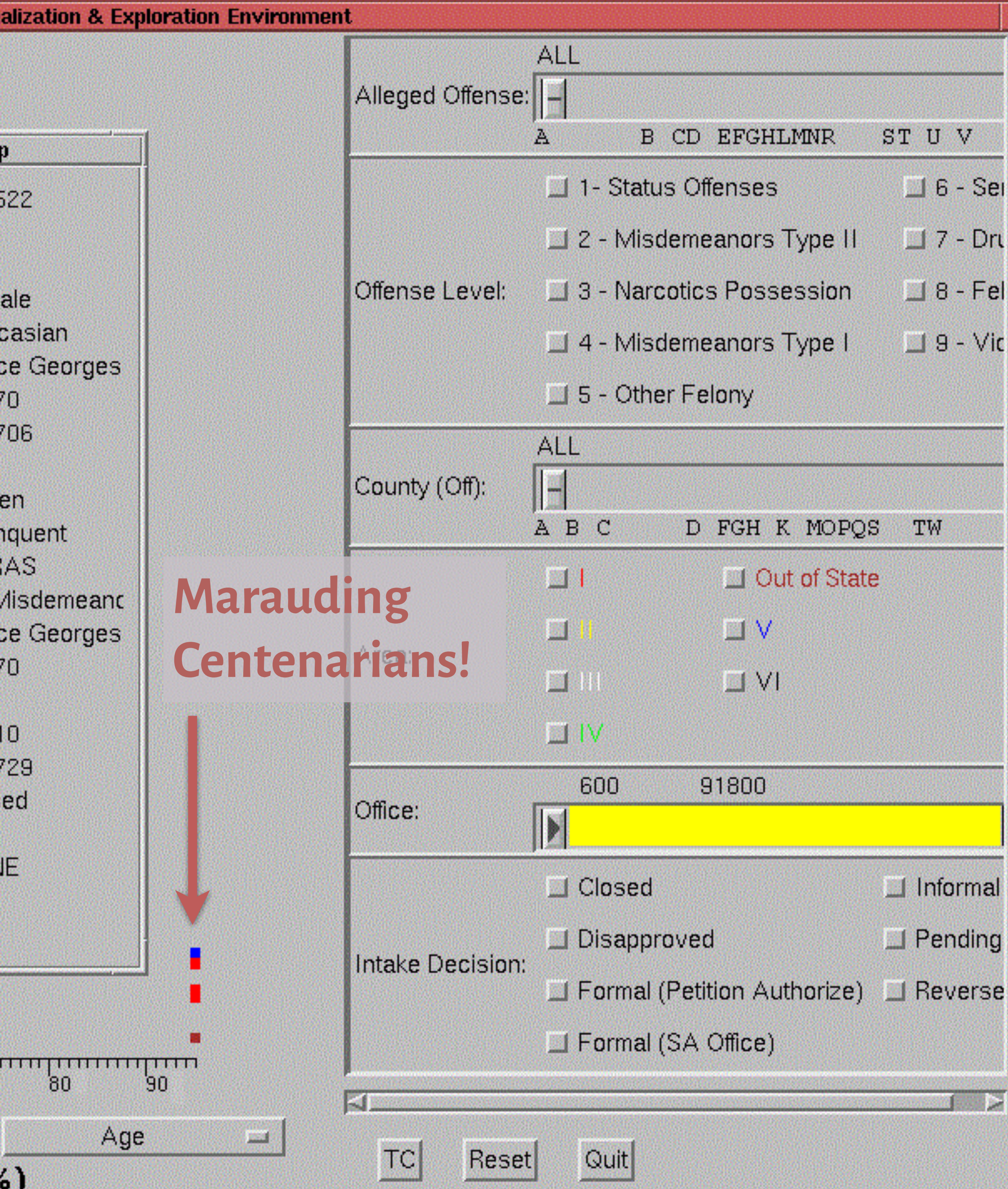

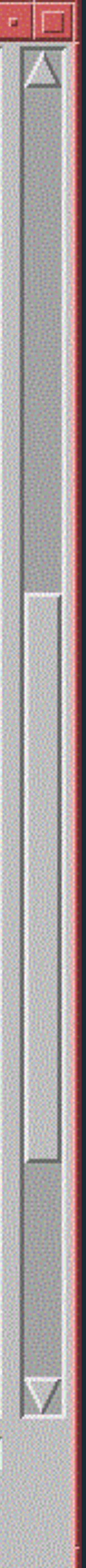

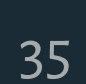

36

# Exploratory Visual Analysis

## **Process**

- 1. Construct graphics to address questions.
- 2. Inspect "answer" and ask new questions.
- 3. Iterate...

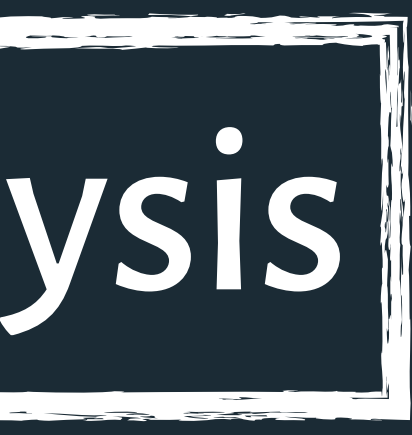

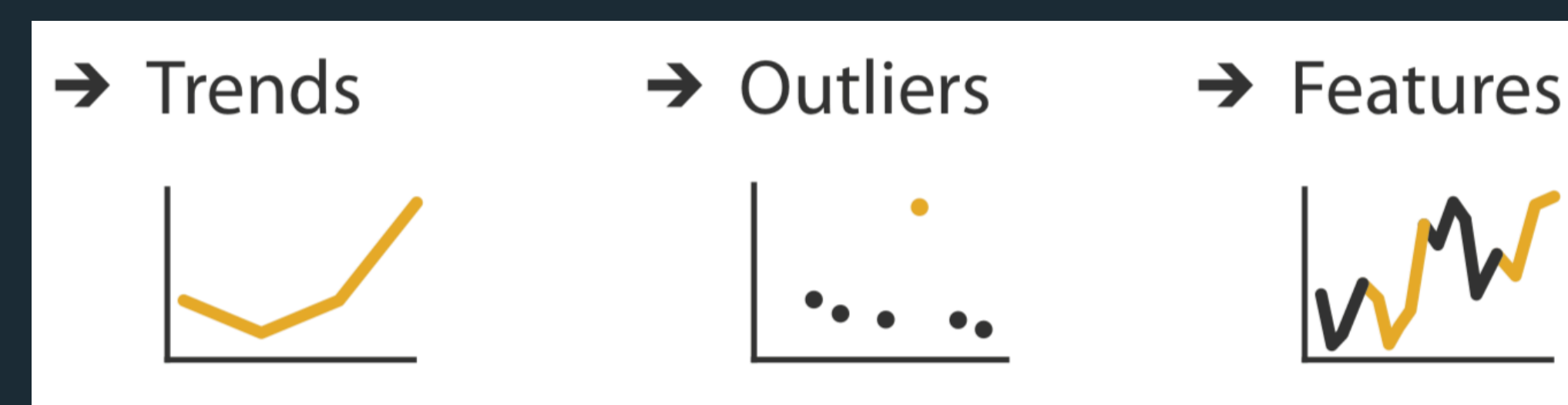

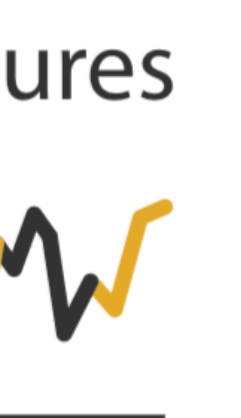

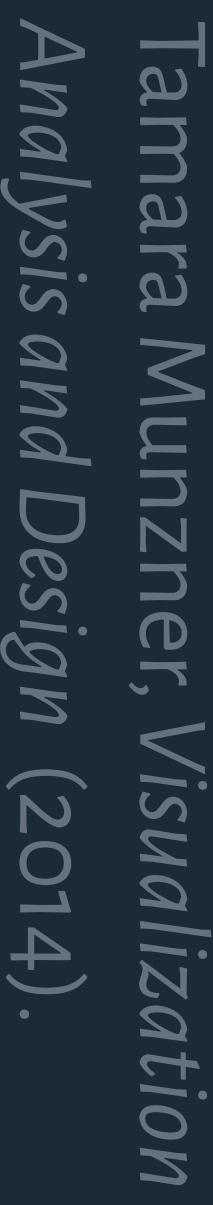
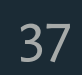

### **Process**

- 1. Construct graphics to address questions.
- 2. Inspect "answer" and ask new questions.
- 3. Iterate...

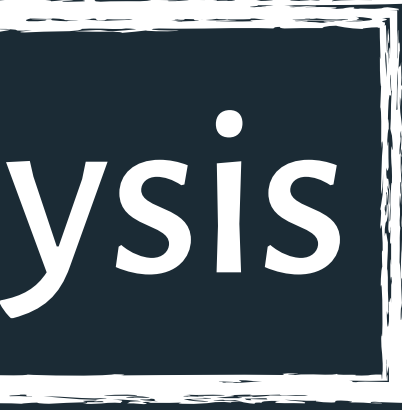

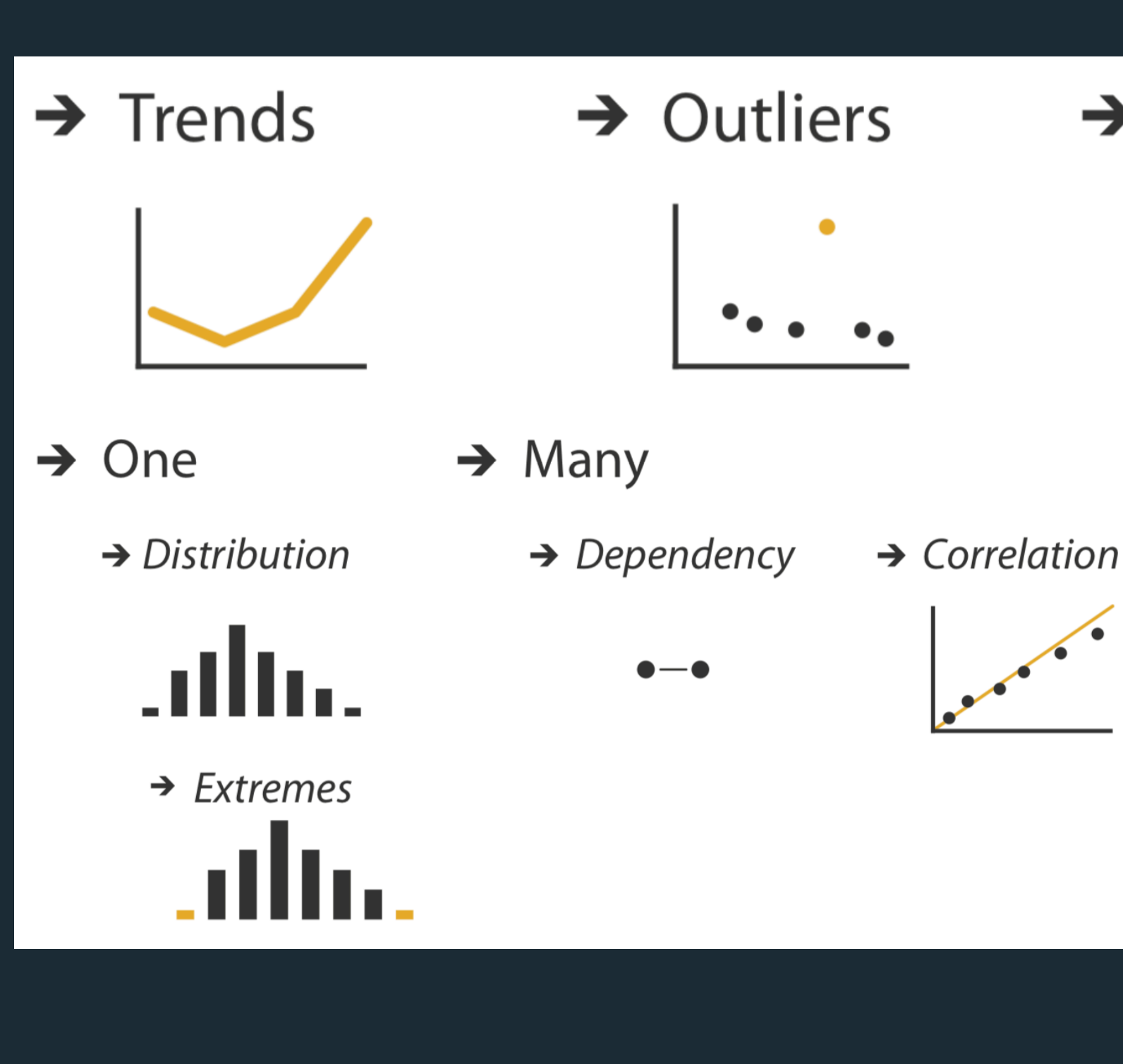

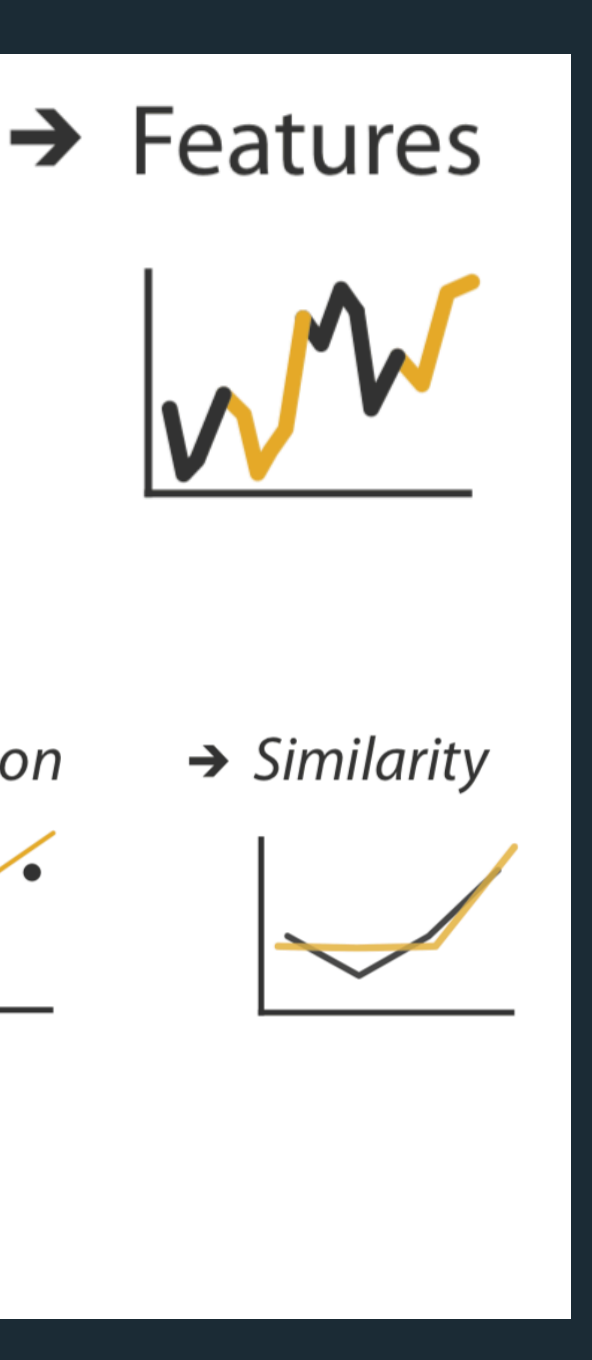

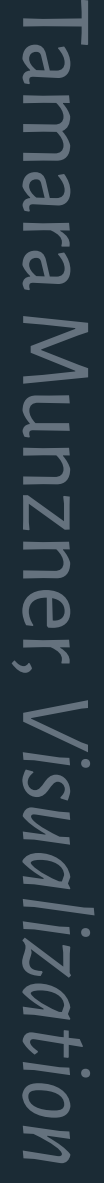

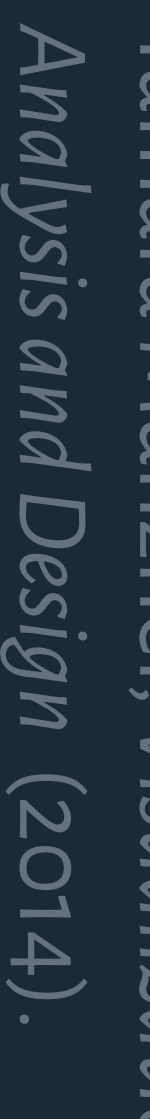

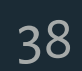

### **Process**

- 1. Construct graphics to address questions.
- 2. Inspect "answer" and ask new questions.
- 3. Iterate...

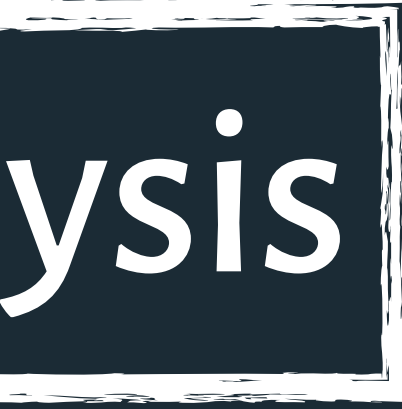

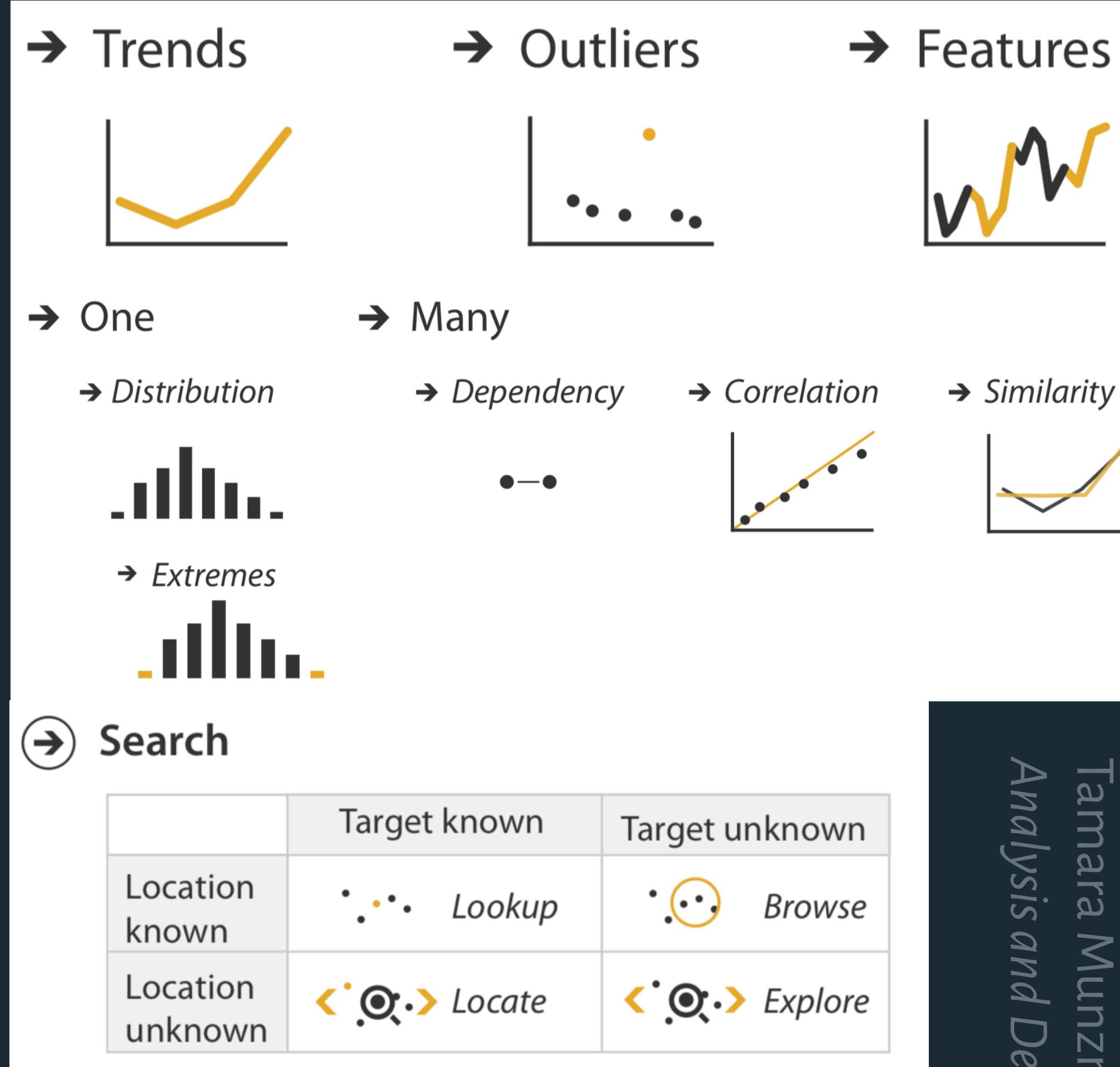

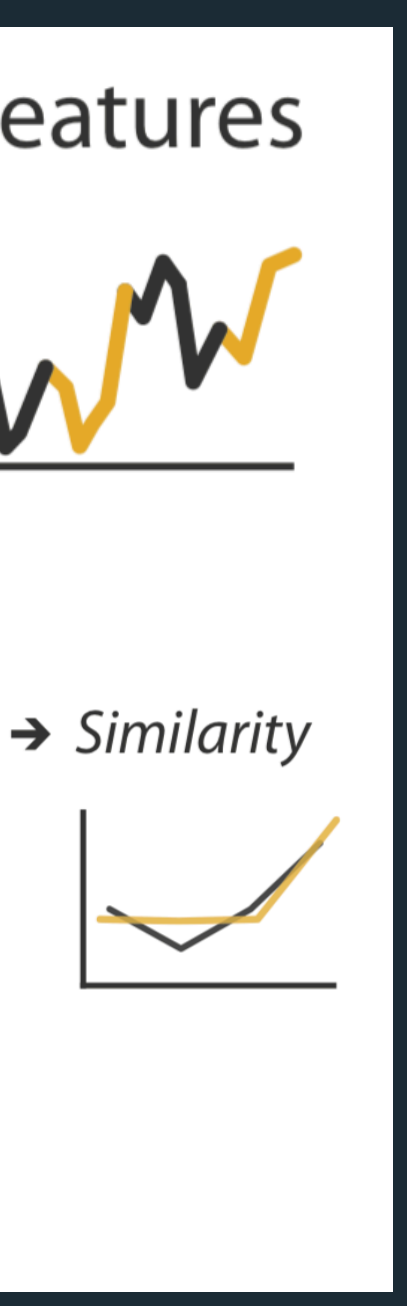

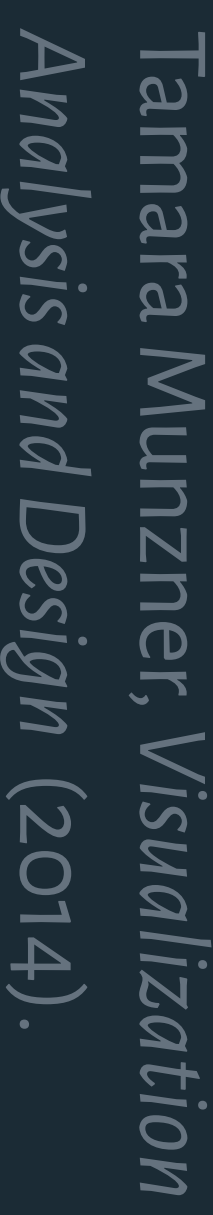

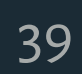

- 1. Construct graphics to address questions.
- 2. Inspect "answer" and ask new questions.
- 3. Iterate...

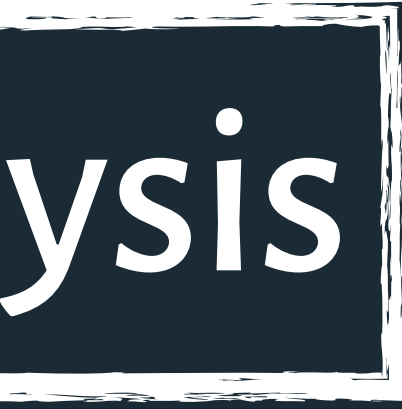

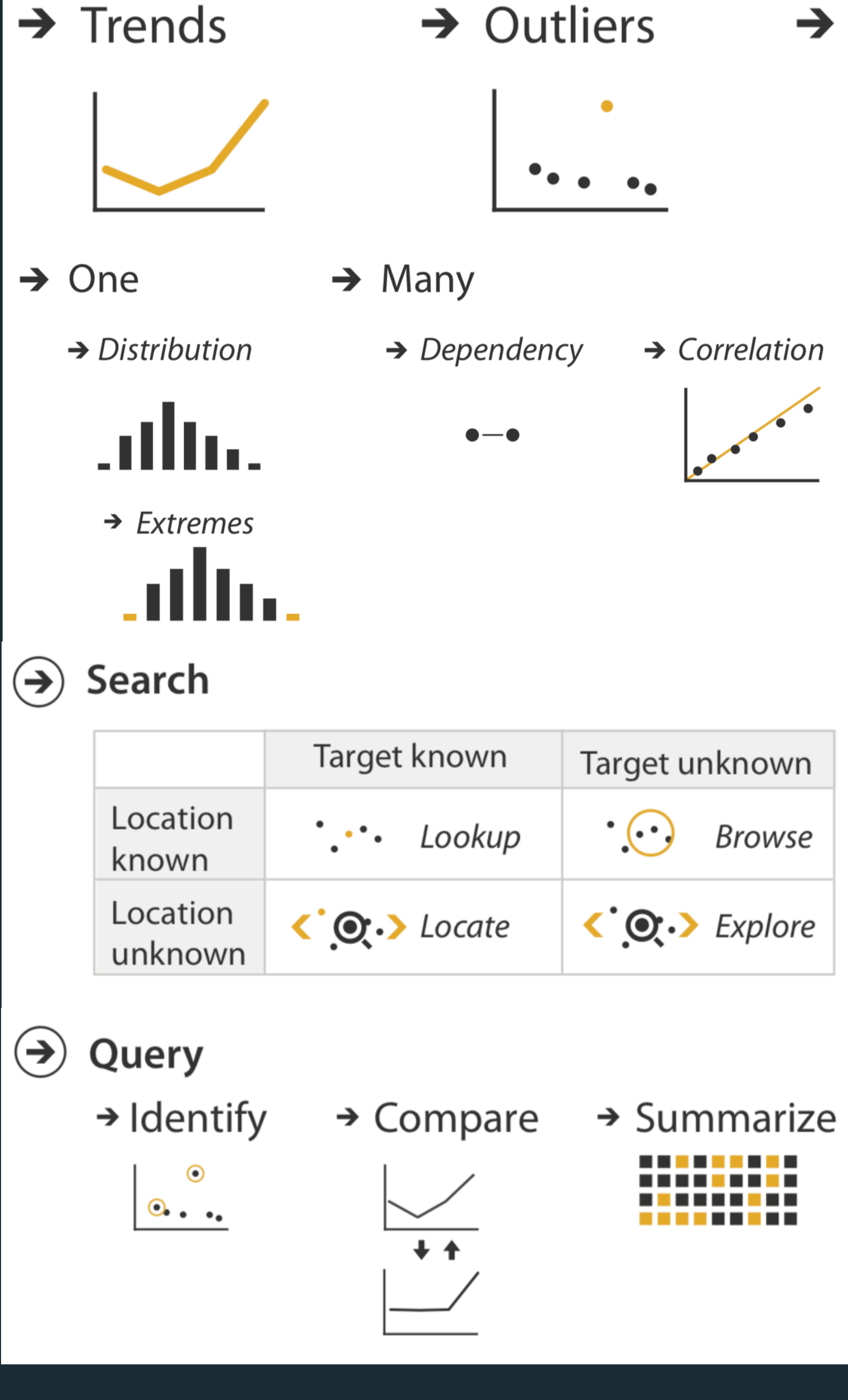

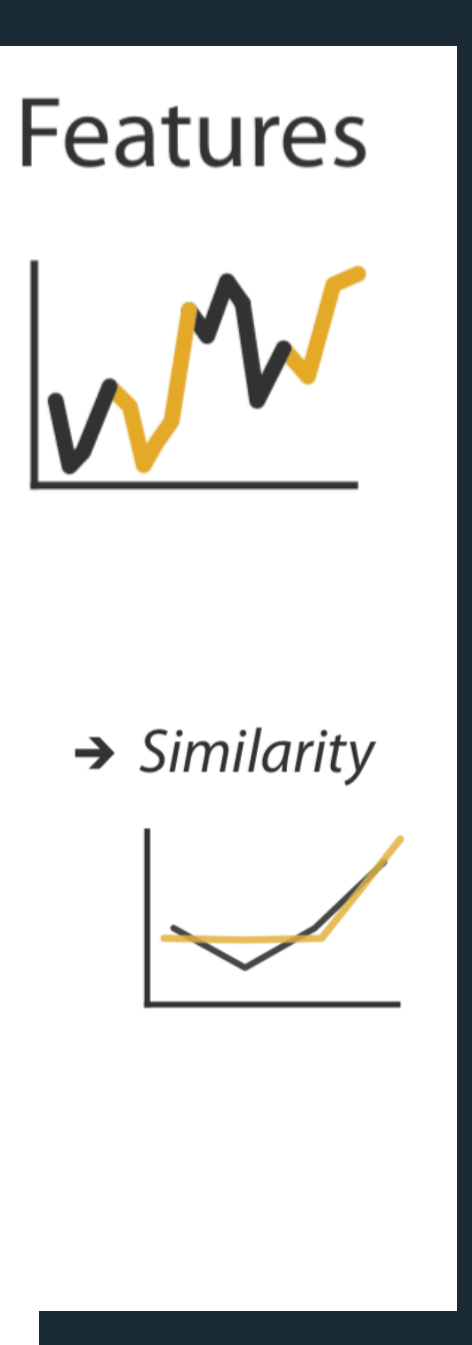

### **Process**

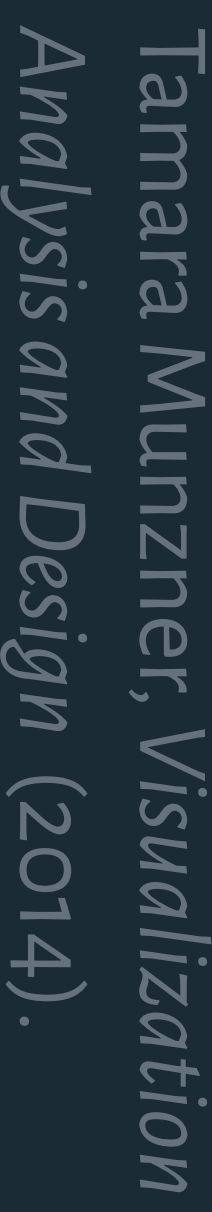

#### Graph Viewer

Roll-up by:

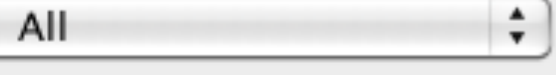

Visualization:

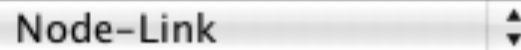

÷

#### Sort by:

None

Edge centrality filters:

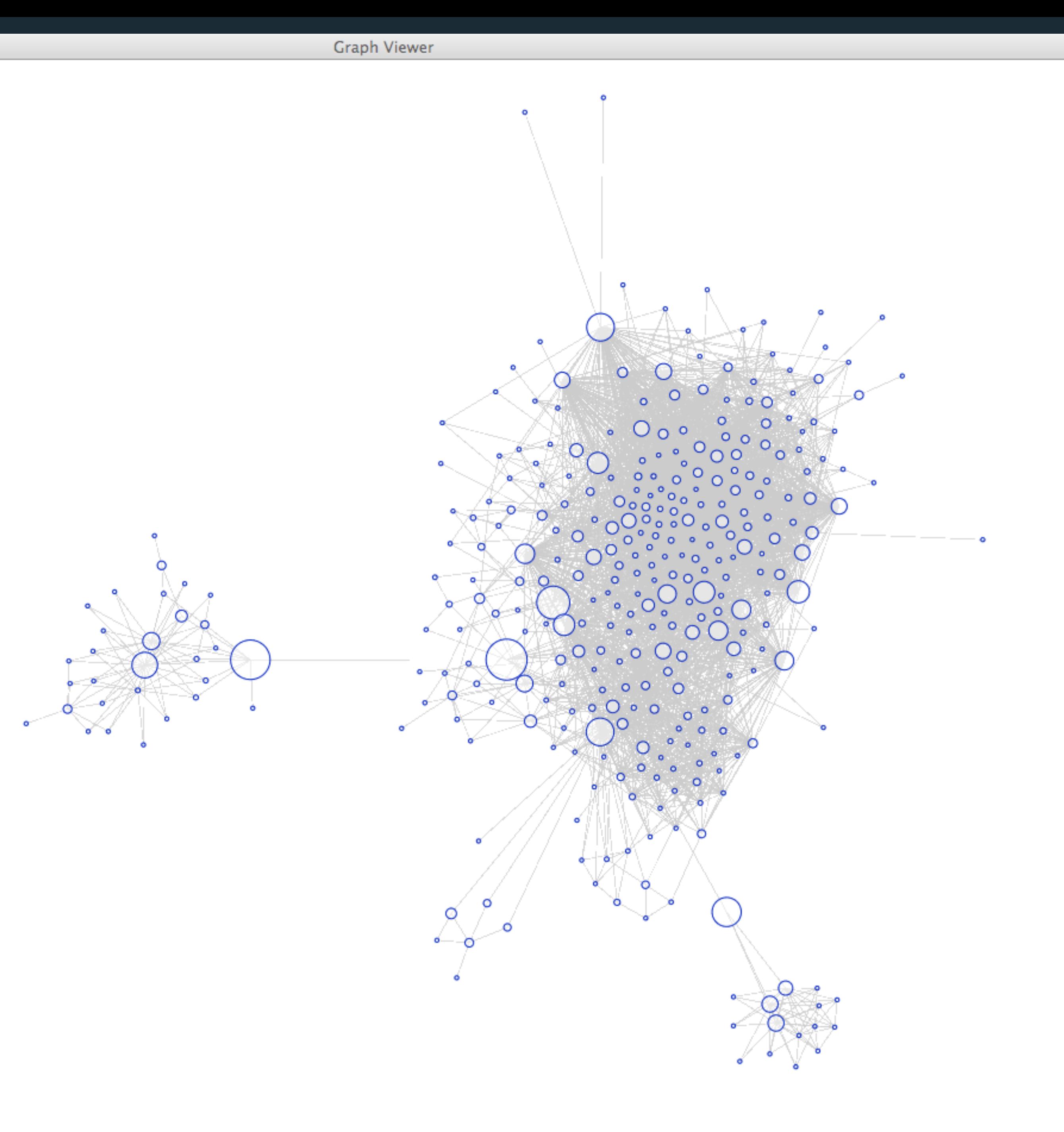

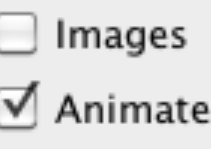

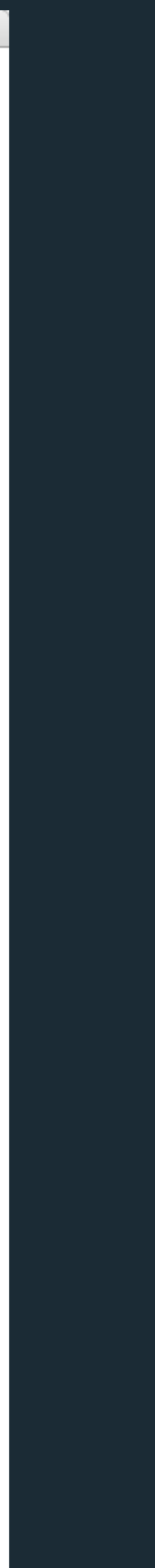

40

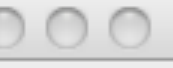

#### Graph Viewer

Roll-up by:  $\int$  All

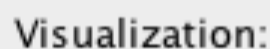

Matrix

Sort by:

Linkage

Edge centrality filters:

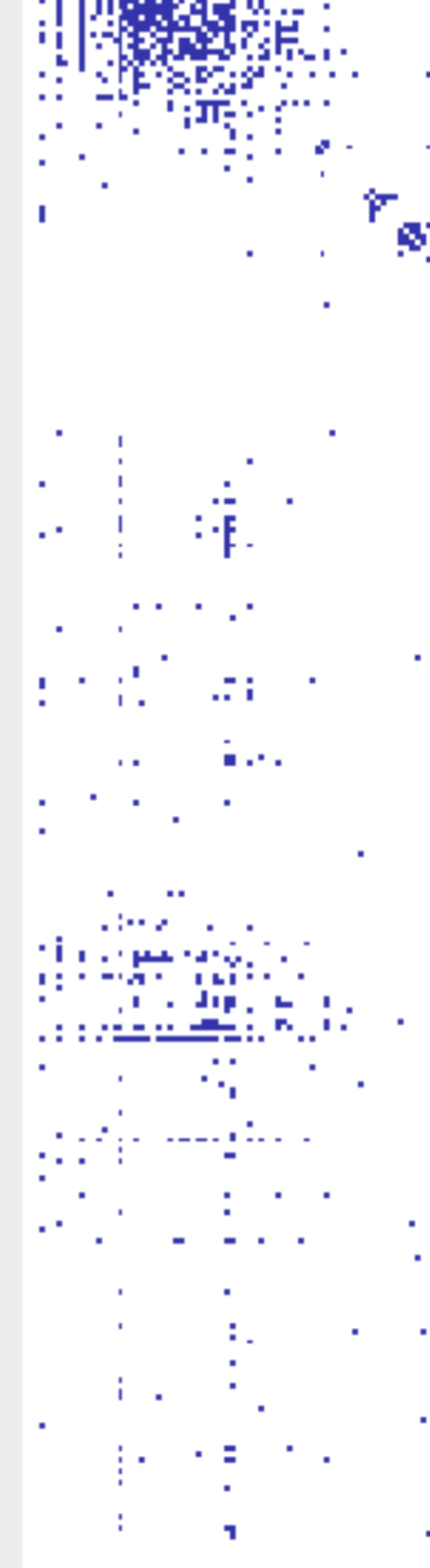

. . . . . .

ケ

 $\mathcal{A}$ 

 $\div$ 

 $\ddot{\dot{}}$ 

÷

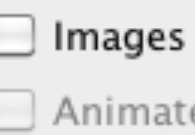

Graph Viewer

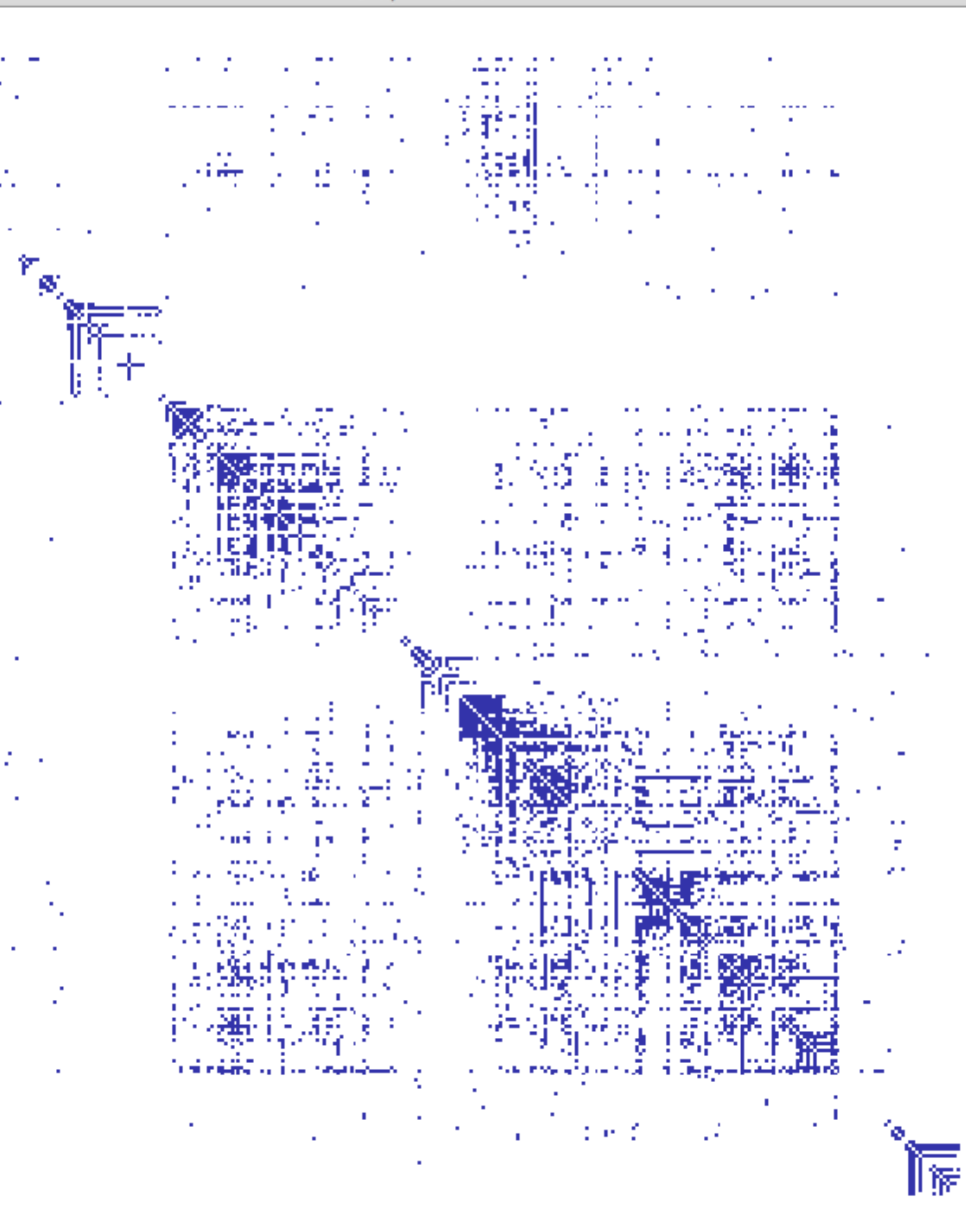

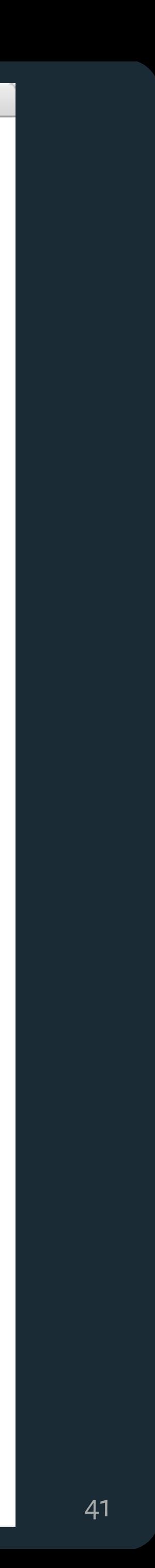

# **Missing<br>Values**

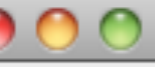

#### Graph Viewer

Roll-up by:

All

Visualization:

Matrix

Sort by:

None

Edge centrality filters:

50 m 34.9 115 St 991 影响 . н. ويتحرقون 增值。 経験 (24) ang ika-ang aktif<br>20 Mai 19 Martin  $\mathbf{H}^{\text{out}}$ 1999  $\sim$ 腰 - 1 in and **CONTRACTOR ST 40** 6 E **ALC: YES** ALC: **COL** 罗 ÷. **Contractor** 

24.75

÷

÷

 $|\div|$ 

Project in -17

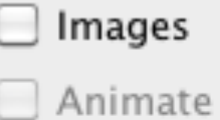

#### **Graph Viewer**

**Committee Sections** 

العياقيين بالمؤيدينات i pe kën 締め ひっぽ والمسار والمحسب وسنداني W.  $\mathbb{R}^n \mathbb{R}^n$ against Westph - 11 **In** t ika pagi **COL** 总则 කාන කොටස් කොටස්<br>මාලේ මෙල්ලේ පරි **The Second Second** - 99 **Contract** 53 11 M  $\sim 130$ 法不胜条 -1017 ingang<br>Tangg **SALE AND** 1007 2010/05/24 the page  $1.014$  $\mathbb{R}^{n \times n}$  $\sim 1000$  MeV m Fe  $\sim 100$  $\mathcal{A}^{(1)}_{\mathcal{A}}(\mathbb{R},\mathbb{R}^{n})\cong\mathcal{A}^{(1)}_{\mathcal{A}}(\mathbb{R},\mathbb{R}^{n})$ ding to en en de la familien de a magaar an an Co  $\label{eq:1} \begin{array}{l} \mathcal{L}_{\text{eff}}^{\text{eff}}(\mathcal{E}_{\text{eff}}^{\text{eff}})\\ \mathcal{L}_{\text{eff}}^{\text{eff}}(\mathcal{E}_{\text{eff}}^{\text{eff}}) \end{array}$ 防守地  $\label{eq:1} \mathcal{N} = \left\{ \begin{array}{ll} \frac{1}{2} \left( \begin{array}{cc} 0 & 0 \\ 0 & 0 \end{array} \right) \,, \qquad \qquad \mathcal{N} \in \mathbb{R}^3 \,, \qquad \qquad \mathcal{N} \in \mathbb{R}^3 \,, \qquad \qquad \mathcal{N} \in \mathbb{R}^3 \,, \qquad \qquad \mathcal{N} \in \mathbb{R}^3 \,, \qquad \qquad \mathcal{N} \in \mathbb{R}^3 \,, \qquad \qquad \mathcal{N} \in \mathbb{R}^3 \,, \qquad \qquad \mathcal{N} \$ th sy N. AB 1 المستحيل والمتواطن والمستحدث 

- 無意味・ サート・キャズ トンス カイト 271 - 2 여자가 죽어 구름 나라 올라 가  $\langle 3\pi\rangle$ 748.  $\sim 100$ the state. and without the movement ranski r a tha go thickness. B-Friday Accommodation والمستحث 1999 B **Section B** 20

 $\sqrt{16.32}$ 

المستحجبين لأسعوا

alis⊟ i

an Sirika.<br>San Sirika i Sant inter (1981-1910) **Contractor** 나는 자신이 아닌 것이 없었다.<br>아이는 아이들은 아이들은 사람들이 있다.  $\mathcal{A}(\mathcal{X})$ المتوالين المتحد البراجين

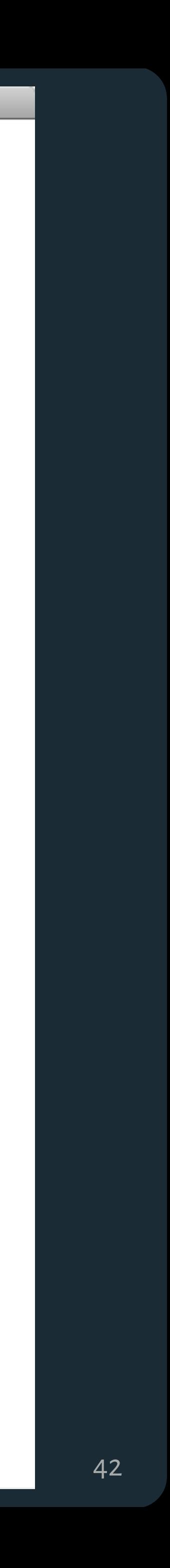

Berkeley Cornell Harvard Harvard University Stanford Stanford University UC Berkeley UC Davis University of California at Berkeley University of California, Berkeley University of California, Davis |||

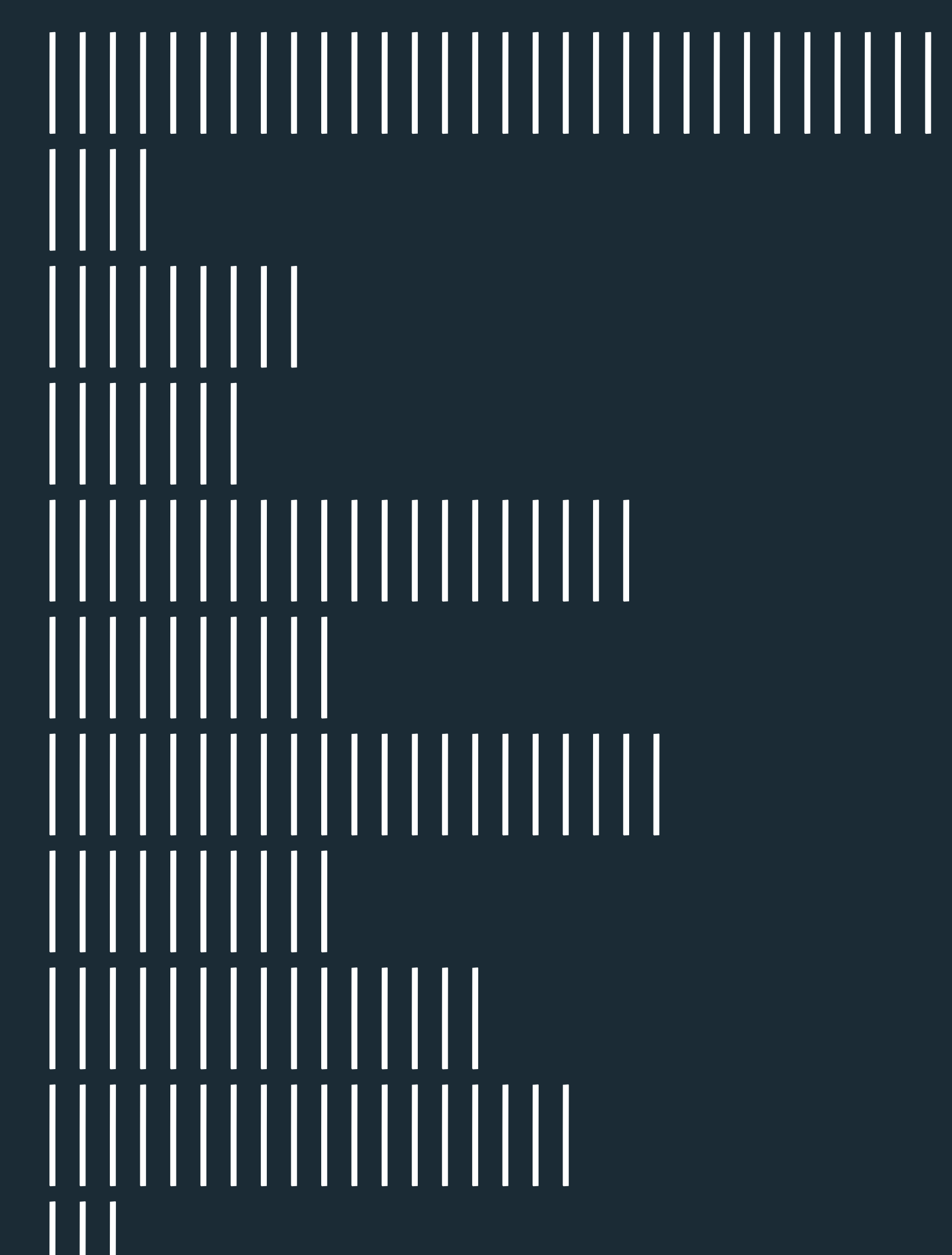

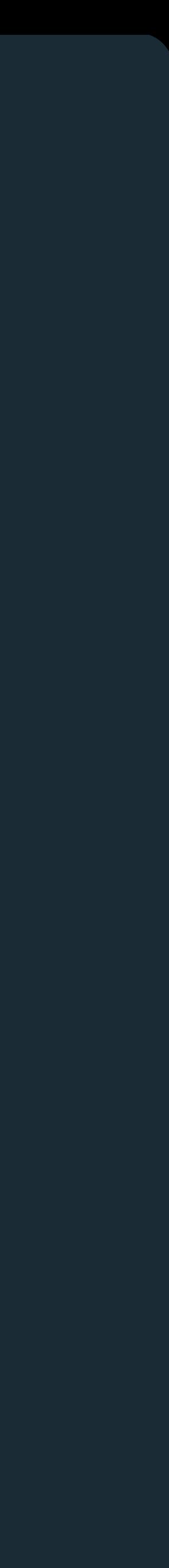

43

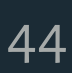

### **Process**

- 1. Construct graphics to address questions.
- 2. Inspect "answer" and ask new questions.
- 3. Iterate...

### **Lessons**

- ✓ Check data quality and your assumptions .
- ✓ Start with univariate summaries, then consider relationships between variables .

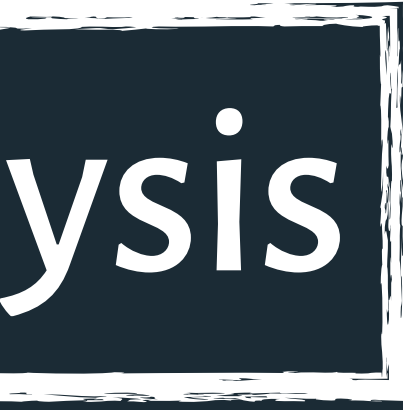

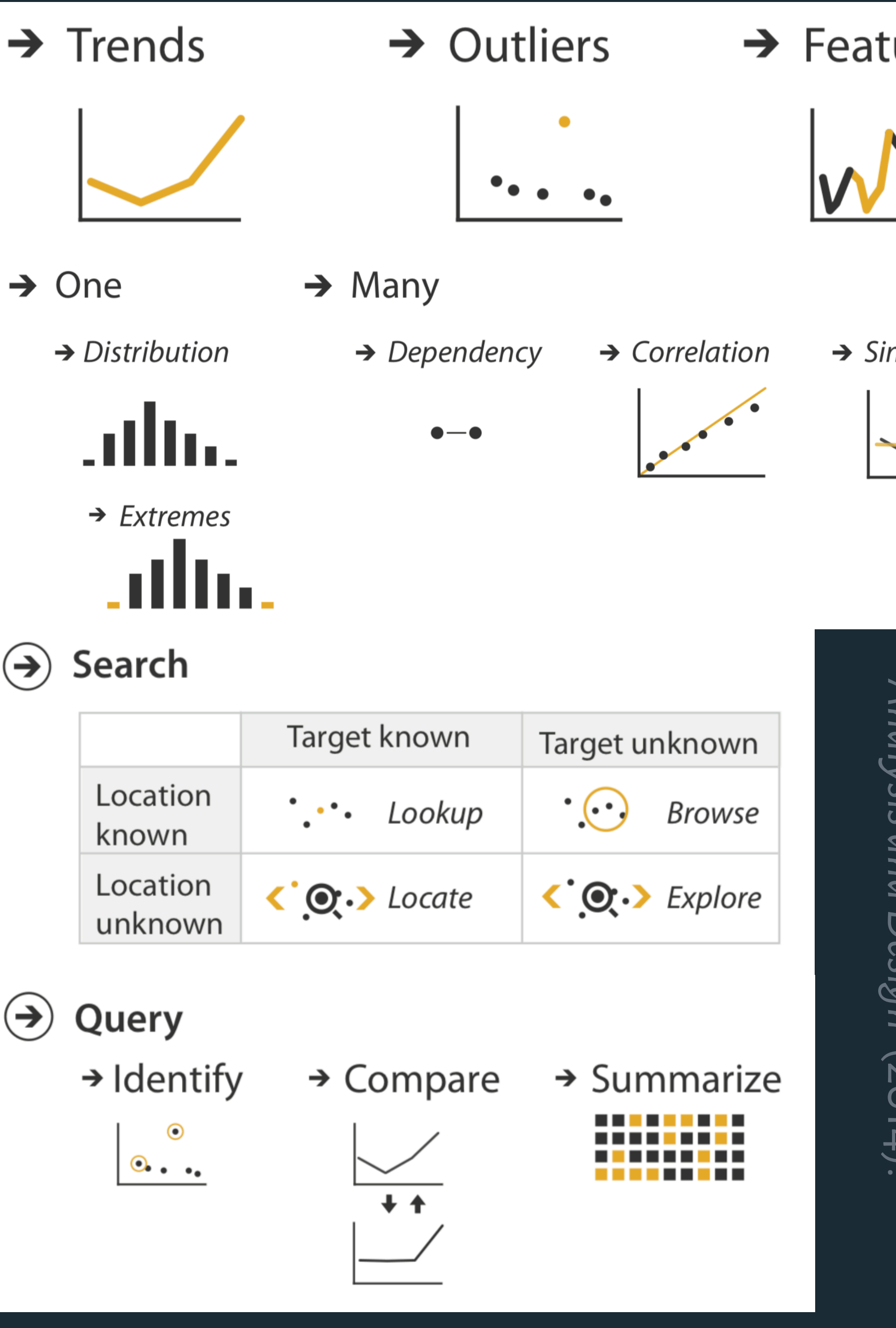

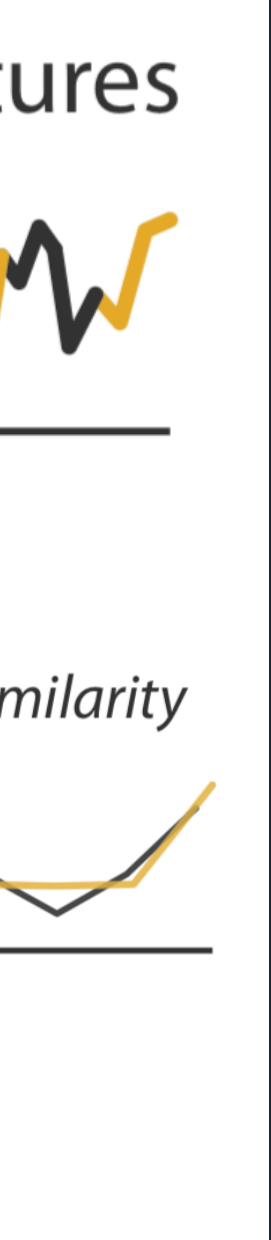

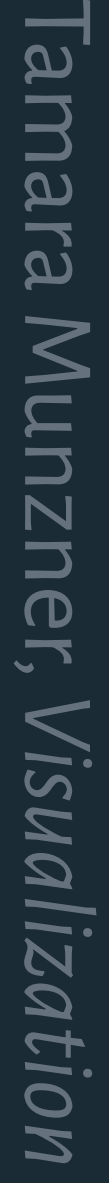

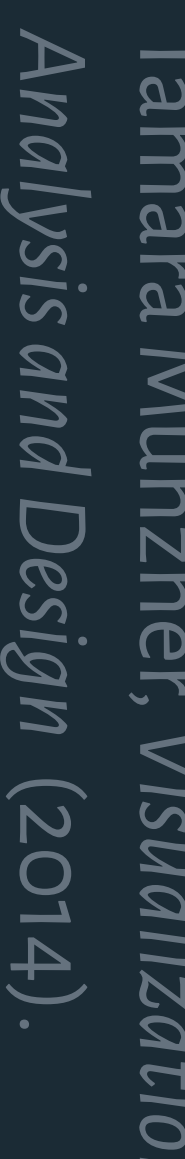

### **Analysis Example: Antibiotic Effectiveness**

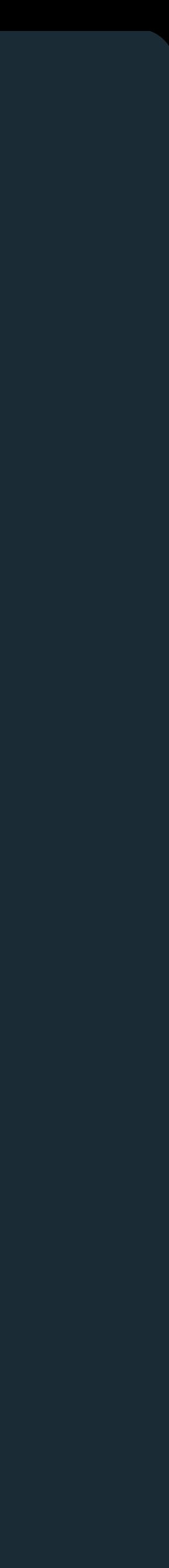

# **Analysis Example: Antibiotic Effectiveness**

Collected prior to 1951 **Genus of Bacteria** String (N) String (N) Species of Bacteria Antibiotic Applied String (N) Gram-Staining?  $Pos/Neg(N)$ Min. Inhibitory Con. (g) Number (Q)

- 
- 
- 
- 
- 
- 
- 
- 
- 
- - -
- -
	-
- -
	- -
- - -
		-
- 
- 
- 
- 
- 
- 
- 
- 
- -
- 
- 
- 
- -
	-
	-
	-
	- -
	-
	-
	-
	-
	-
	-
	-
	-
- -
	-
- 
- 
- 
- 
- 
- 
- 
- 
- -
- 
- 
- 
- 
- 
- 
- 
- 
- 
- 
- 
- 
- 
- 
- 
- 
- 
- 
- 
- 
- 

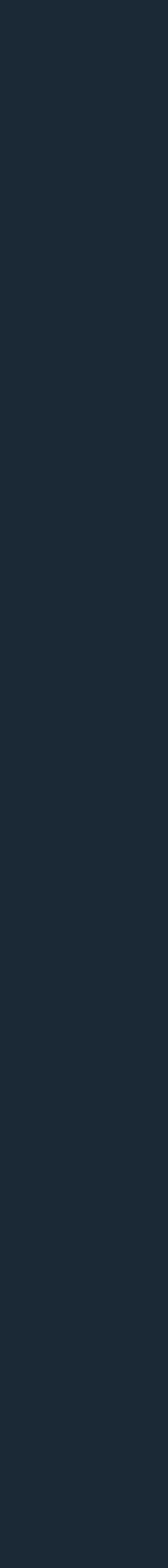

46

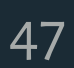

# **Analysis Example: Antibiotic Effectiveness**

Collected prior to 1951 Genus of Bacteria String (N) Species of Bacteria String (N) Antibiotic Applied String (N) Gram-Staining? Pos / Neg (N) Min. Inhibitory Con. (g) Number (Q)

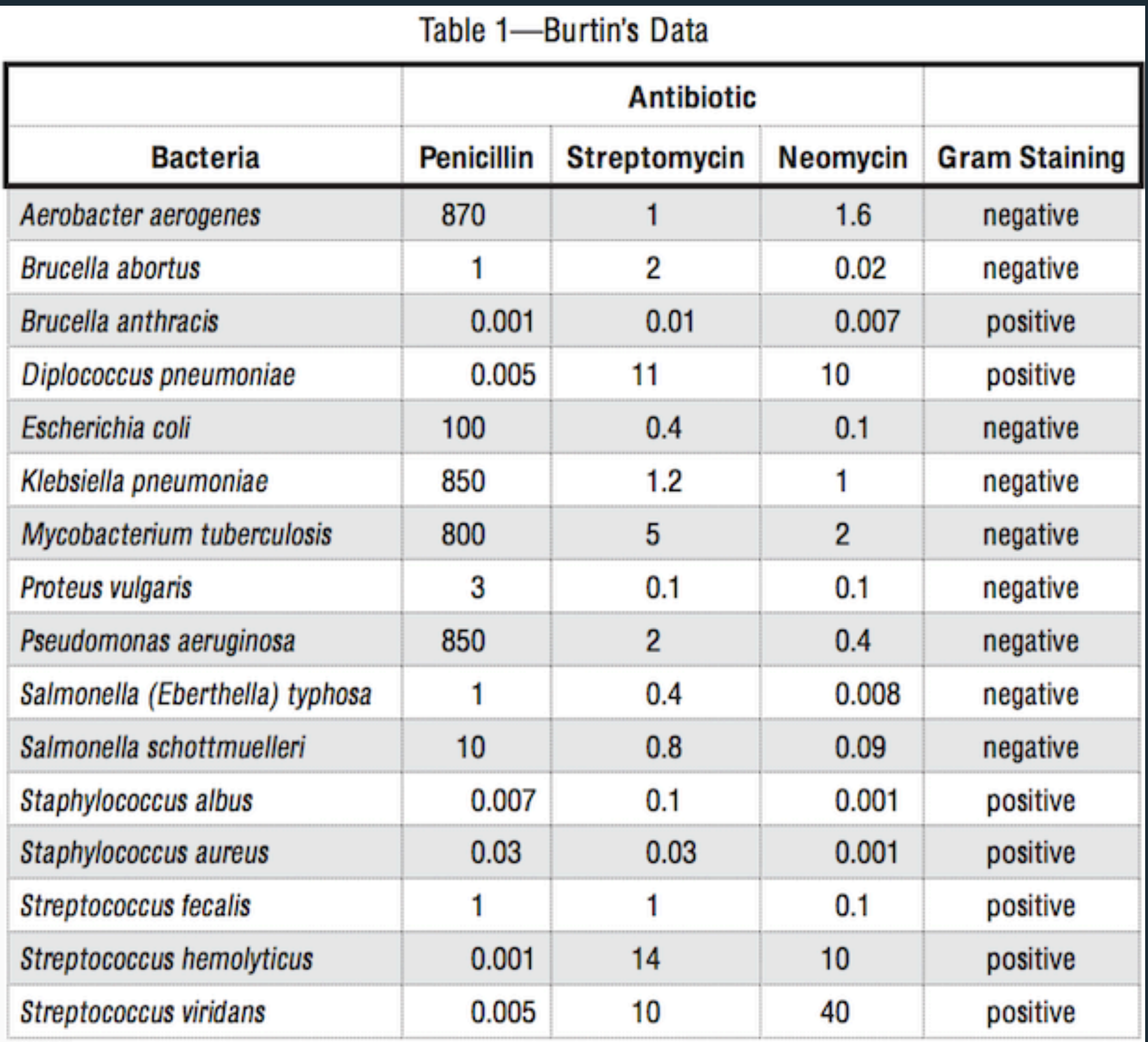

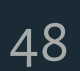

# **What questions might we ask?**

Collected prior to 1951 Genus of Bacteria String (N) Species of Bacteria String (N) Antibiotic Applied String (N) Gram-Staining? Pos / Neg (N) Min. Inhibitory Con. (g) Number (Q)

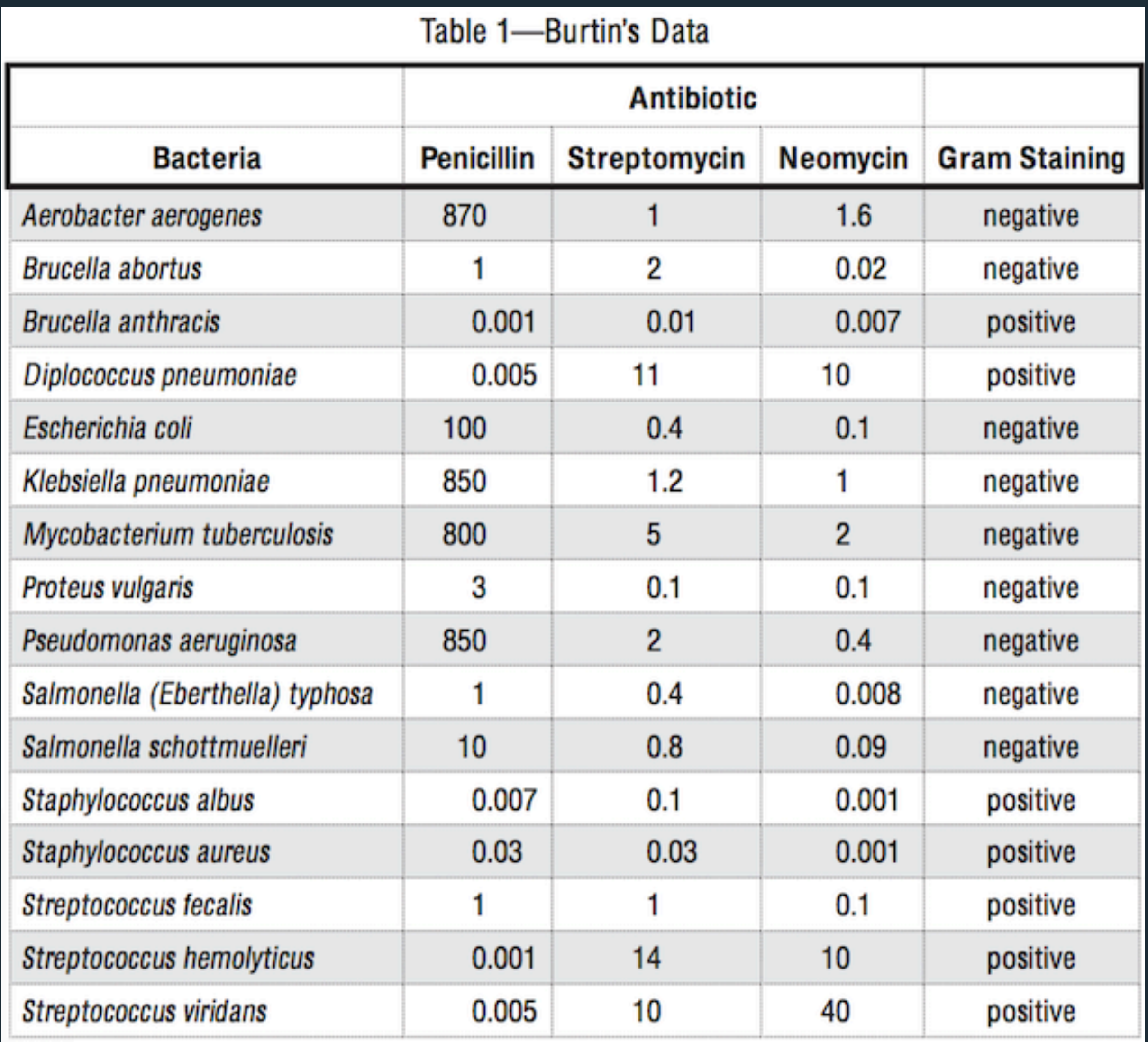

## **How do the drugs compare?**

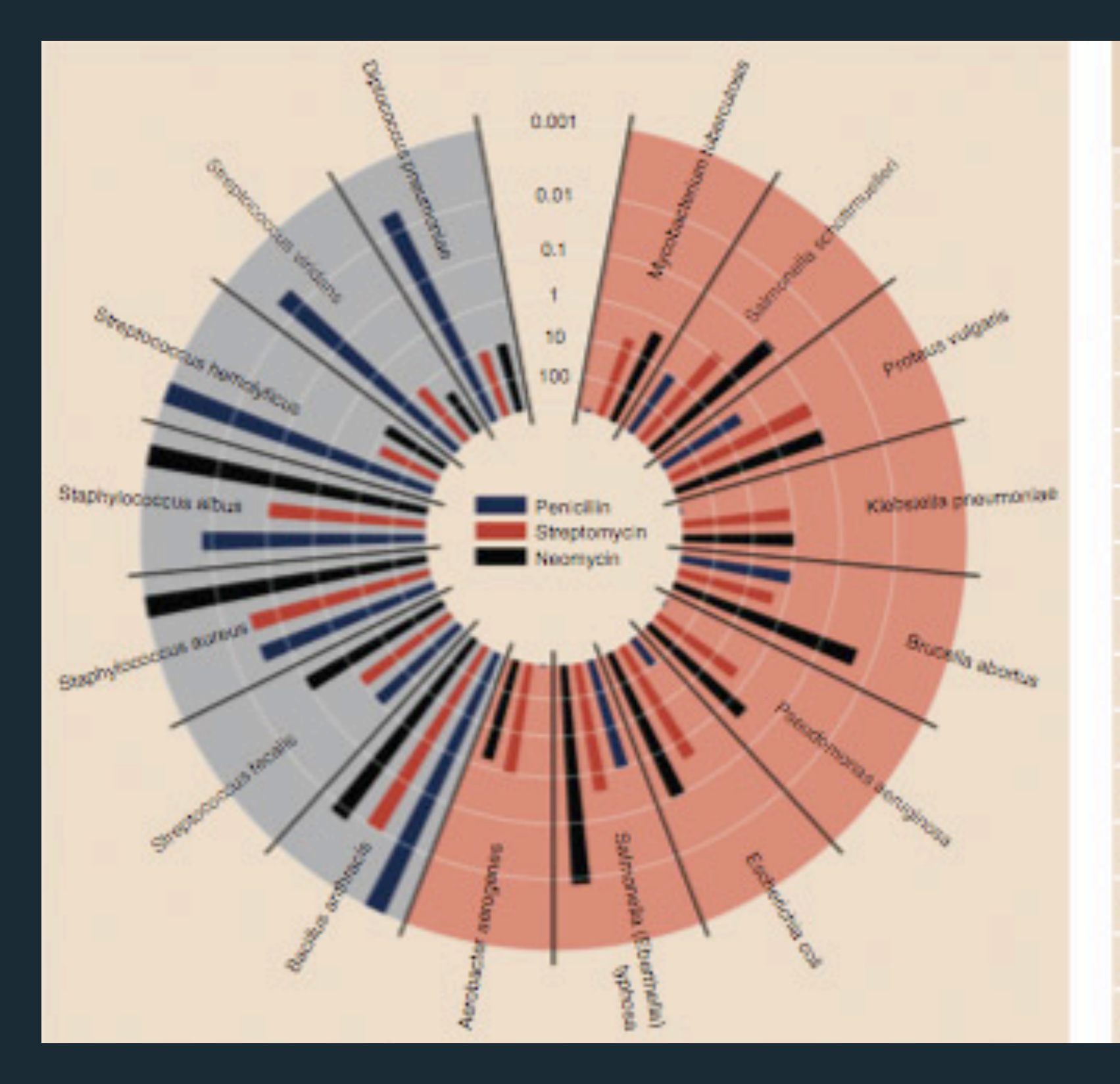

**Bacteria** 

Aerobacter aerogenes **Brucella abortus Bacillus anthracis** Diplococcus pneumonia Escherichia coli Klebsiella pneumoniae Mycobacterium tubercul Proteus vulgaris Pseudomonas aeruginos Salmonella (Eberthella) t Salmonella schottmuelle Staphylococcus albus Staphylococcus aureus Streptococcus fecalis Streptococcus hemolytic Streptococcus viridans

### Original graphic by Will Burtin, 1951.

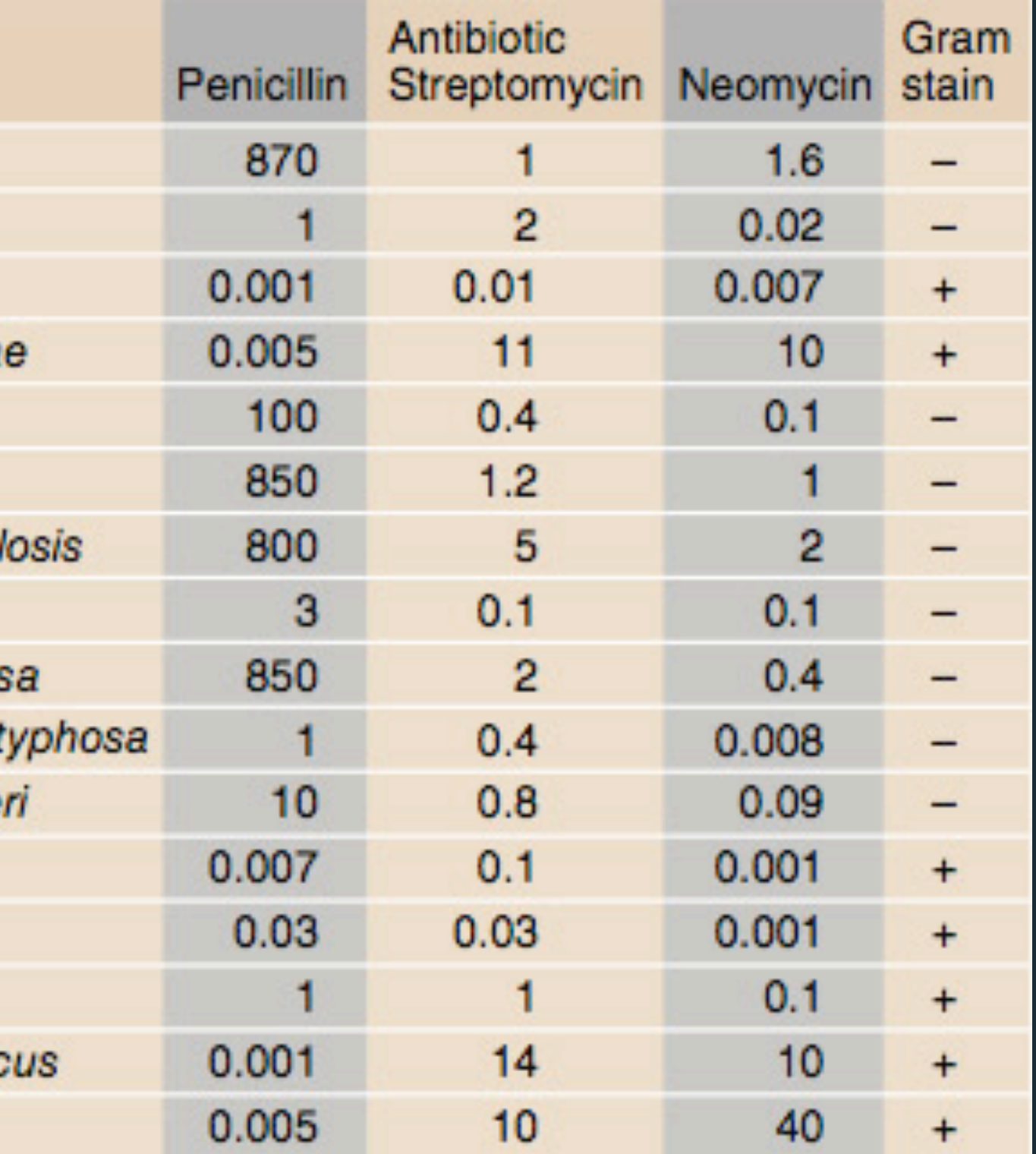

**Encodings Radius:** 1 / log(MIC) **Bar Color:** Antibiotic **Background Color:** Gram Staining

# **How do the drugs compare?**

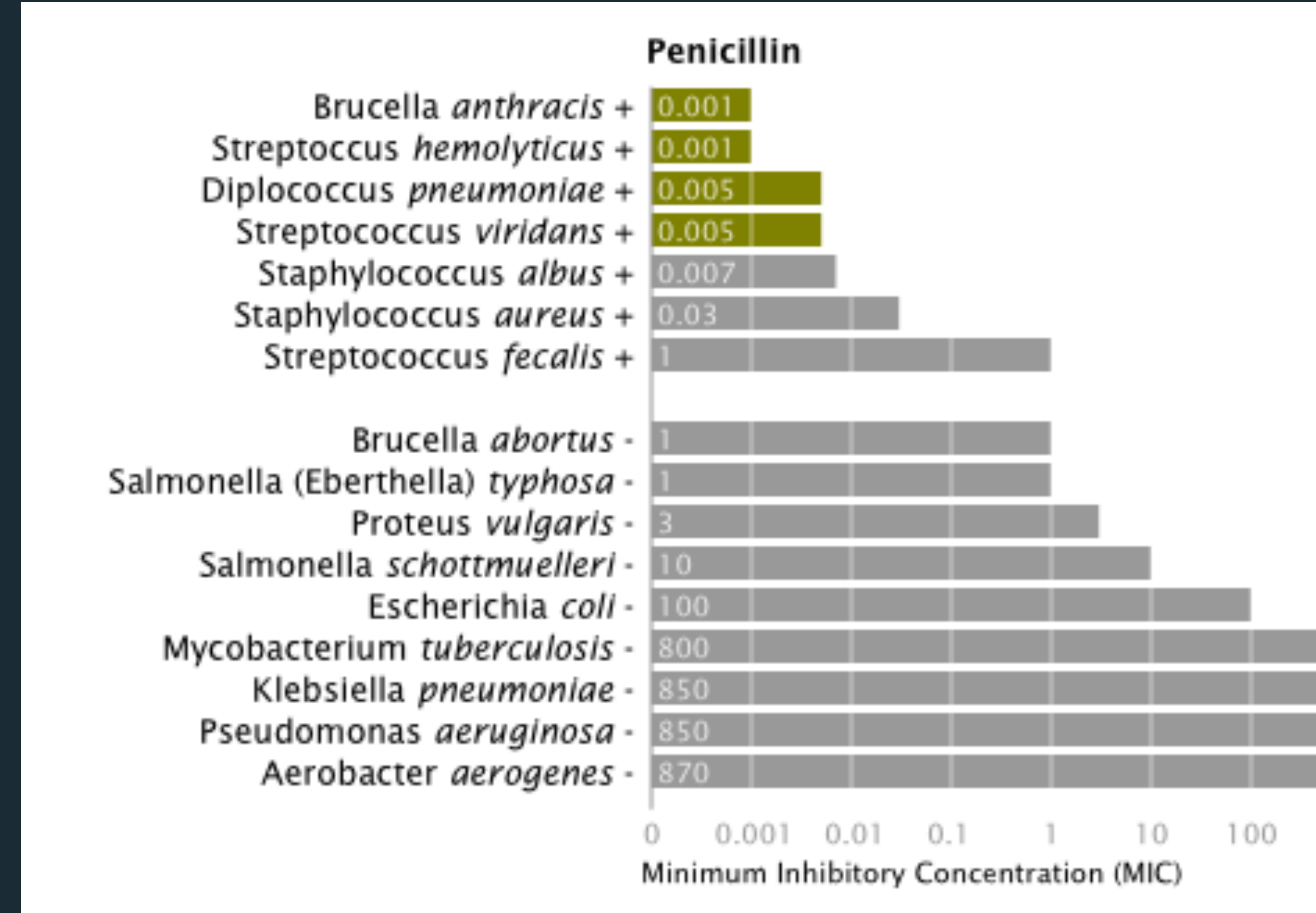

Mike Bostock, *Stanford CS448b* (Winter 2009). **X-Axis:** Antibiotic | log(MIC)

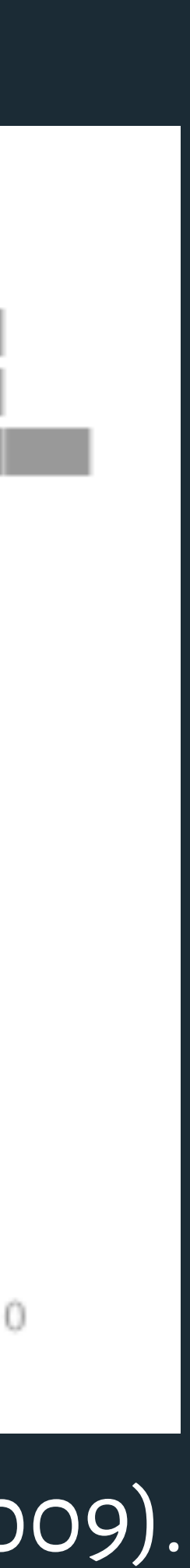

**Y-Axis:** Gram-Staining | Species **Color:** Most Effective?

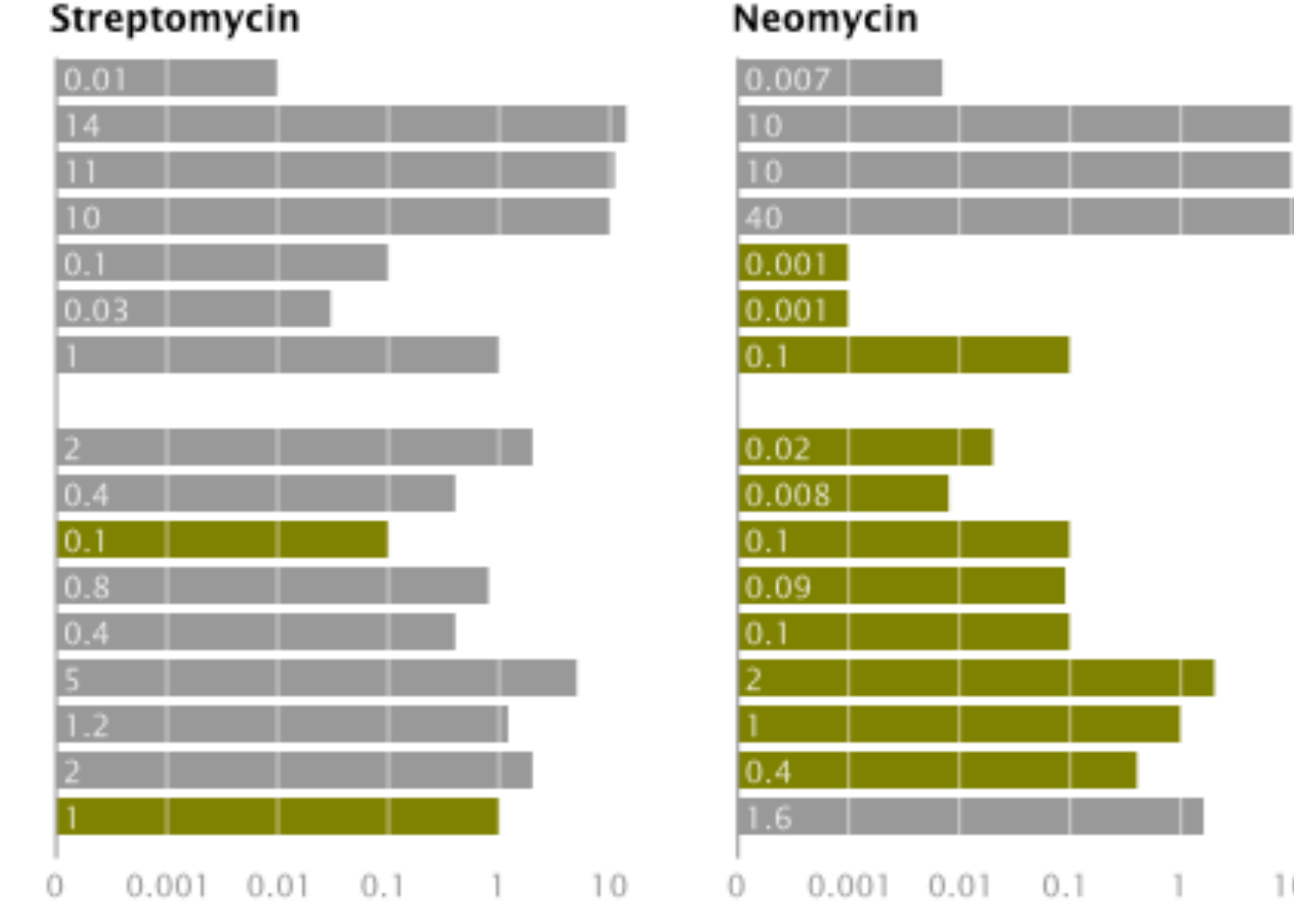

# Bowen Li, *Stanford CS448b* (Fall 2009).SO 09).

500

### **How do the drugs compare?**

100

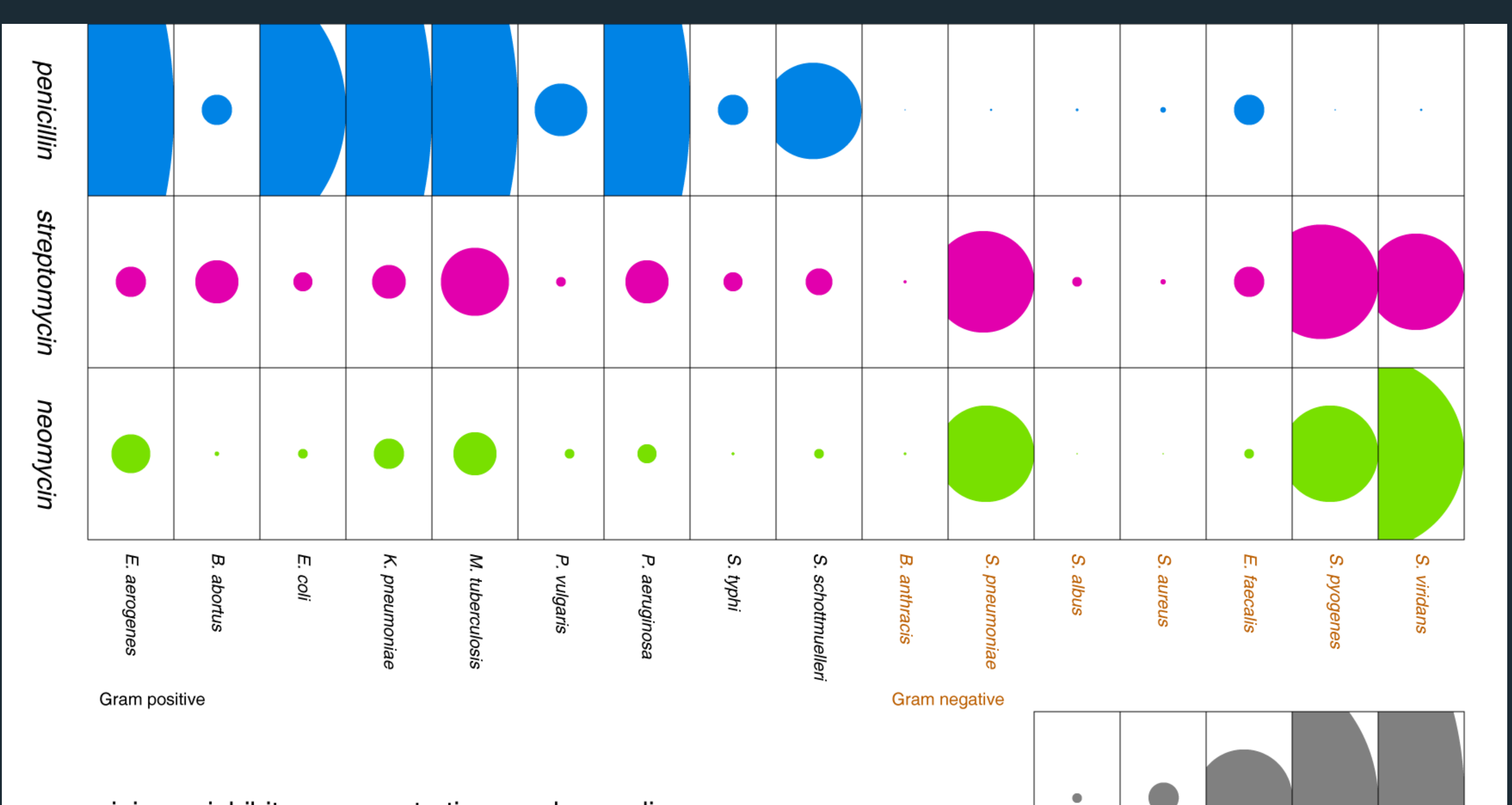

 $10$ 

 $0.1$ <br>(µg/ml)

 $\mathbf{1}$ 

minimum inhibitory concentration of antibiotics

bowen li cs448b

#### All bacteria

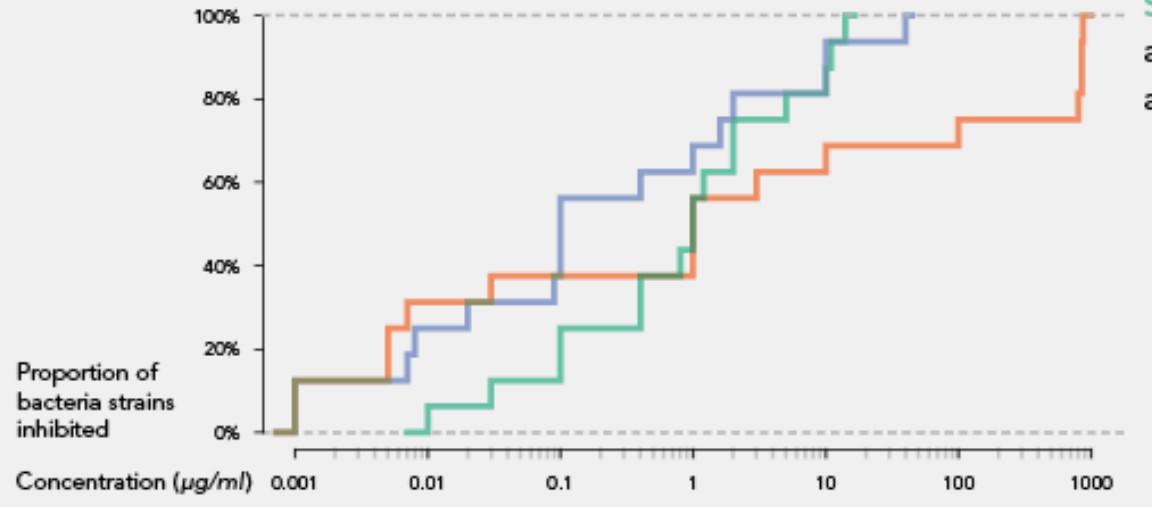

Streptomycin and Neomycin are more efficient broad-spectrum antibiotics than Penicilin.

Gram staining quickly identifies

bacteria as **Gram-negative** or

Gram-positive, which can be

used to find a more efficient

Penicilin is more efficient than either

bacteria is known to be gram-positive.

Streptomycin or Neomycin if the

antibiotic and dosage.

Gram-negative bacteria only

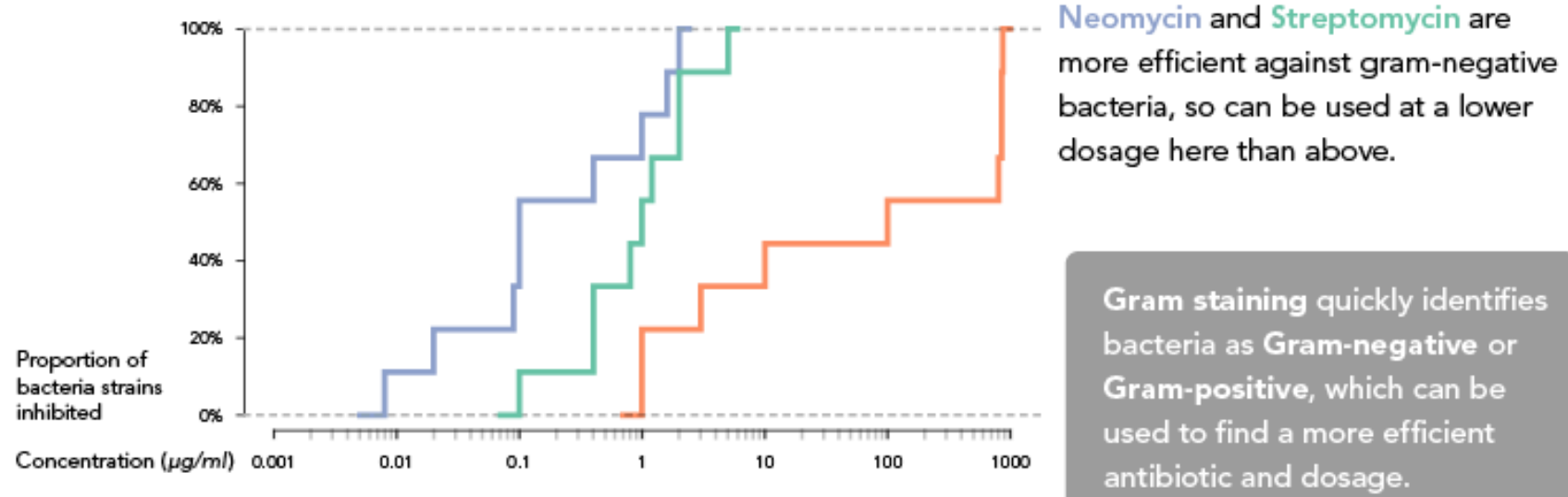

Gram-positive bacteria only

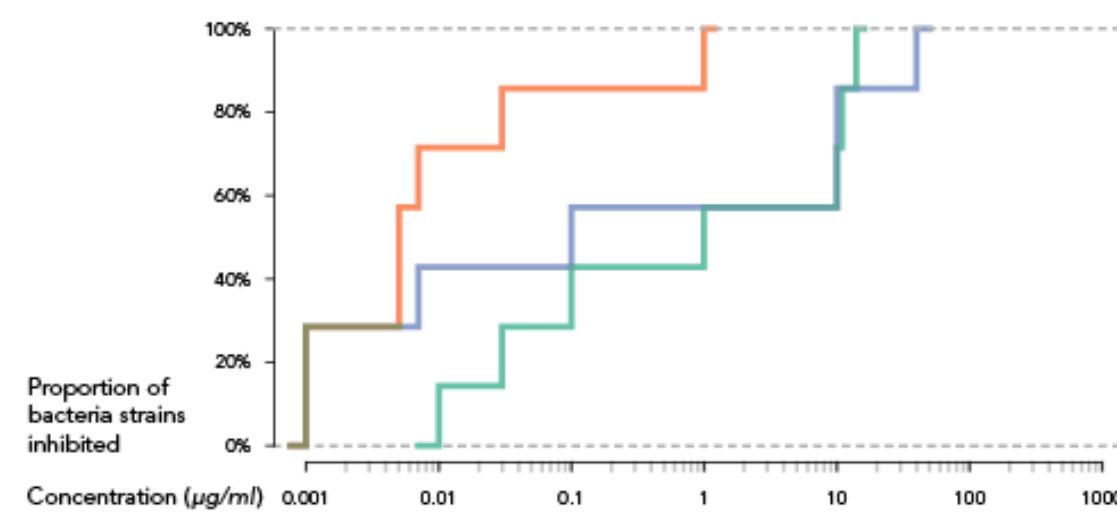

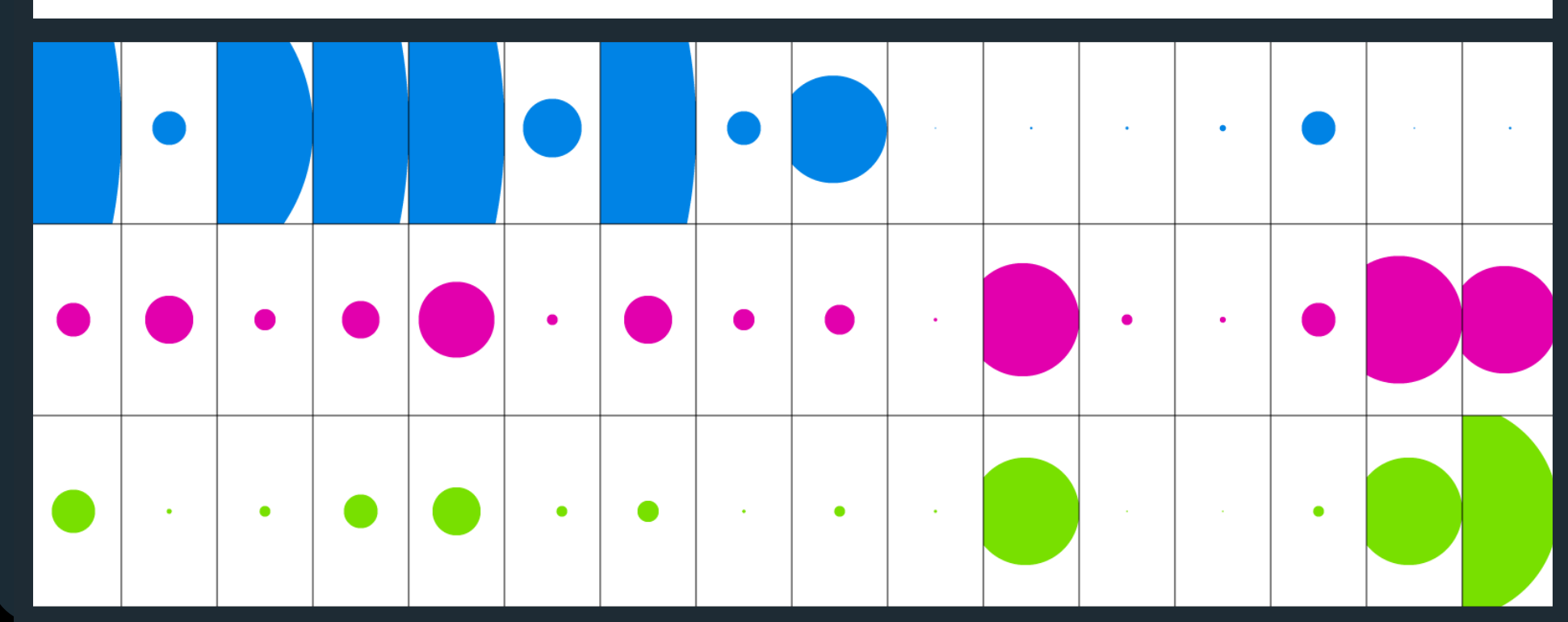

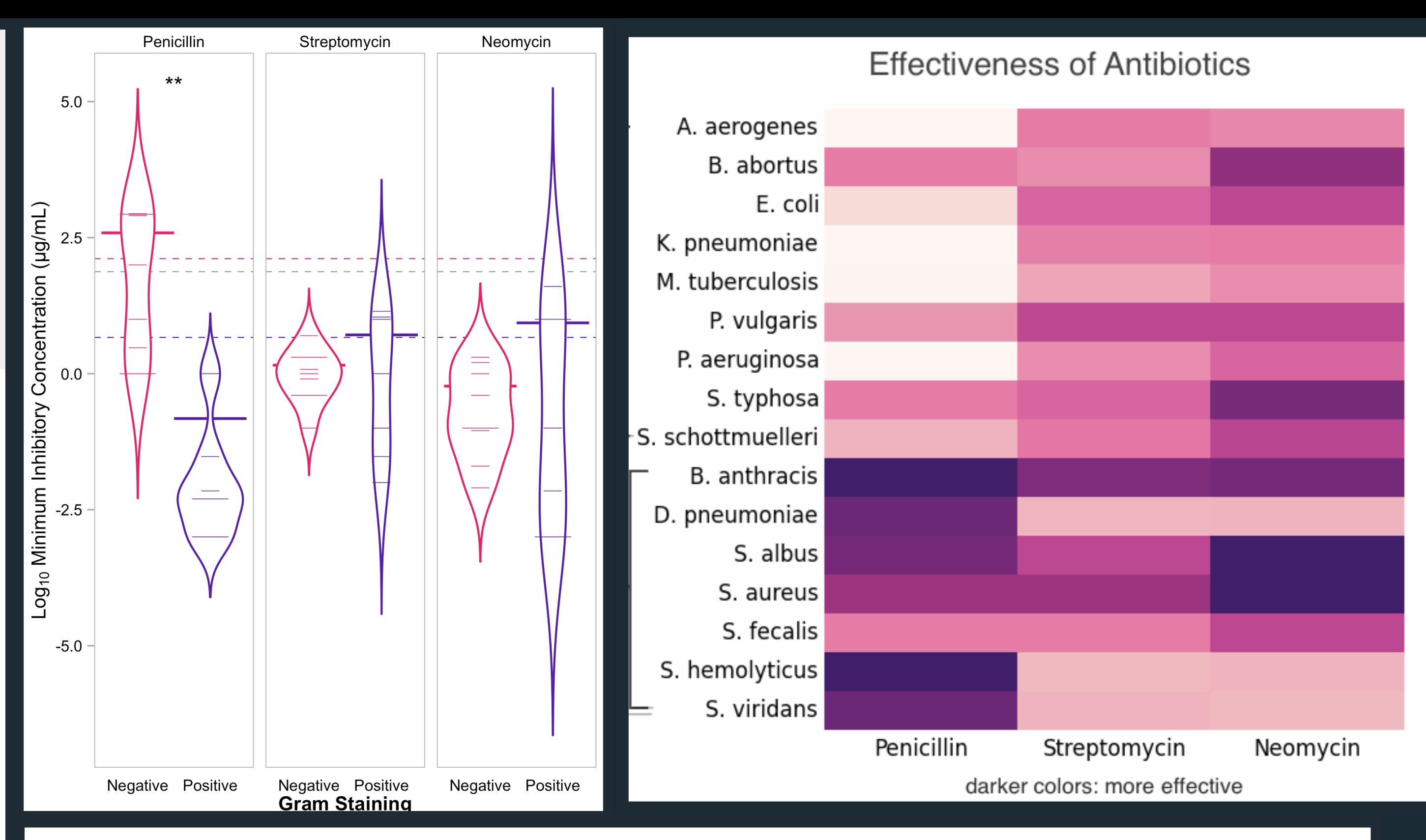

#### Penicillin

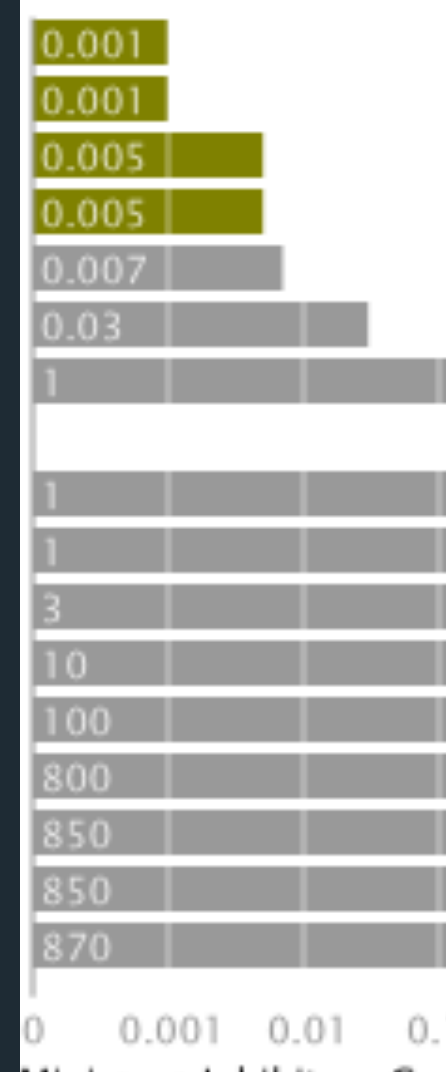

#### Streptomycin

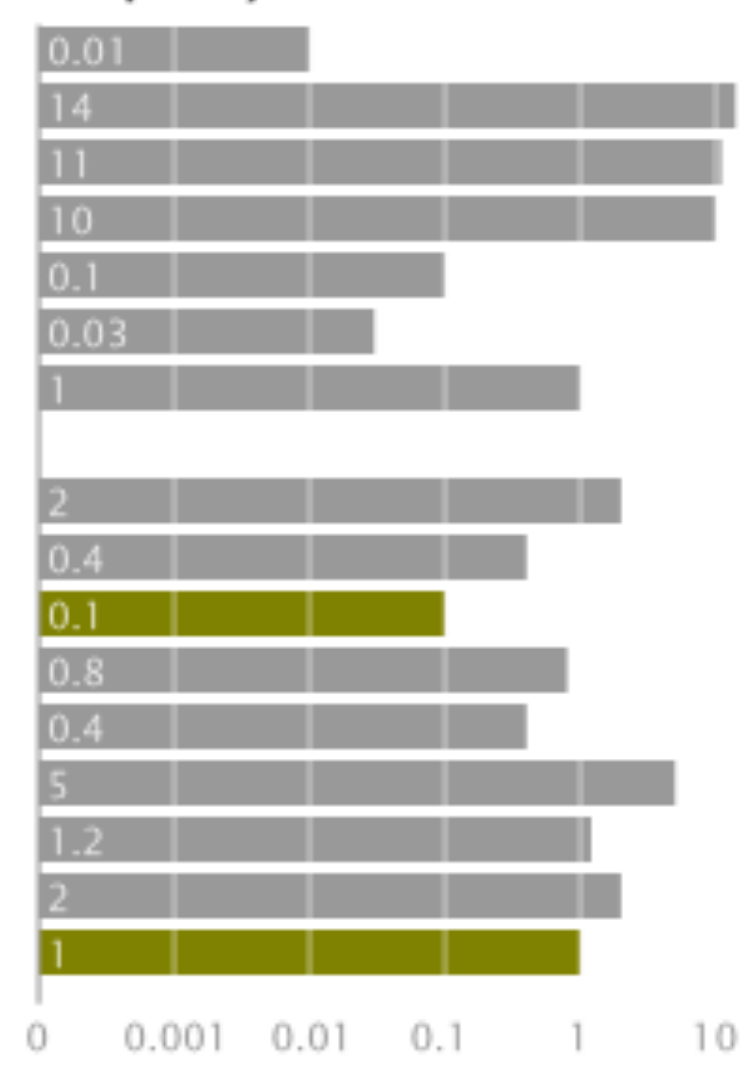

#### Neomycin

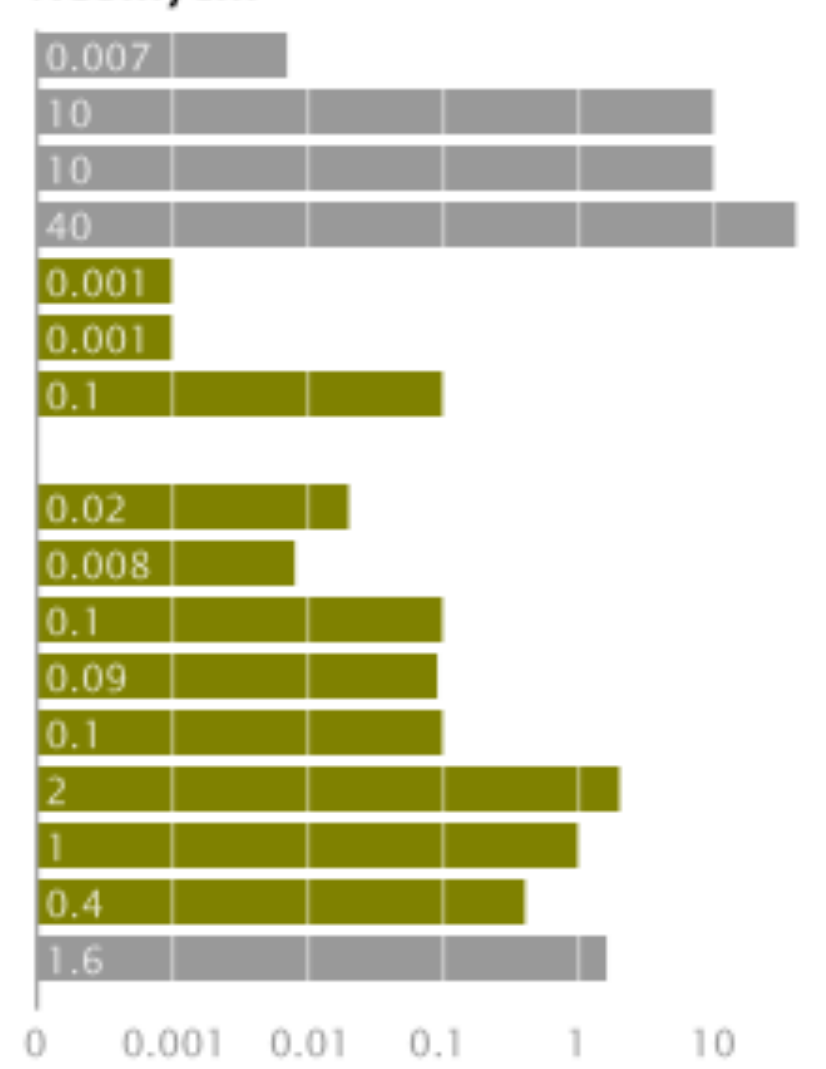

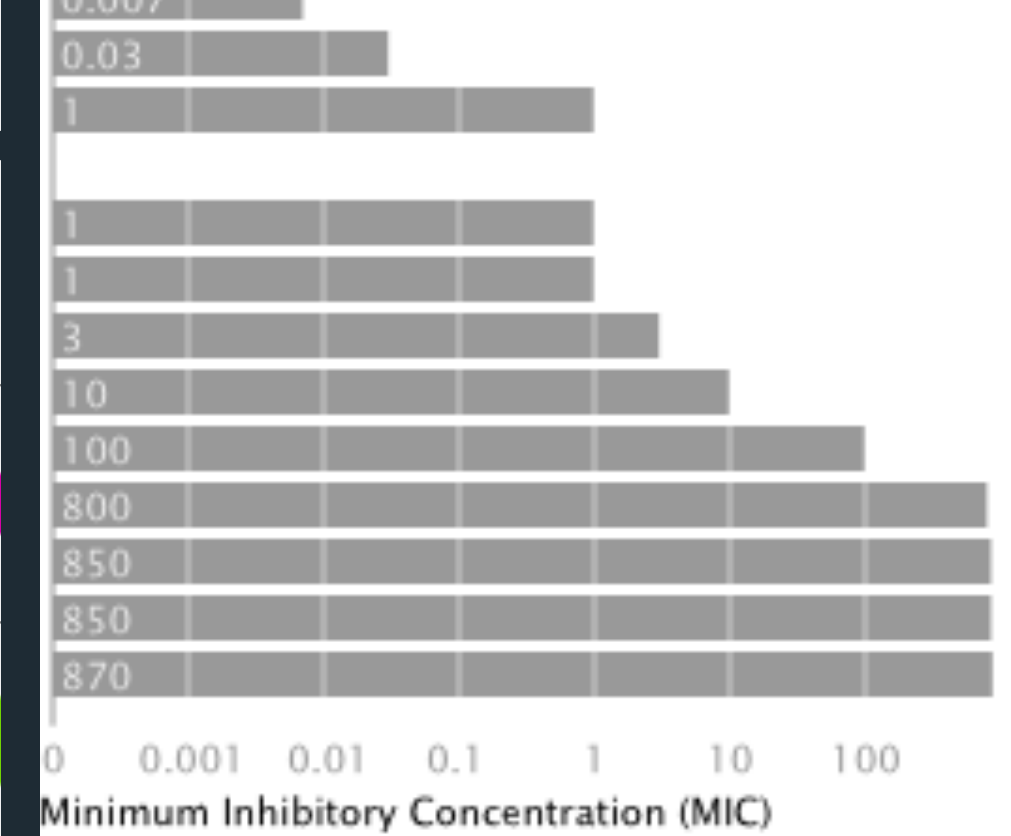

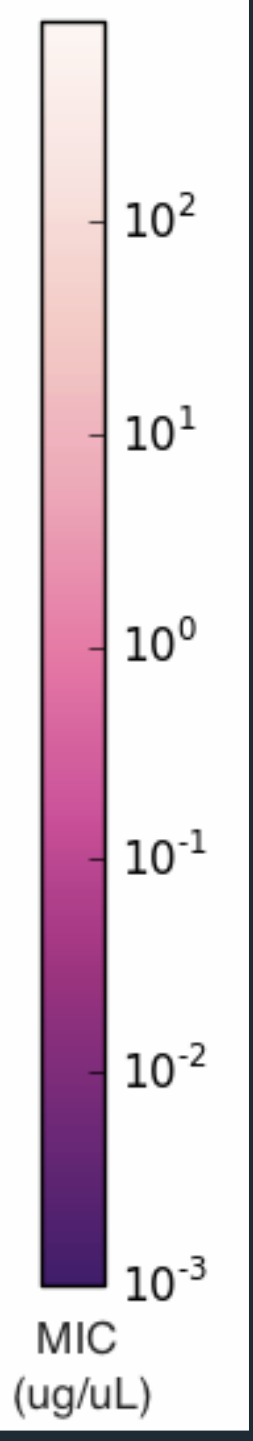

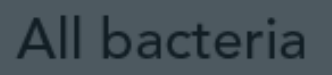

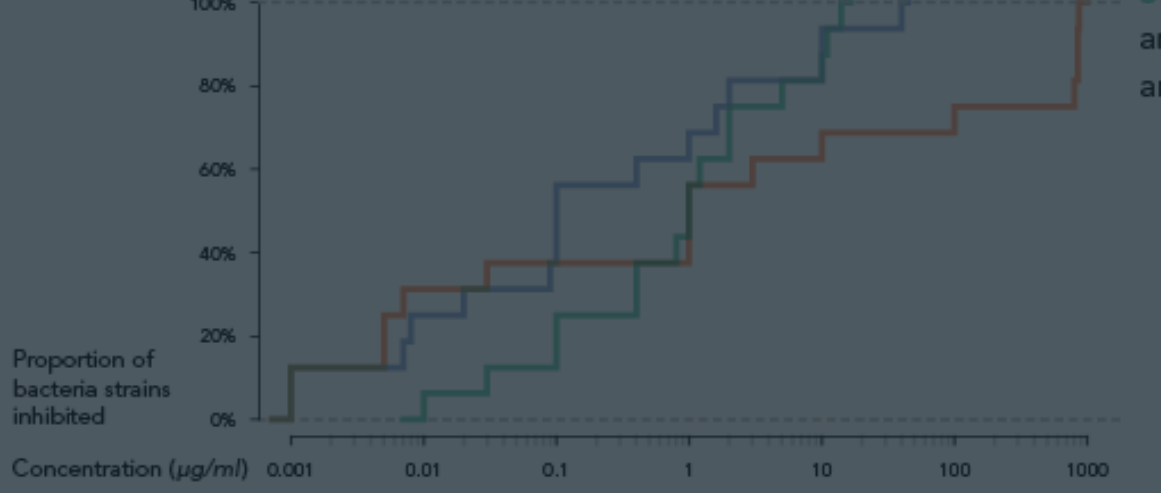

tomycin and Neomycin are more efficient broad-spectrum antibiotics than Penicilin.

Gram-negative bacteria only

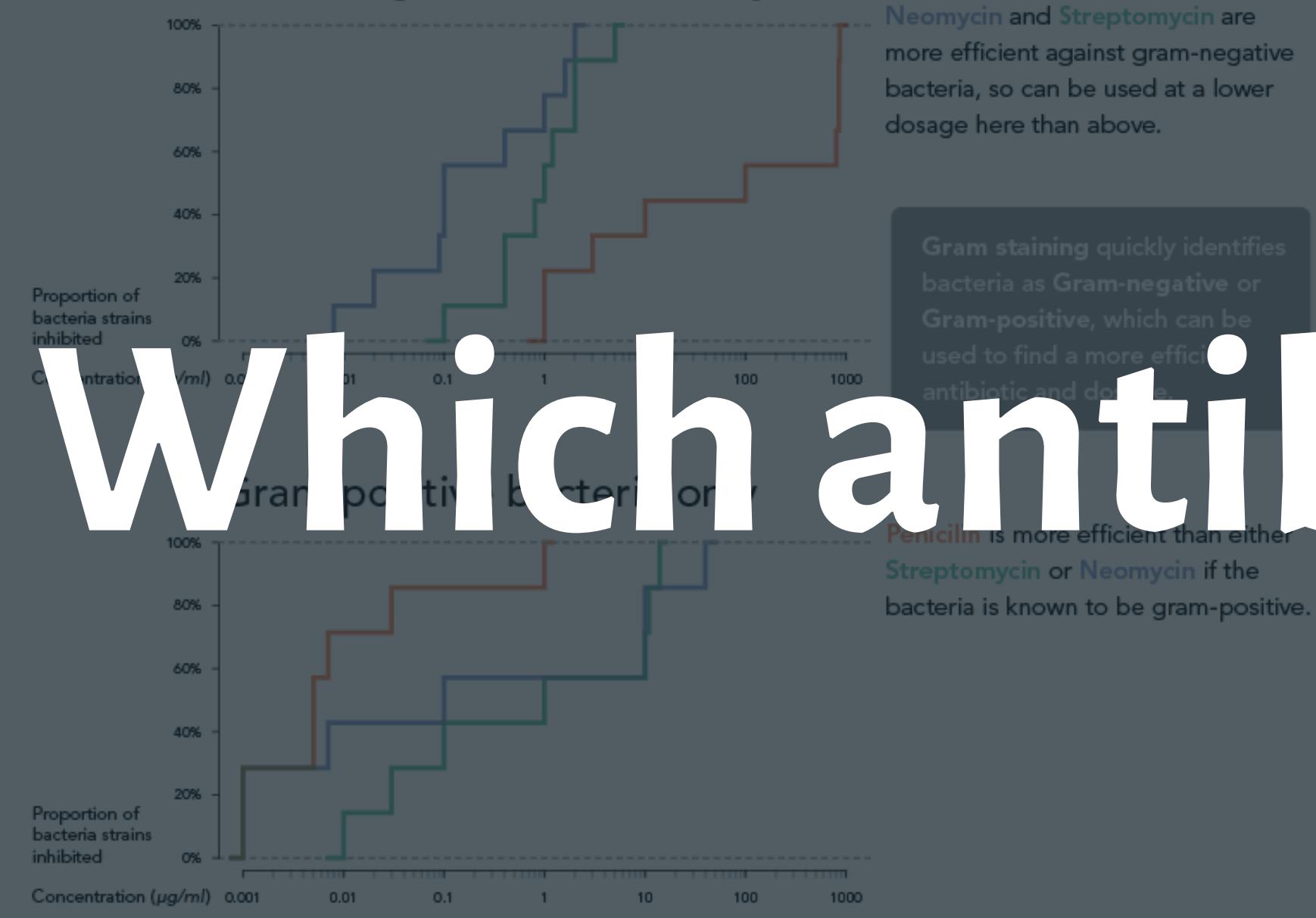

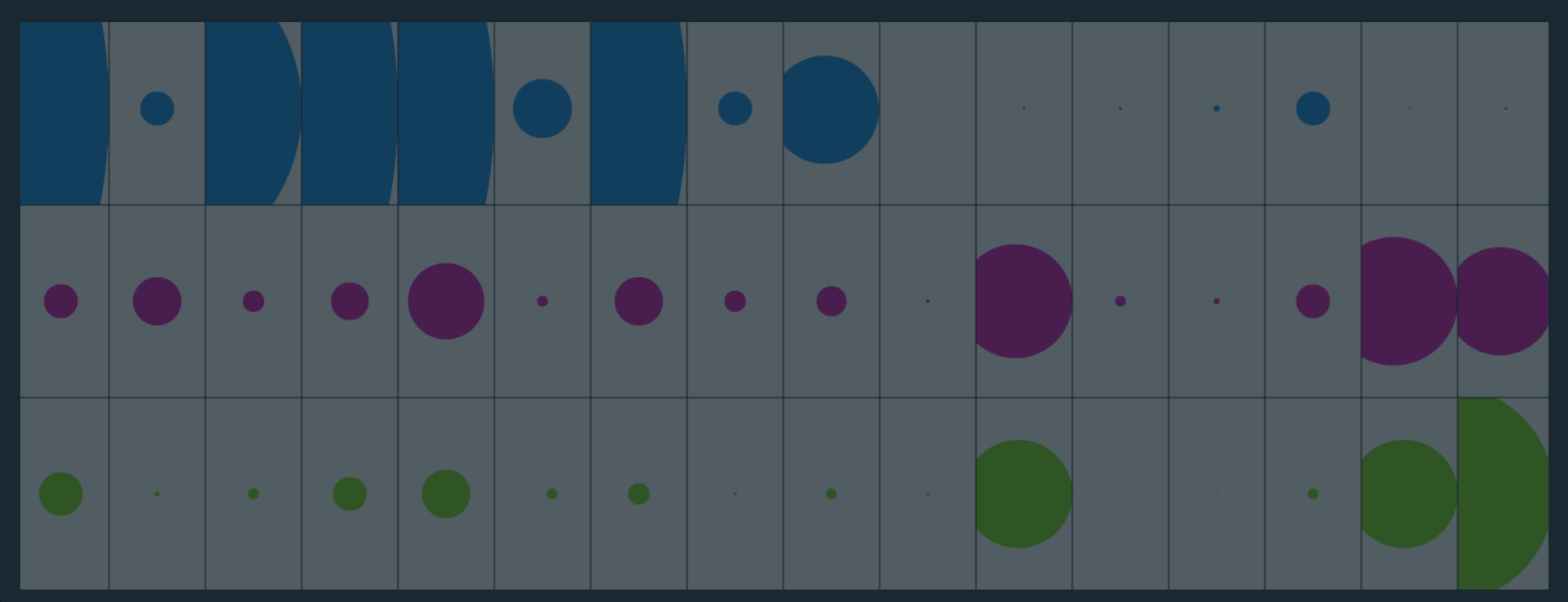

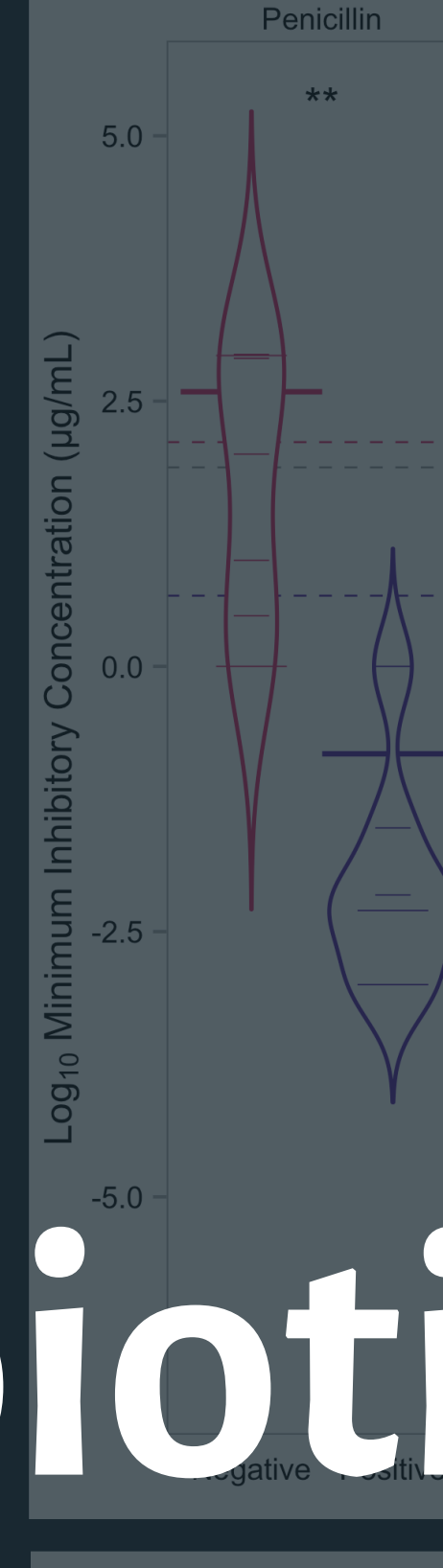

#### **Penicillin**

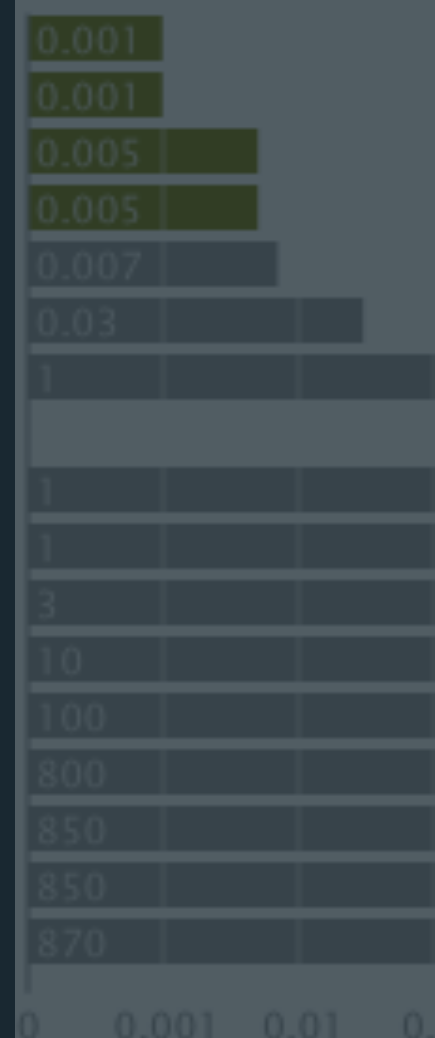

Minimum Inhibitory Concentration (MIC)

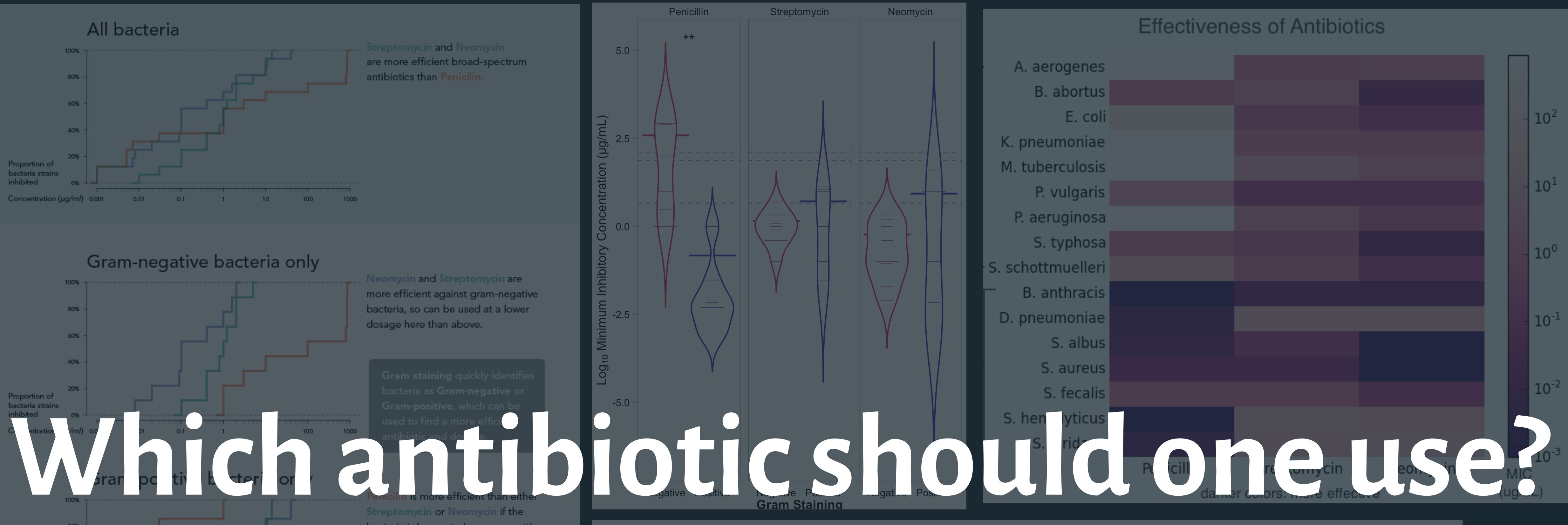

#### Streptomycin

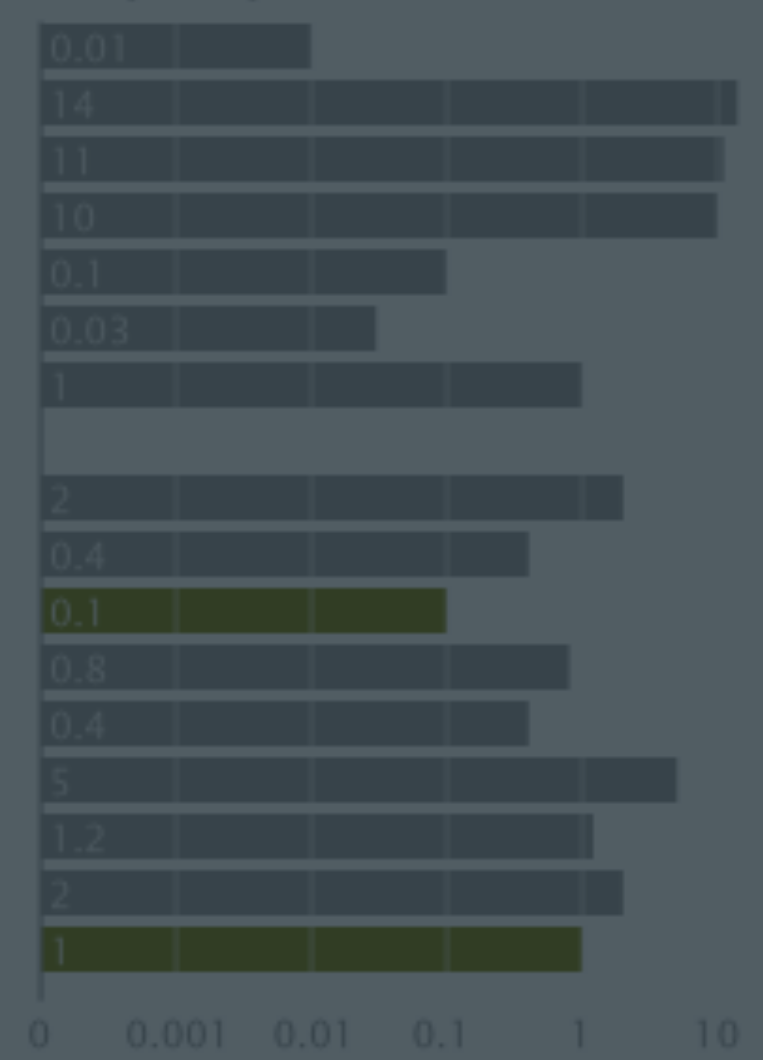

#### Neomycin

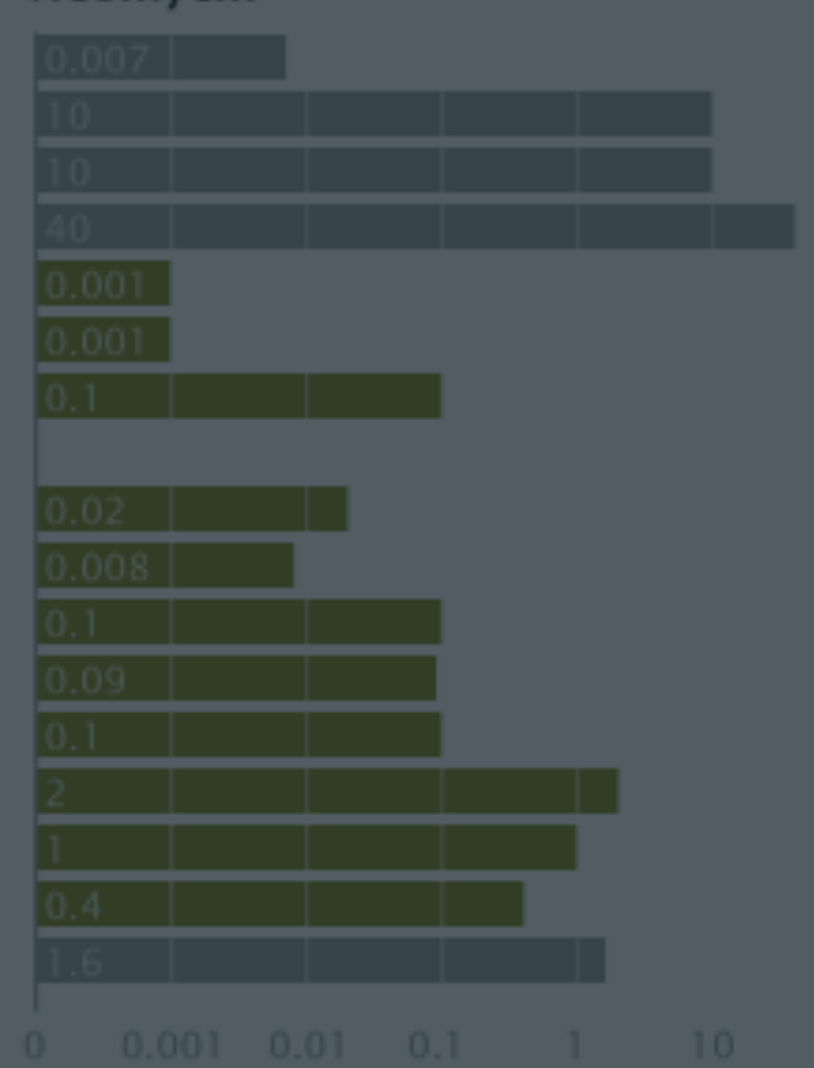

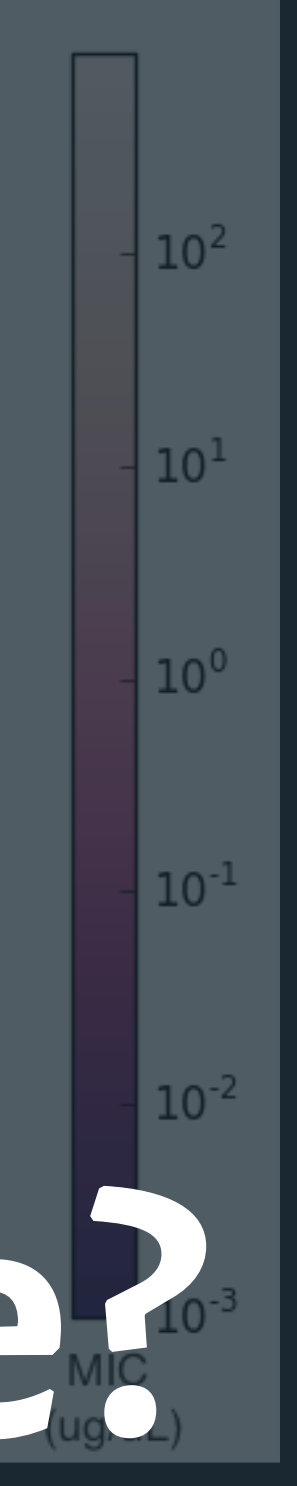

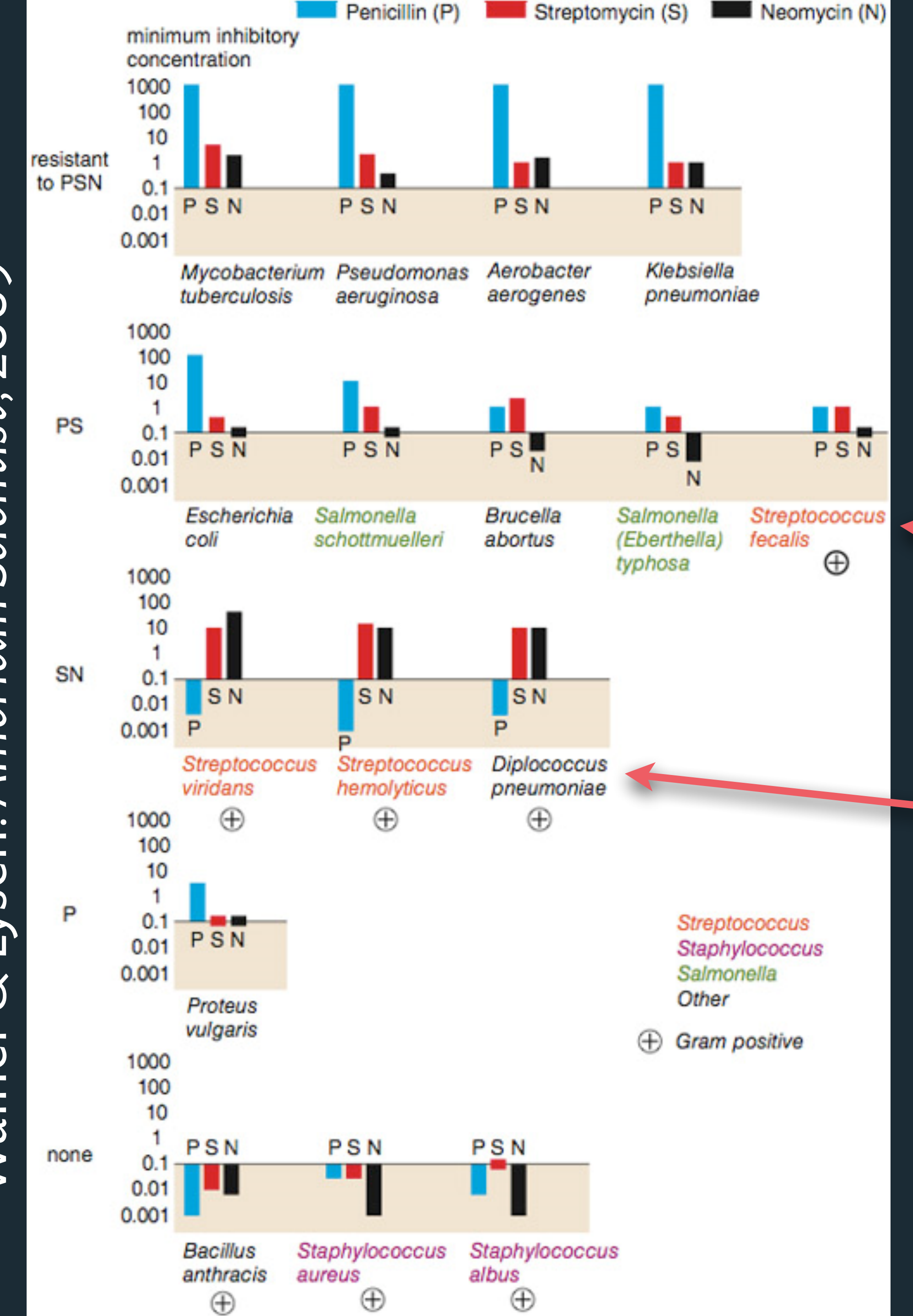

Wainer & Lysen. *American Scientist*, 2009 ner & Lysen. American Scientist, 2009 **Nai** 

**Do the bacteria group by antibiotic resistance?**

Not a streptococcus! (realized ~30 yrs later)

Really a streptococcus! (realized ~20 yrs later)

### **Do the bacteria group by resistance?**  Do different drugs correlate?

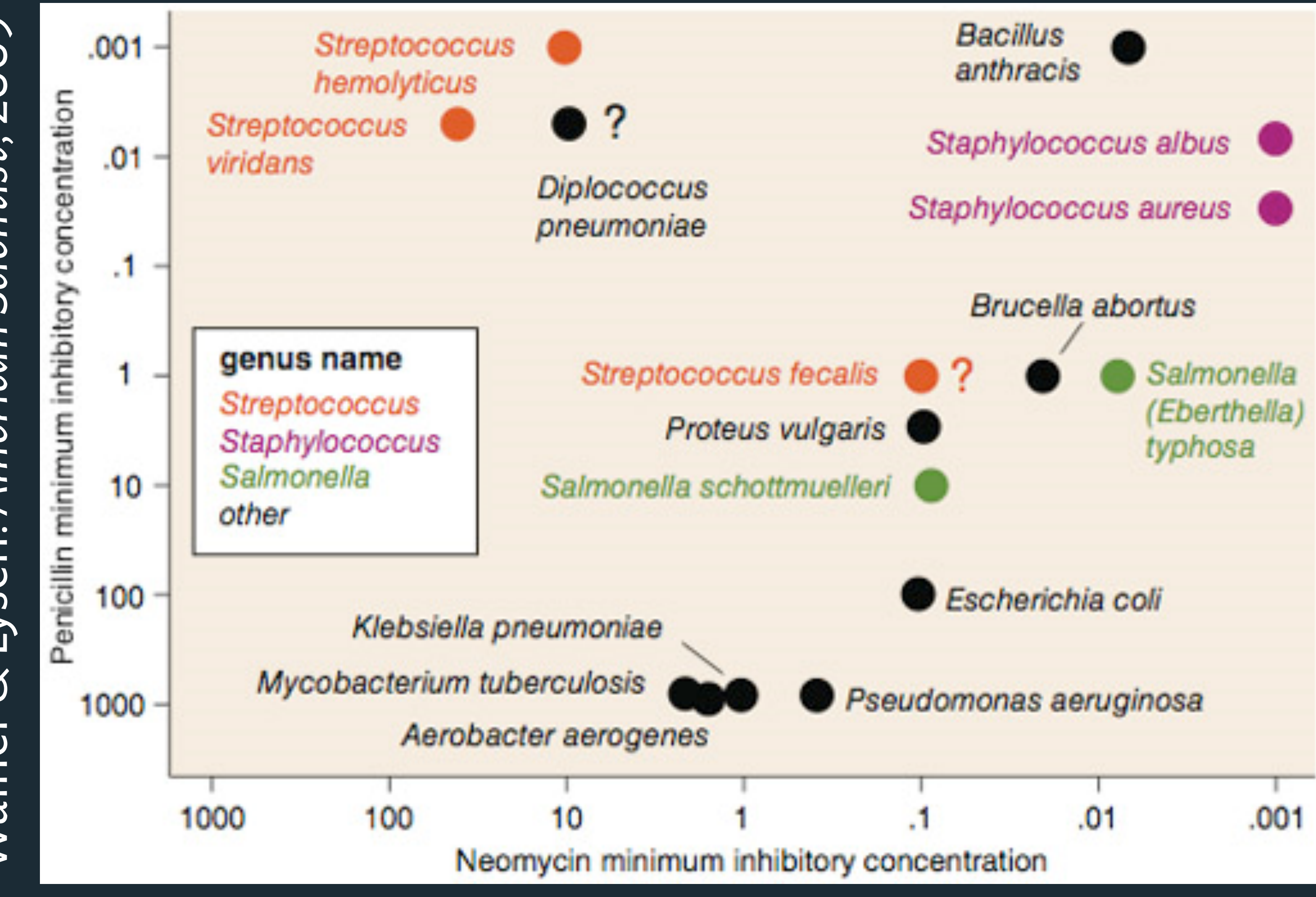

# Wainer & Lysen. *American Scientist*, 2009 **& Lysen. American Scientist, 2009**  $\frac{1}{2}$ Wainer

### **Process**

- 1. Construct graphics to address questions.
- 2. Inspect "answer" and ask new questions.
- 3. Iterate...

### **Lessons**

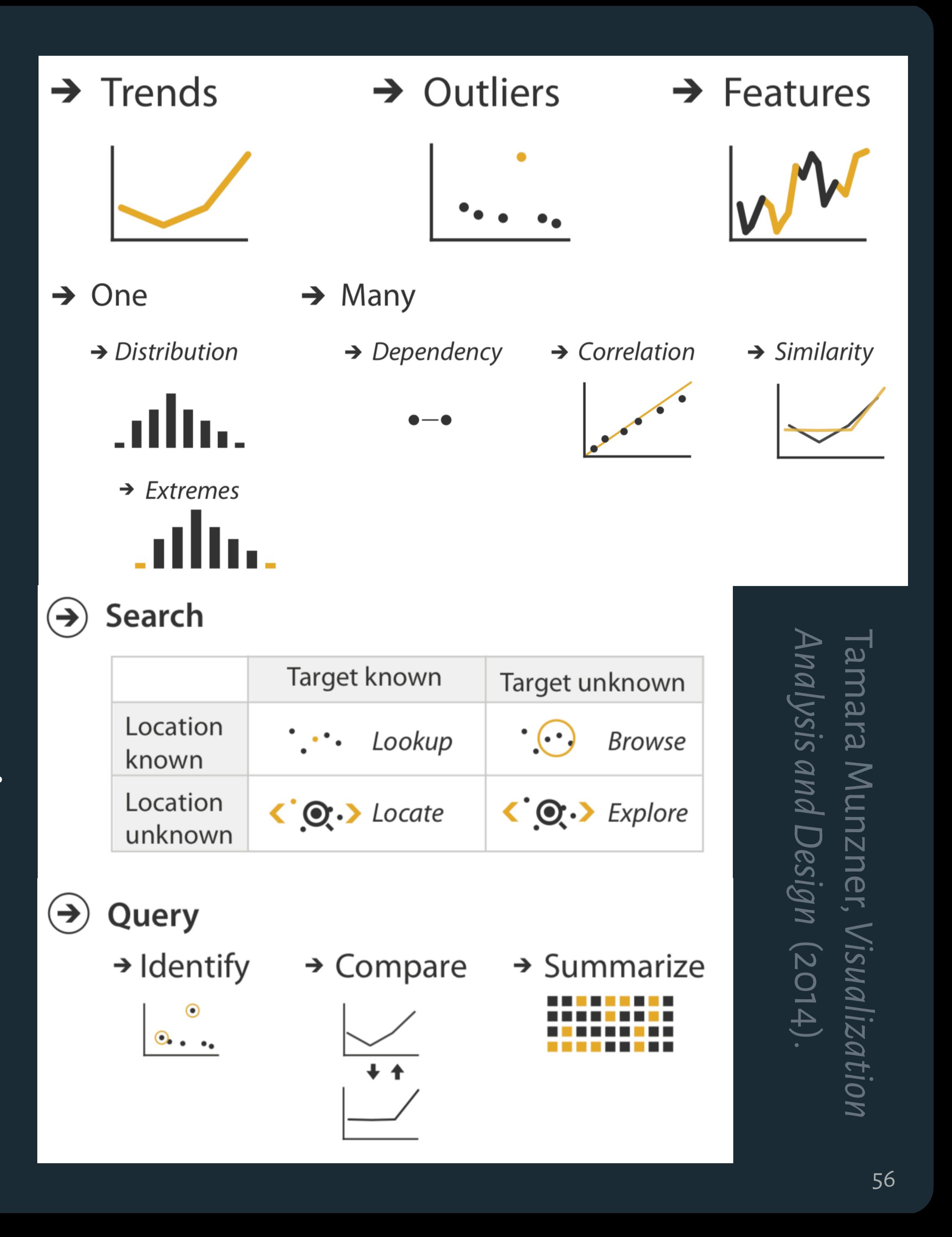

- ✓ Check data quality and your assumptions .
- ✓ Start with univariate summaries, then consider relationships between variables .

✓ Avoid premature fixation: balance data variation and design variation .

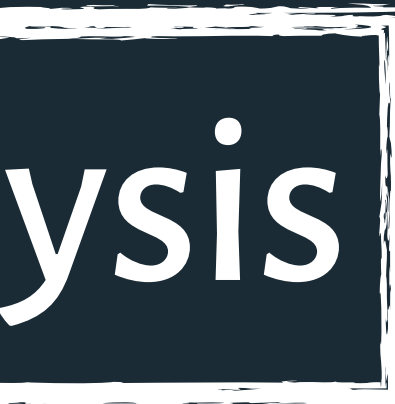

# **PART TWO Exploratory Visual Analysis**

# **PART THREE Visualizing Uncertainty**

# **PART THREE Visualizing Uncertainty**

#### *The possibility of many/other outcomes.*

### Sources & Types of *Uncertainty*

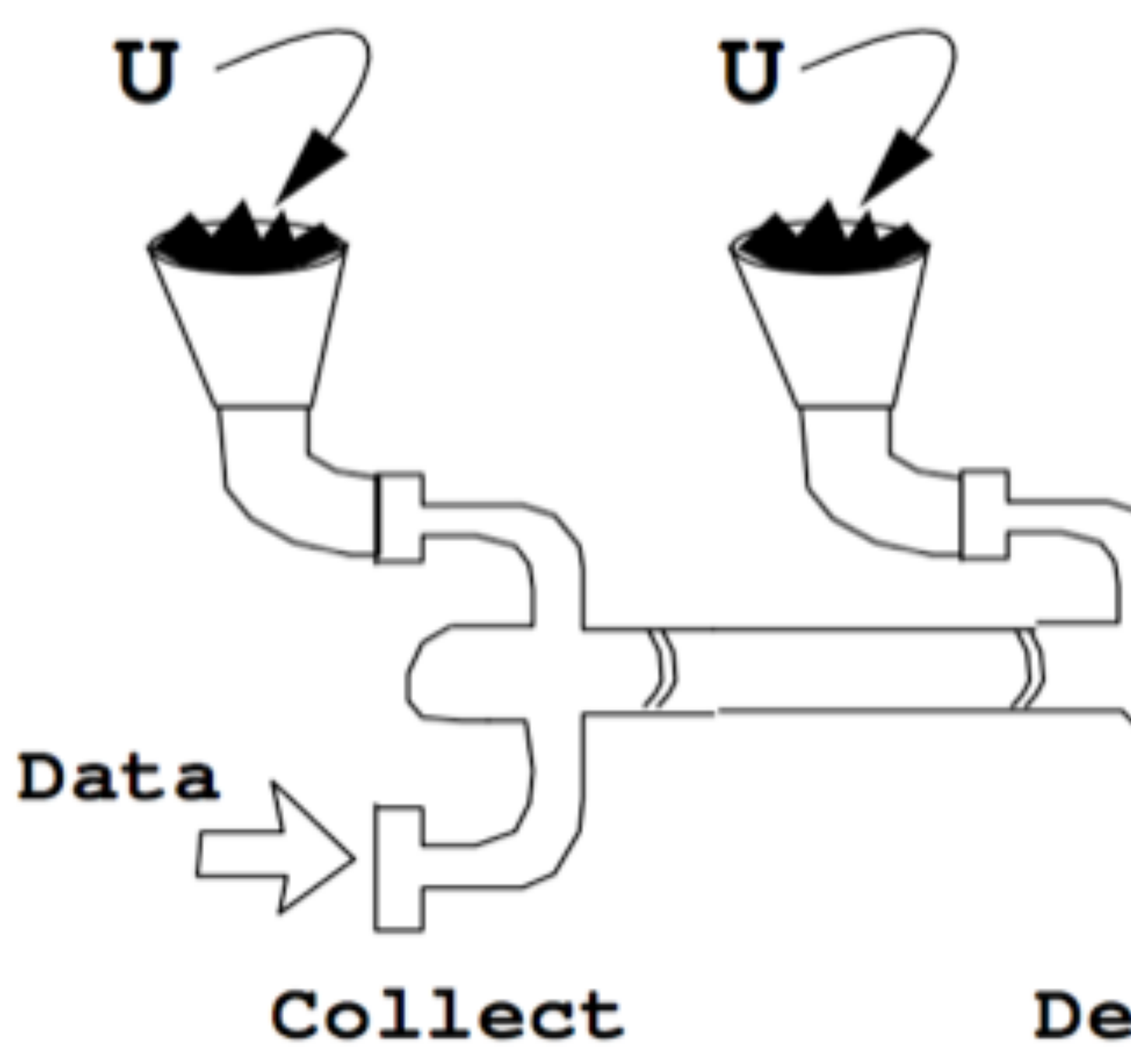

[Pang, Wittenbrink, Lodha. Approaches to Uncertainty Visualization.]

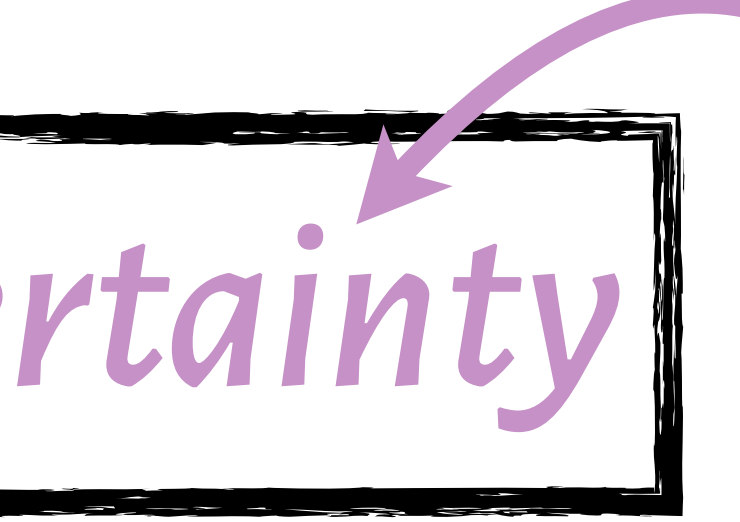

*The possibility of many/other outcomes.* 

Visualization Derive Visualize

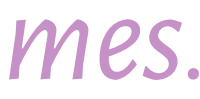

# Sources & Types of *Uncertainty*

[Pang, Wittenbrink, Lodha. Approaches to Uncertainty Visualization.]

Data

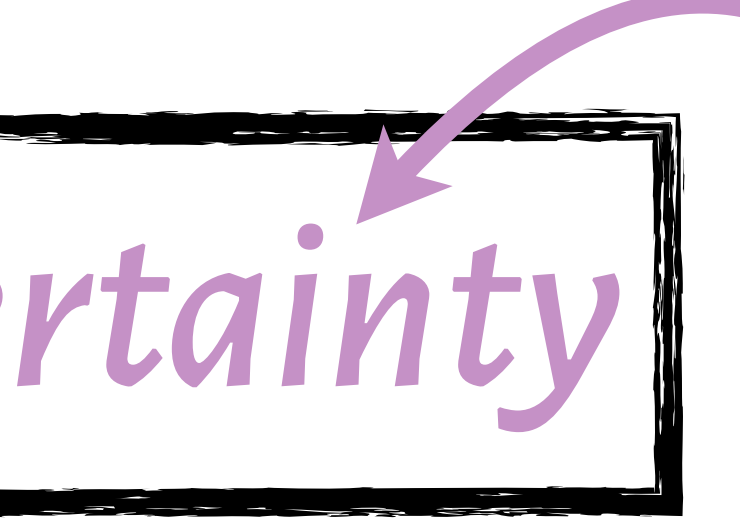

*The possibility of many/other outcomes.* 

Visualization Derive Visualize

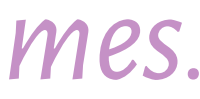

### **Measurement Uncertainty**

How and how much should we sample the data?

Collect

U

# Sources & Types of *Uncertainty*

[Pang, Wittenbrink, Lodha. Approaches to Uncertainty Visualization.]

Data

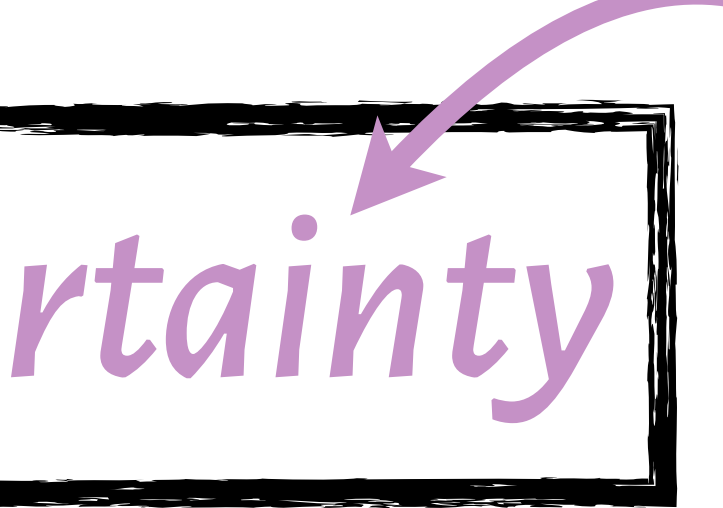

*The possibility of many/other outcomes.* 

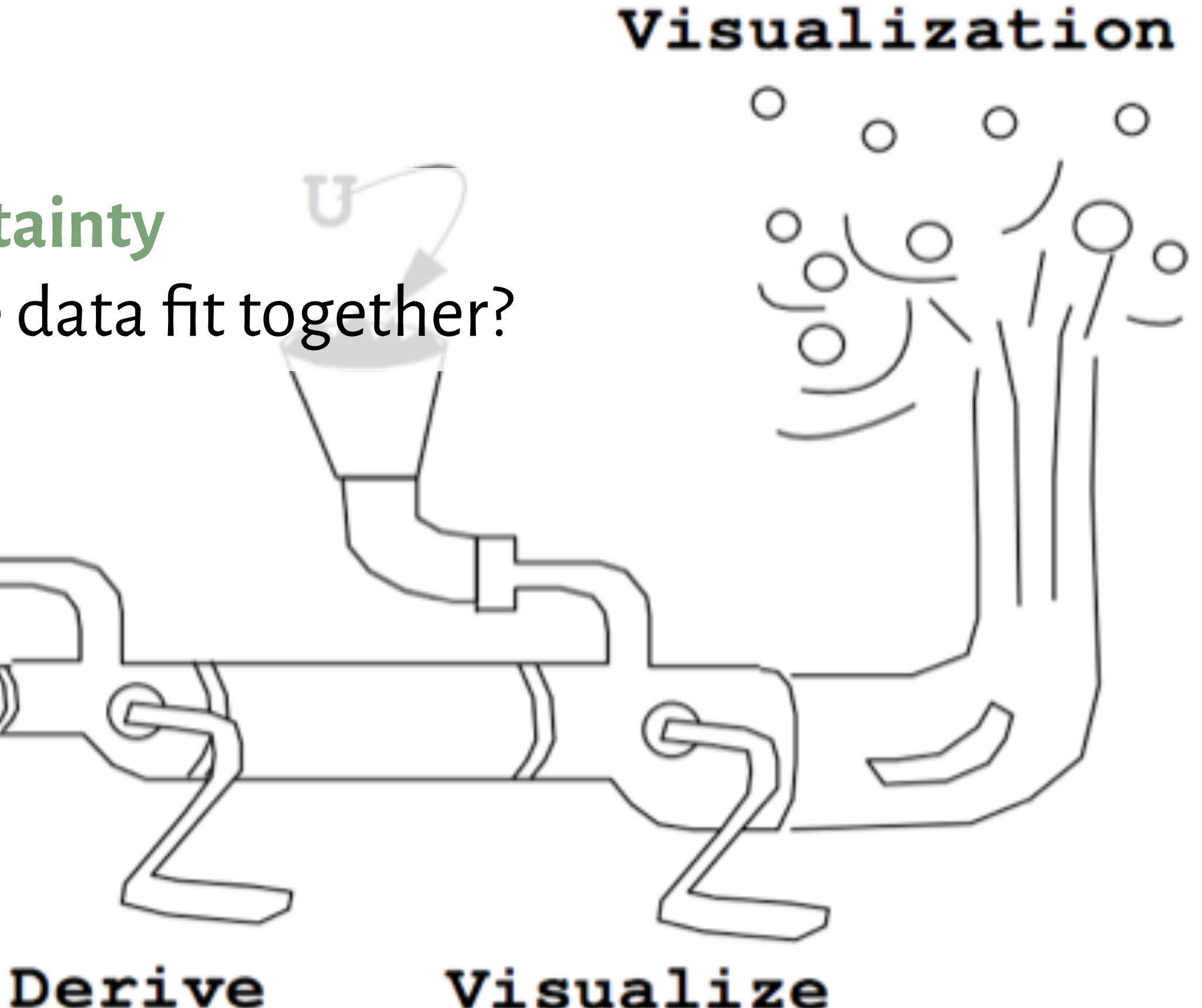

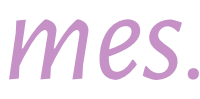

### **Measurement Uncertainty**

How and how much should we sample the data? **Model Uncertainty**

How does the data fit together?

#### Collect

# Sources & Types of *Uncertainty*

[Pang, Wittenbrink, Lodha. Approaches to Uncertainty Visualization.]

Data

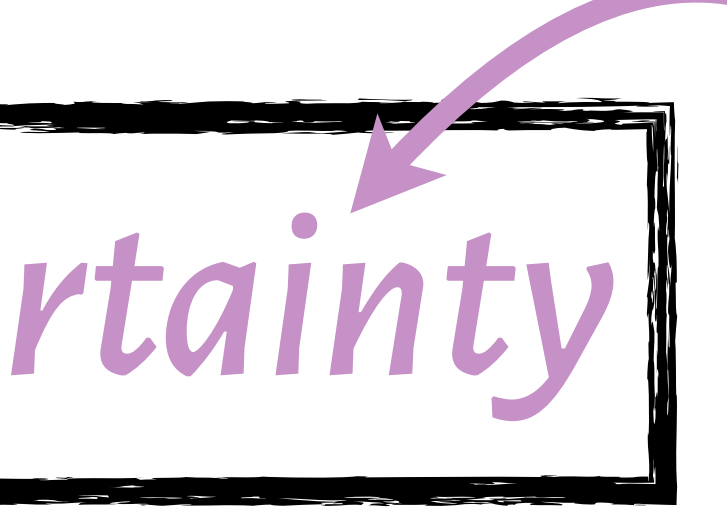

*The possibility of many/other outcomes.* 

Visualize

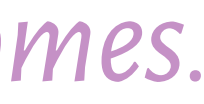

### **Measurement Uncertainty**

Visualization How does the data fit together? **Decision/Forecast Uncertainty** How do I assess the risk/error?

#### Collect

Derive

How and how much should we sample the data? **Model Uncertainty**

# Visualizing Uncertainty

#### Measurement uncertainty in Tableau

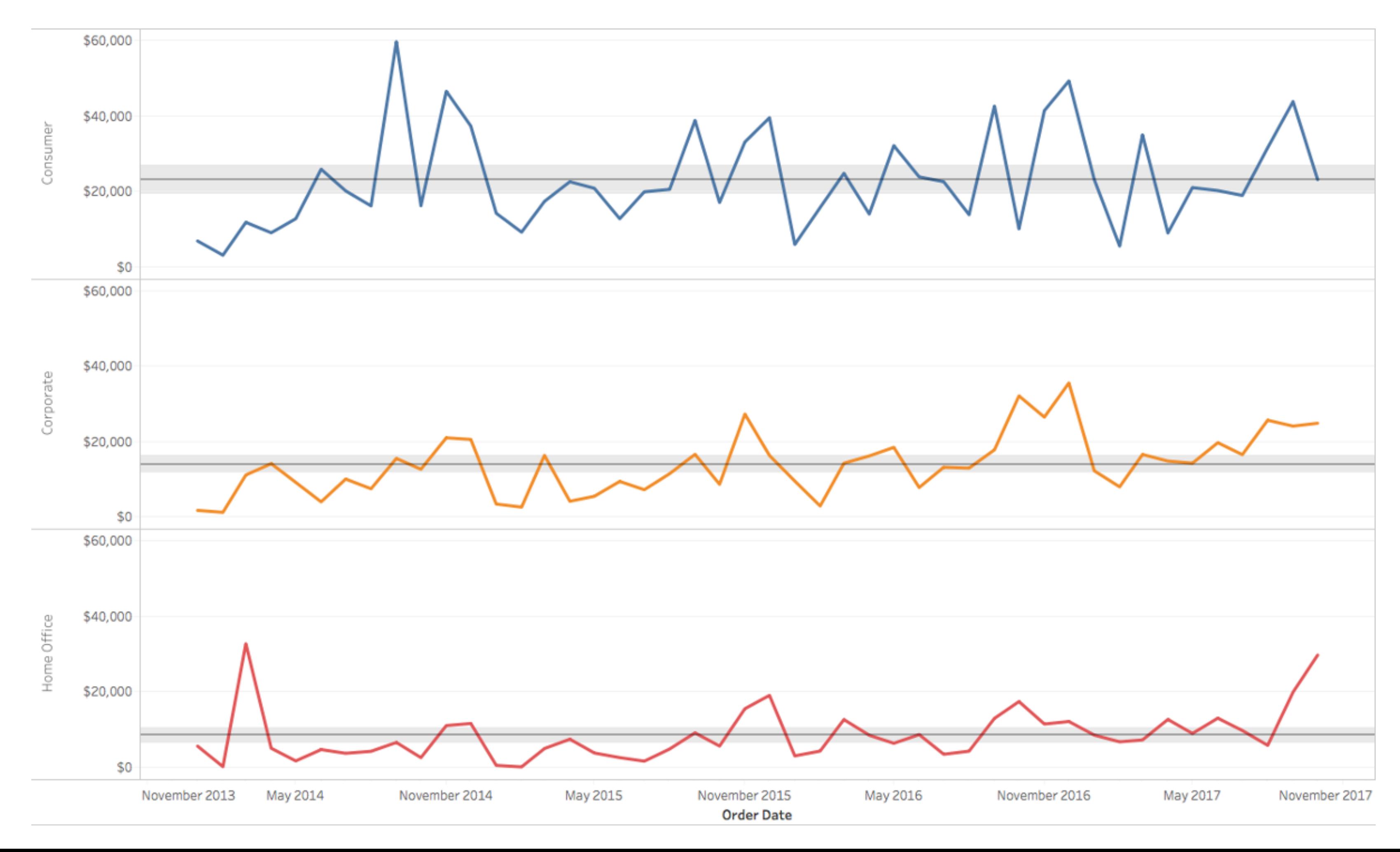

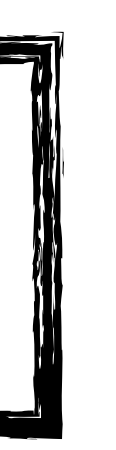

# Visualizing Uncertainty

#### Model uncertainty in Tableau

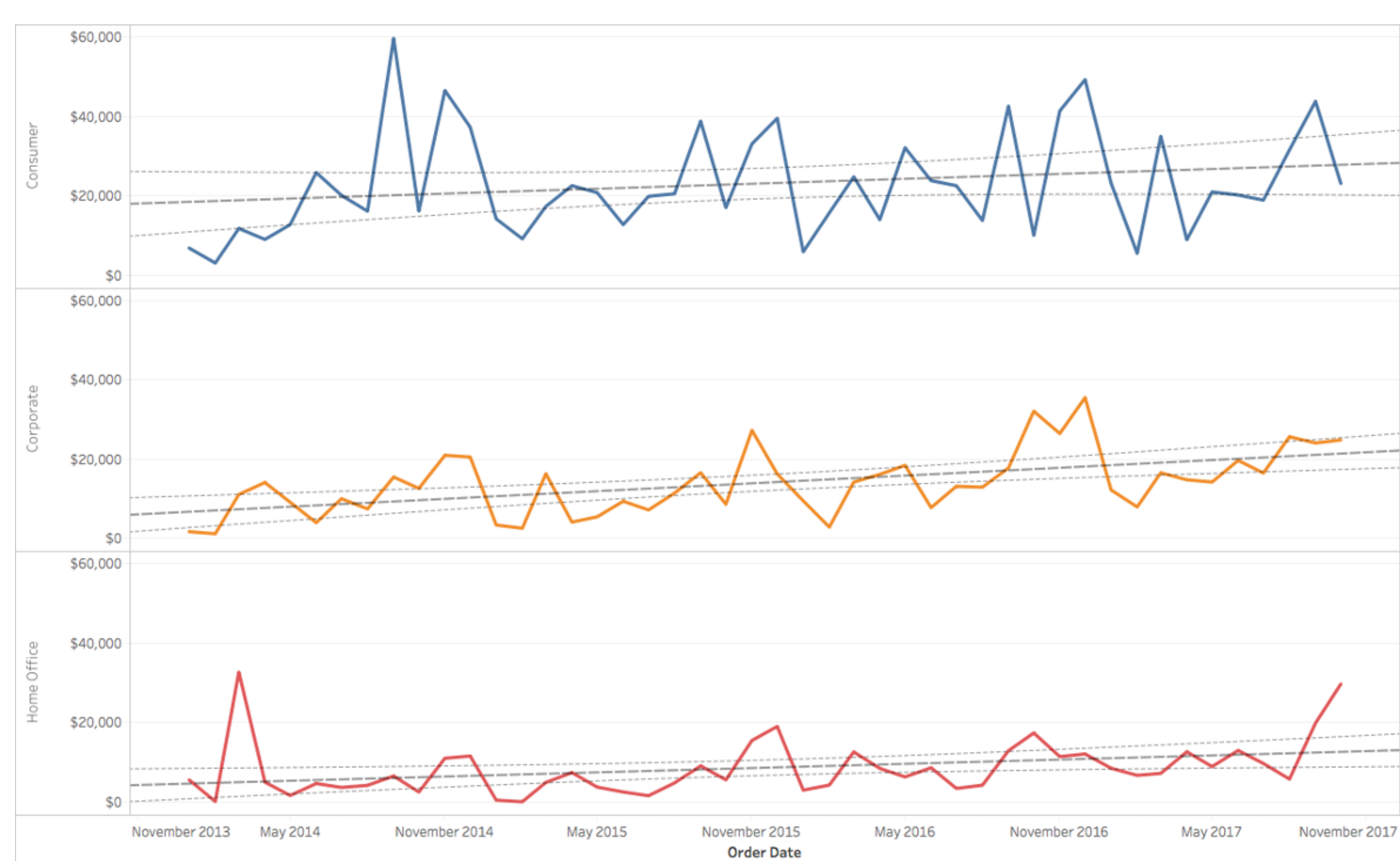

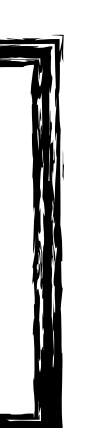

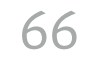

# Visualizing Uncertainty

#### Forecast uncertainty in Tableau

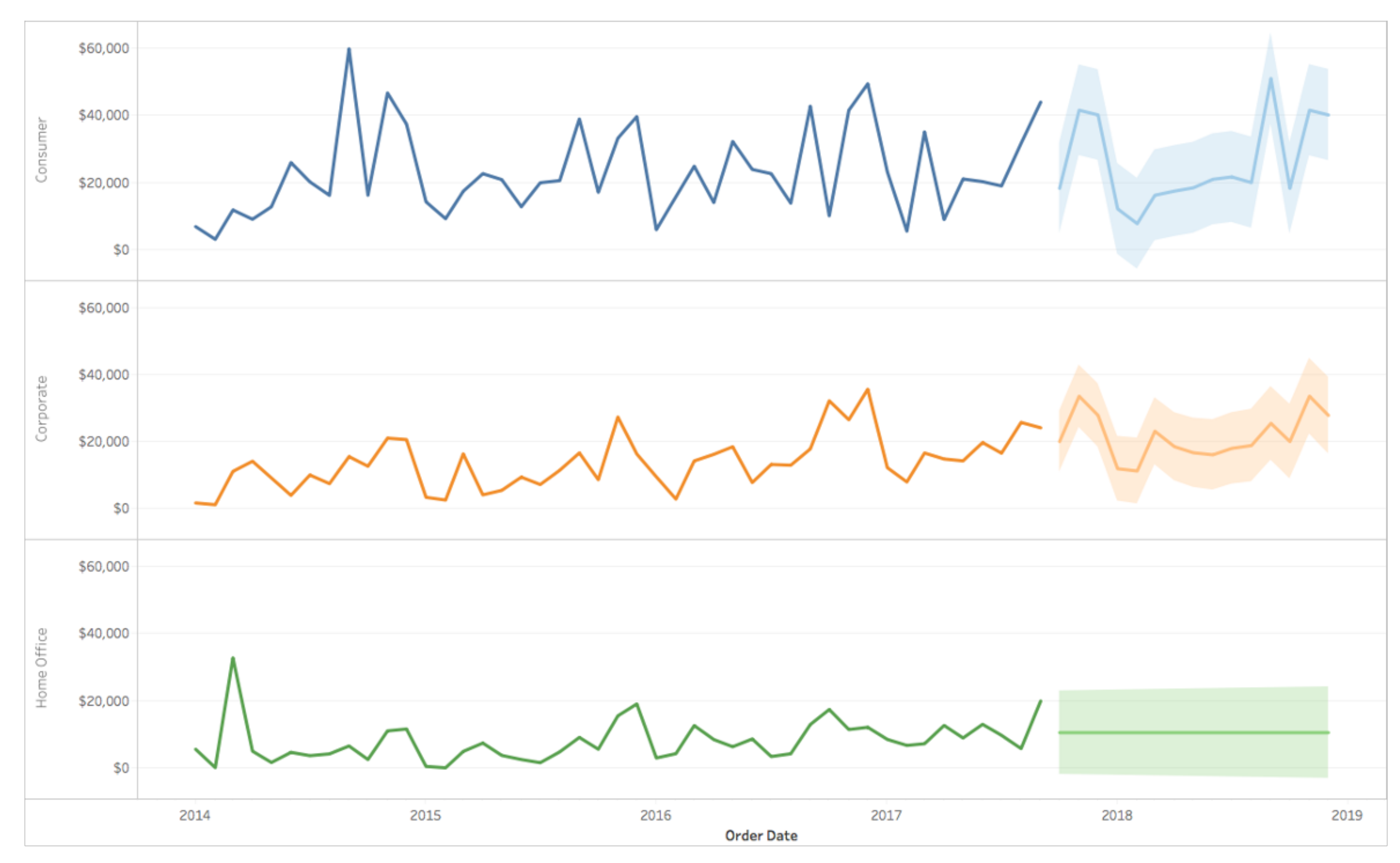

![](_page_65_Picture_3.jpeg)

# Visualizing Uncertainty: Glyphs

![](_page_66_Figure_1.jpeg)

![](_page_66_Picture_2.jpeg)

✘ Error bars **aren't consistently used** to visualize the same measure (standard deviation, standard error, IQR, 95% CI).

![](_page_66_Picture_4.jpeg)

![](_page_67_Picture_6.jpeg)

# Visualizing Uncertainty: Glyphs

![](_page_67_Figure_1.jpeg)

- visualize the same measure (standard deviation, standard error, IQR, 95% CI).
- ✘ **Within-the-bar bias**: people perceive points falling within the bar as more likely than those that lie outside.

[Newman & Scholl, 2012] [Correll & Gleicher, 2014]

![](_page_67_Picture_3.jpeg)

# Visualizing Uncertainty: Glyphs

![](_page_68_Figure_1.jpeg)

- visualize the same measure (standard deviation, standard error, IQR, 95% CI).
- ✘ **Within-the-bar bias**: people perceive points falling within the bar as more likely than those that lie outside.
- ✘ **Binary bias**: people perceive values to either be in or out of the margins of error.

![](_page_68_Picture_7.jpeg)

[Newman & Scholl, 2012] [Correll & Gleicher, 2014]

![](_page_68_Picture_3.jpeg)

# Visualizing Uncertainty: Visual Variables

![](_page_69_Figure_3.jpeg)

[Matejka & Fitzmaurice, 2017] [Correll & Gleicher, 2014]

![](_page_70_Picture_7.jpeg)

# Visualizing Uncertainty: Visual Variables

![](_page_70_Figure_1.jpeg)

#### **Data Map Uncertainty Map**

[Correll, Moritz, & Heer, 2018]

![](_page_70_Figure_4.jpeg)

# Visualizing Uncertainty: Visual Variables

![](_page_71_Figure_1.jpeg)

#### **Bivariate Map (Data + Uncertainty) Value-Suppressing Uncertainty Map**

[Correll, Moritz, & Heer, 2018]

![](_page_71_Figure_4.jpeg)
73

# Visualizing Uncertainty: Set of "Draws"

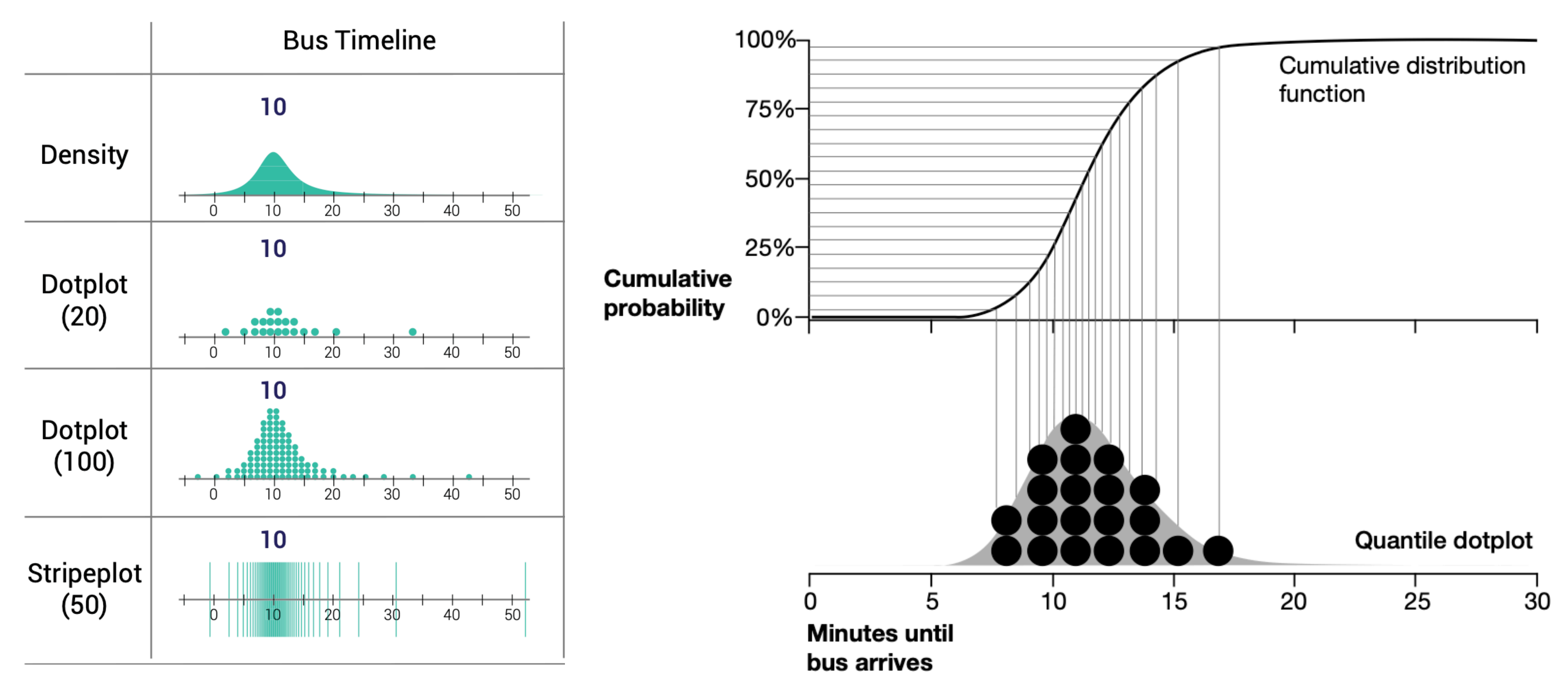

[\[Kay et al., 2016\]](https://flowingdata.com/2015/09/23/years-you-have-left-to-live-probably/)

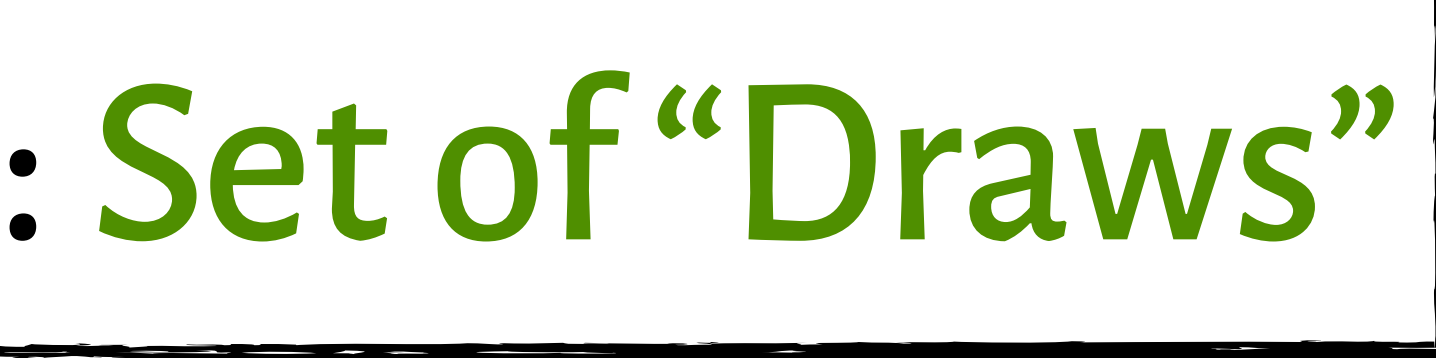

74

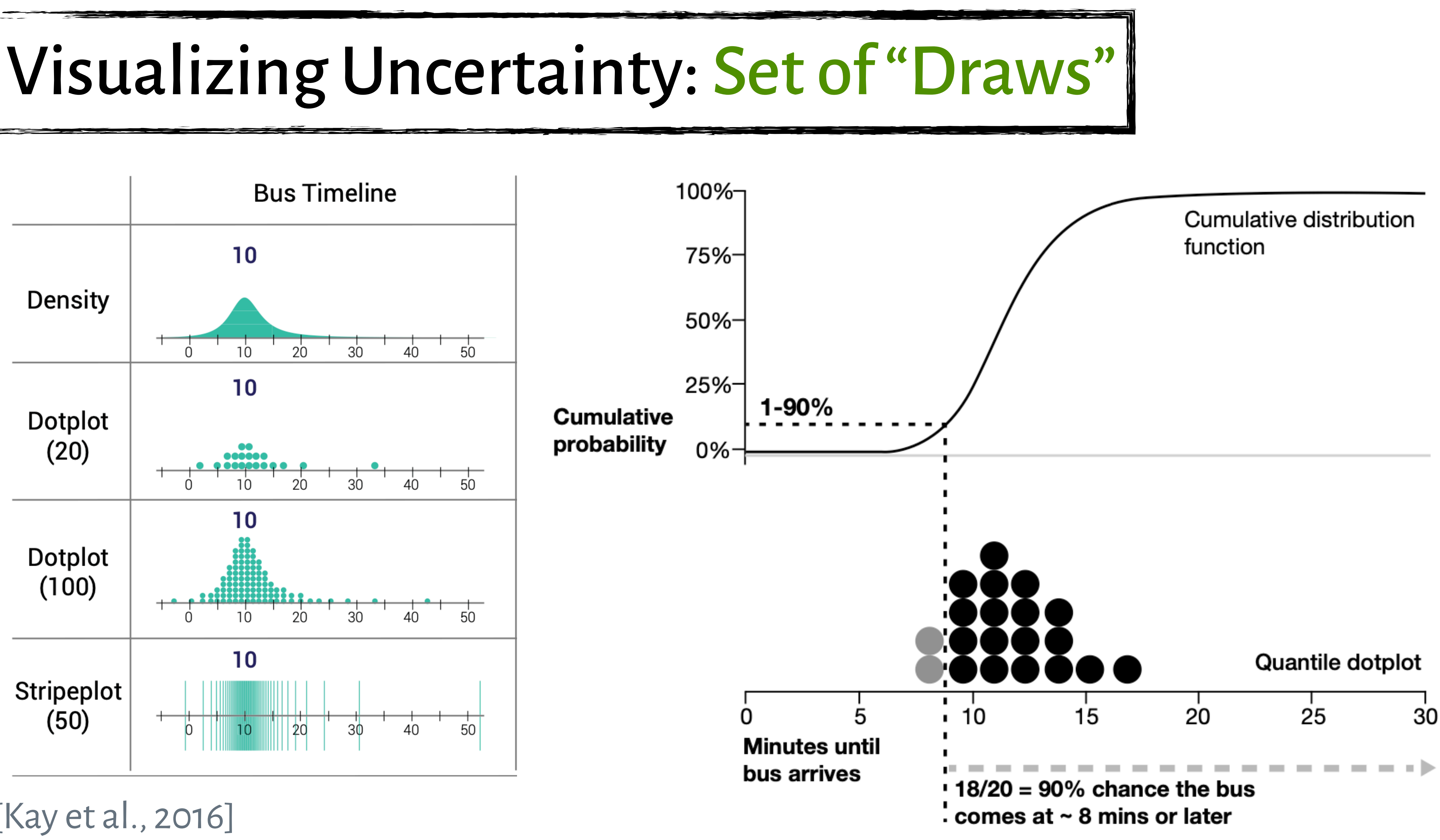

[\[Kay et al., 2016\]](https://flowingdata.com/2015/09/23/years-you-have-left-to-live-probably/)

### FiveThirtyEight 2020

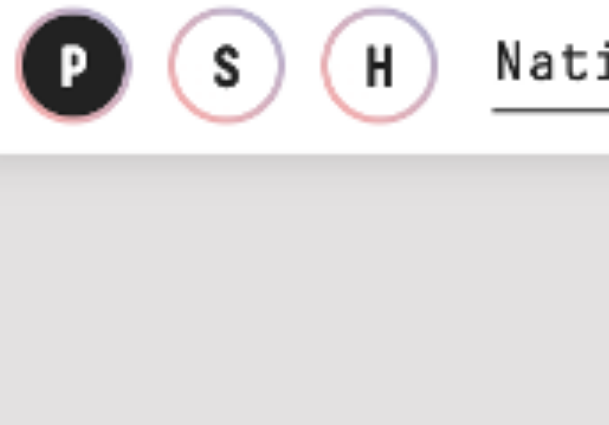

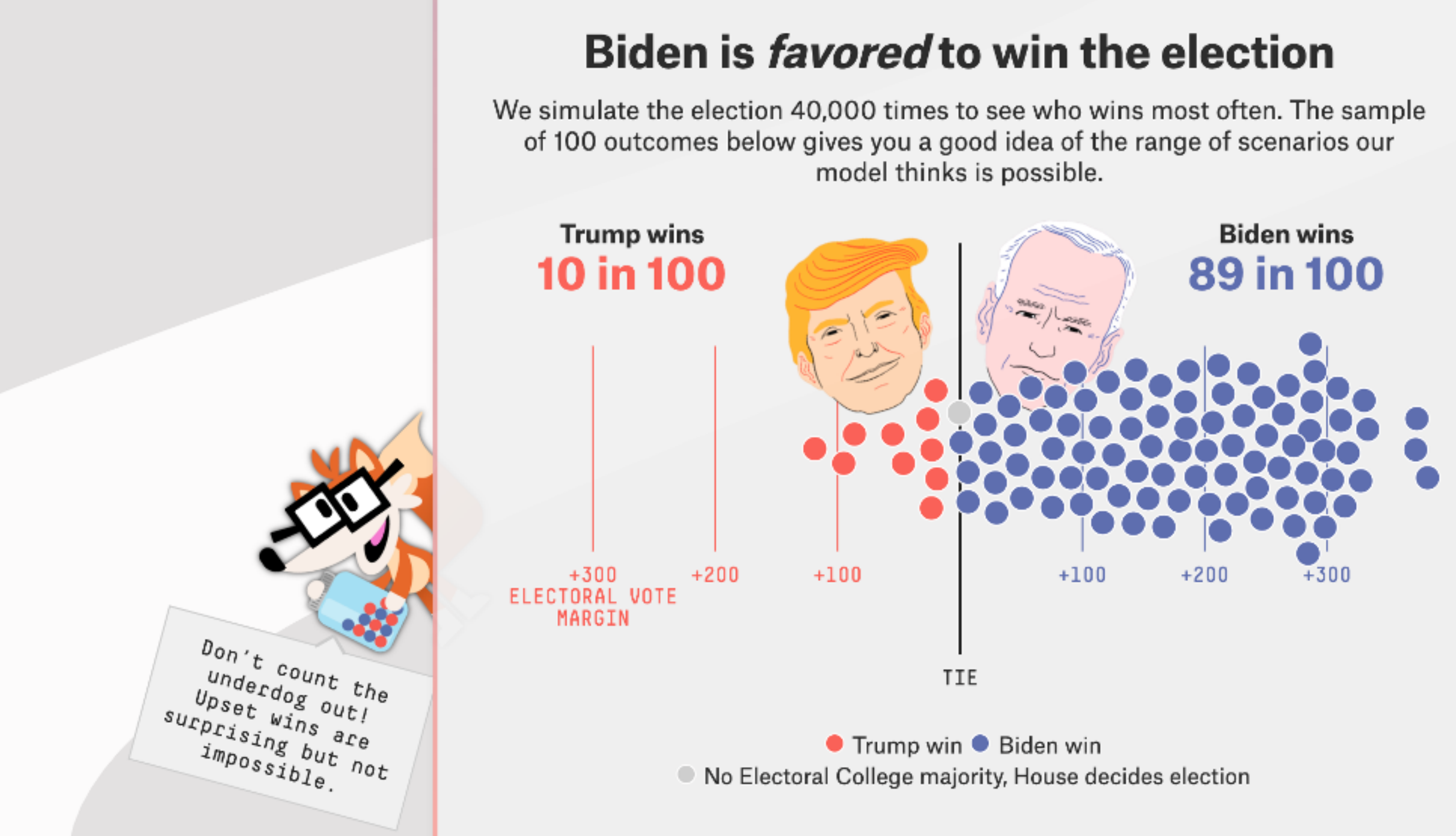

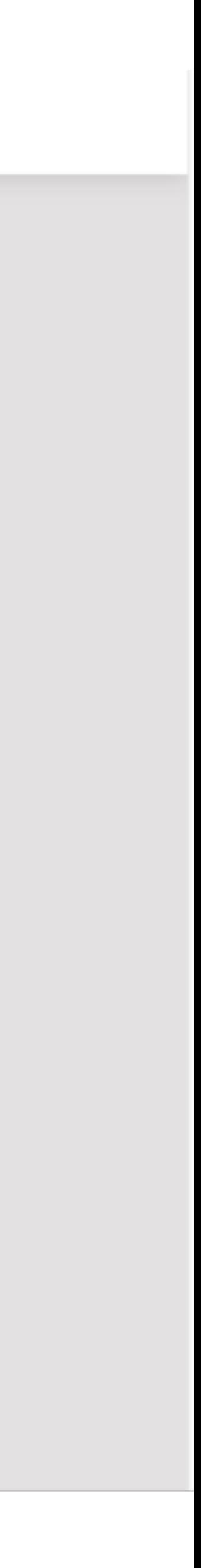

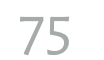

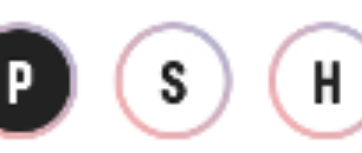

### FiveThirtyEight 2020

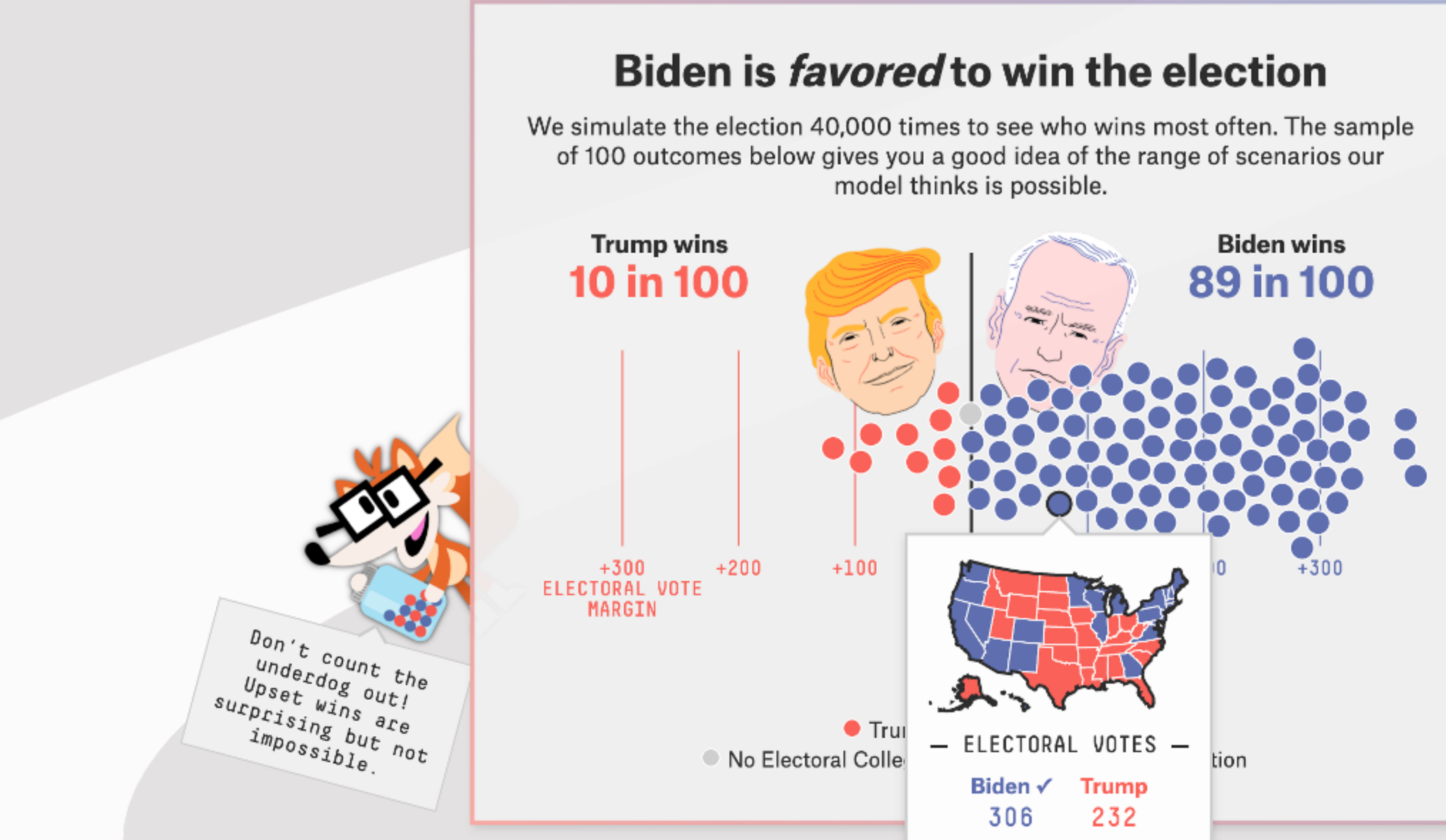

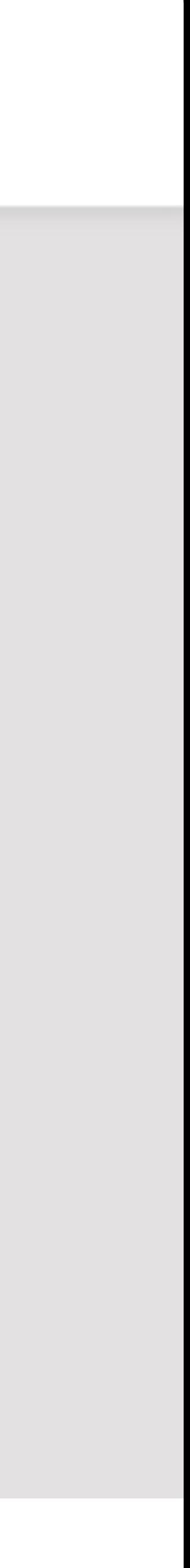

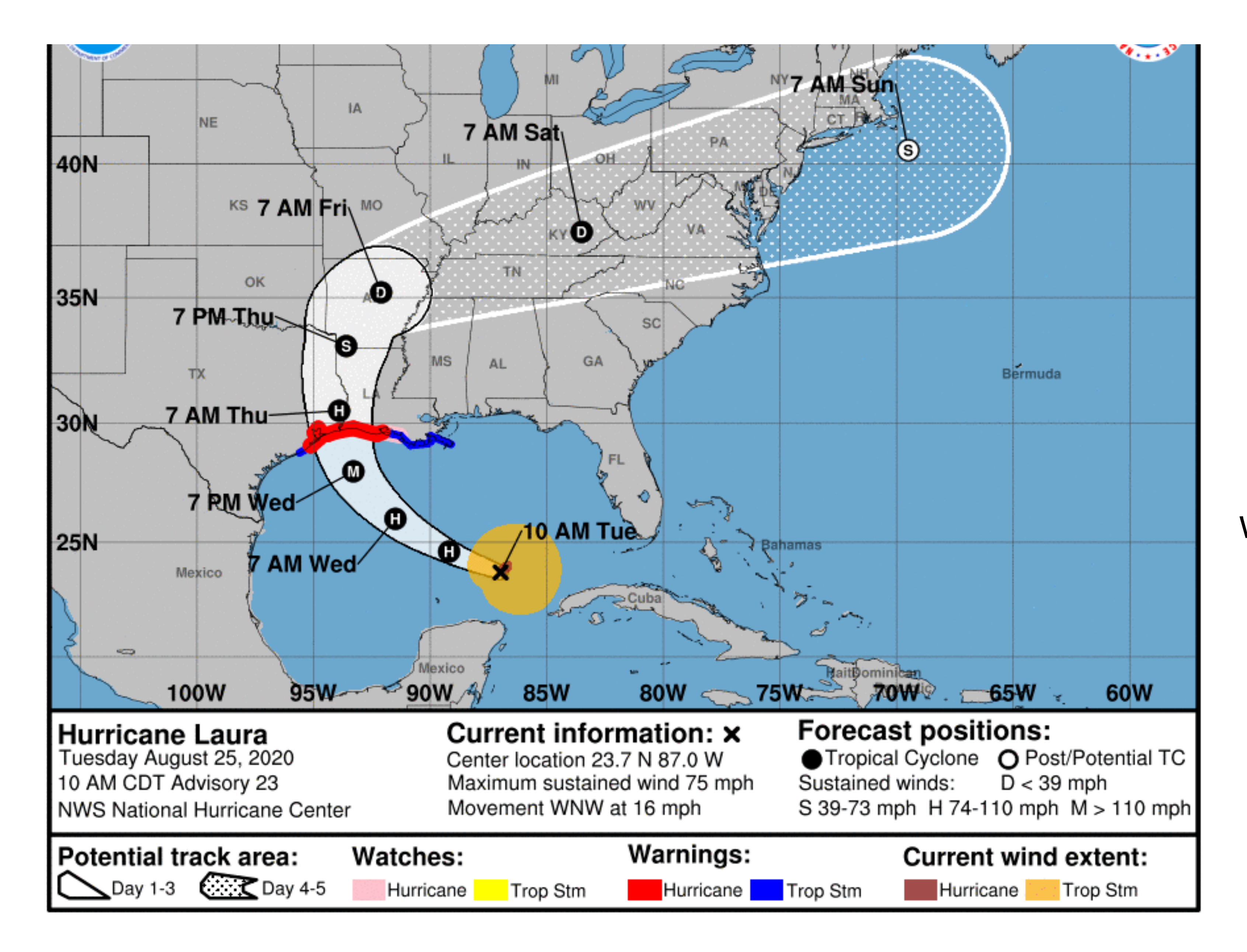

### What is being visualized?

77

### What are the strengths and weaknesses of this visualization?

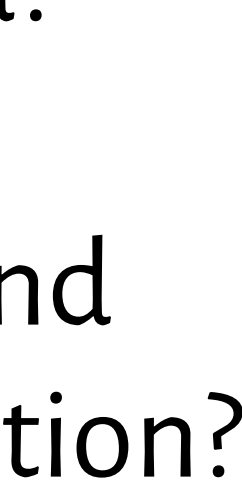

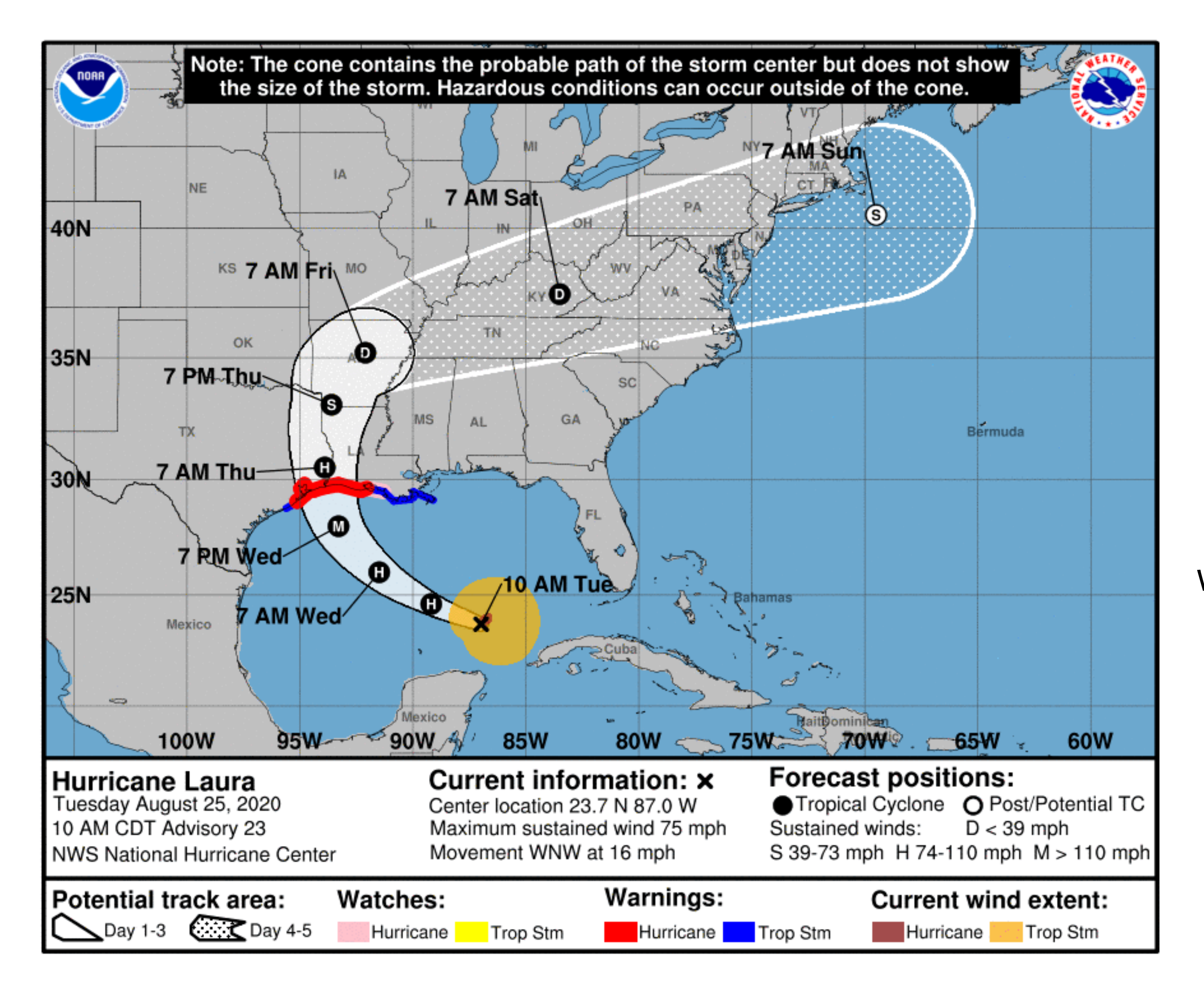

### What is being visualized?

78

### What are the strengths and weaknesses of this visualization?

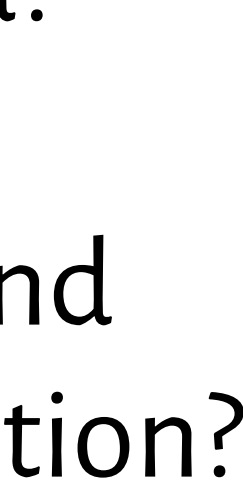

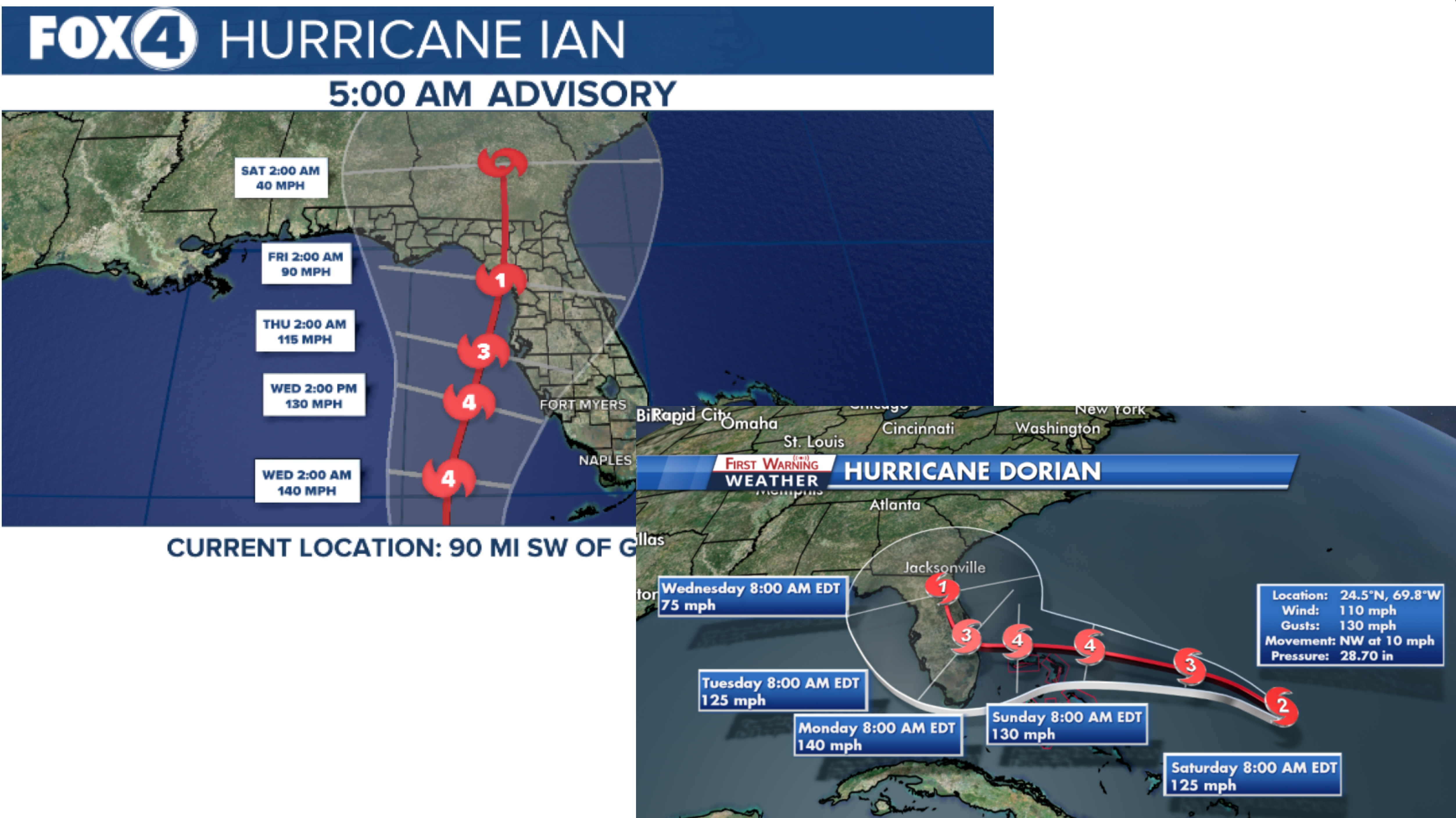

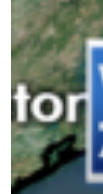

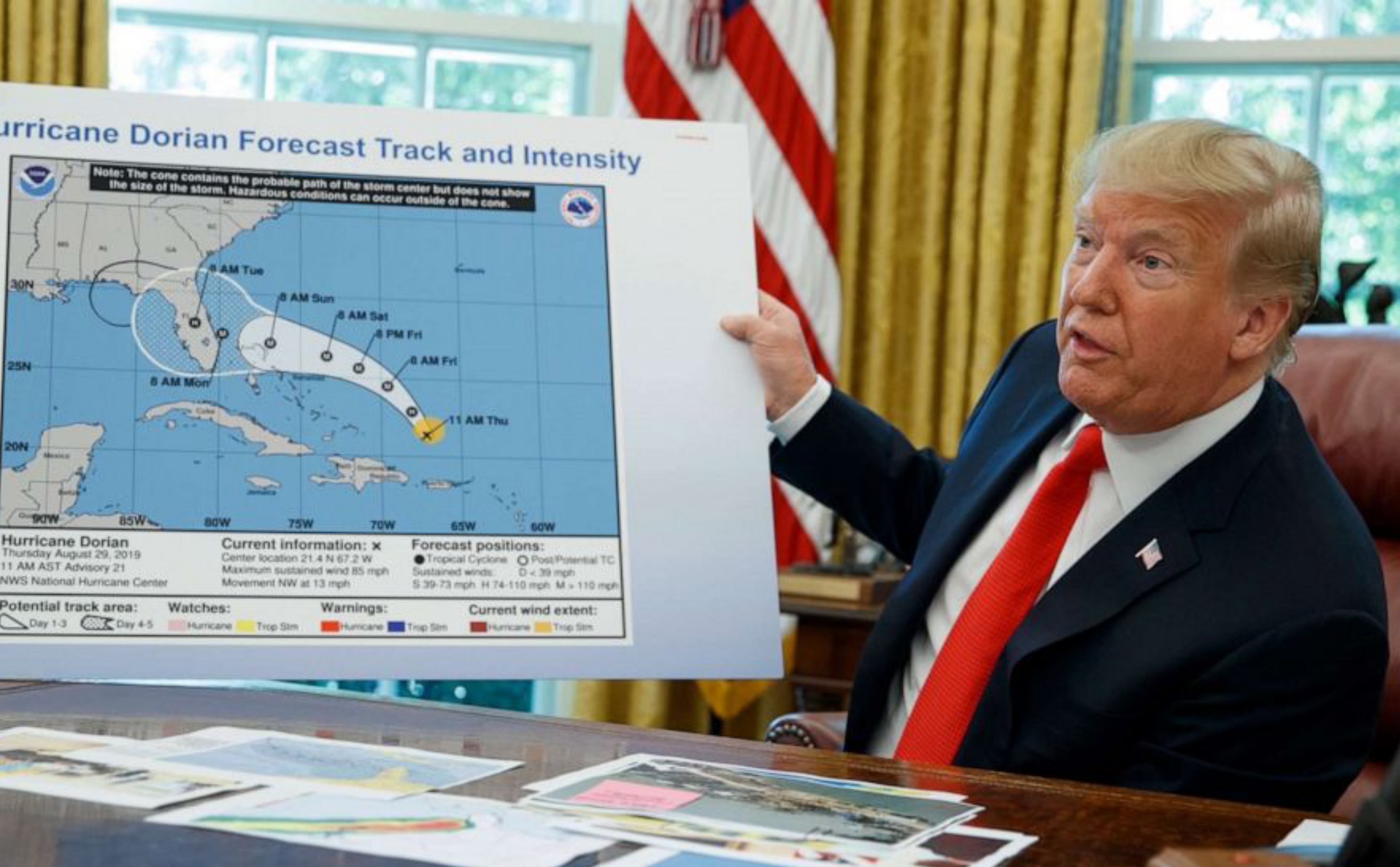

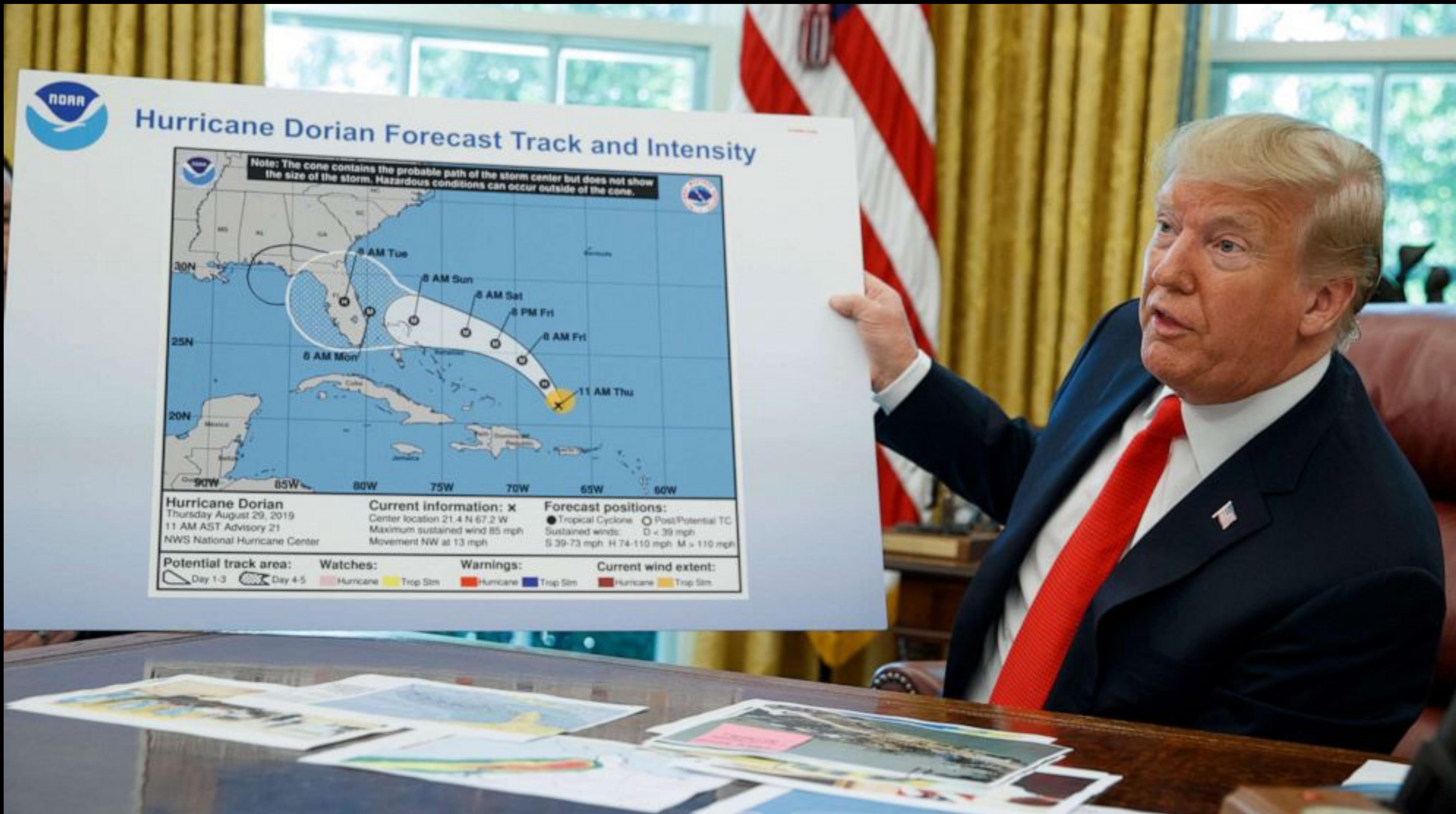

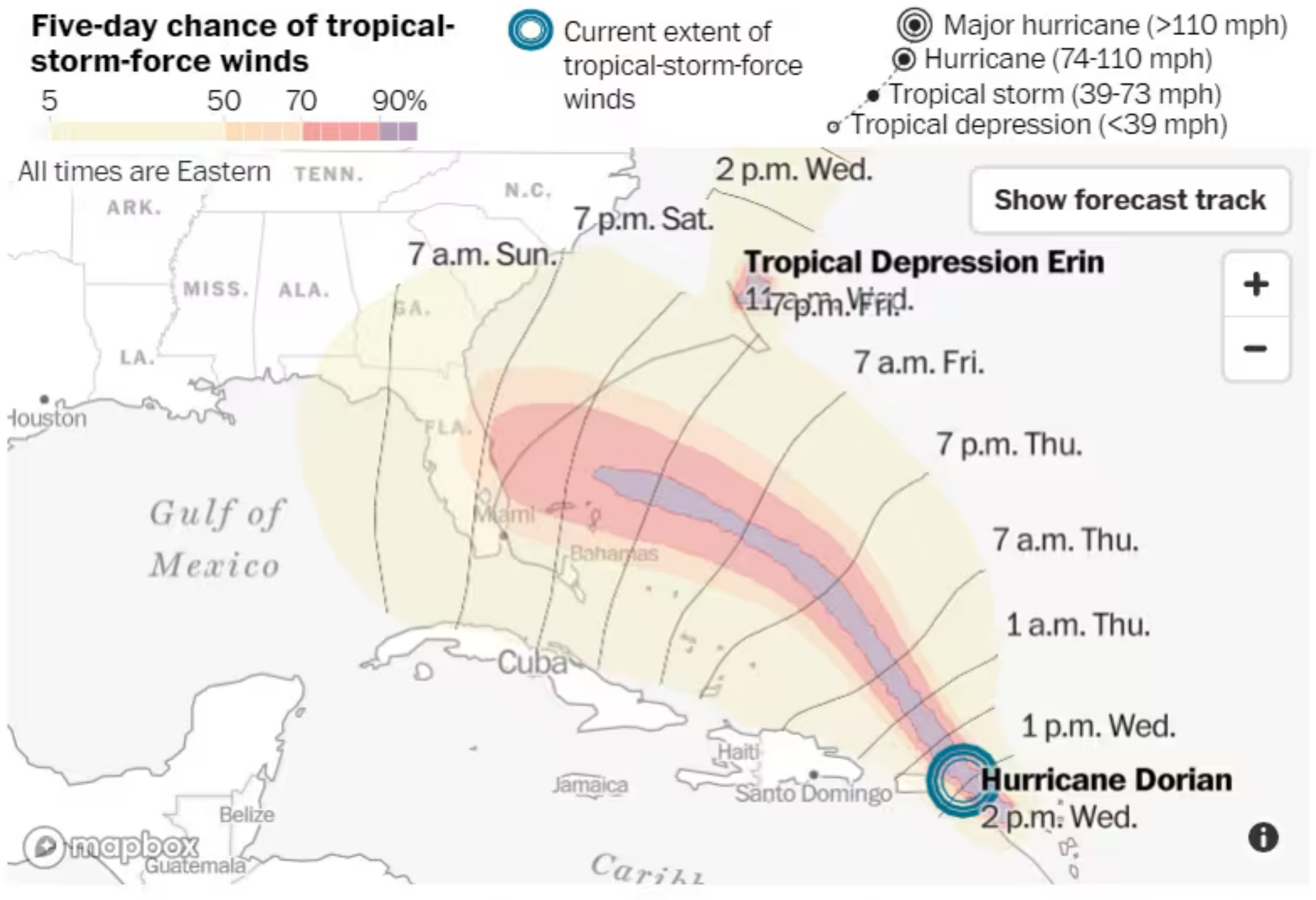

Source: National Weather Service. Note: Impact lines represent the earliest reasonable arrival time of tropical-storm-force winds.

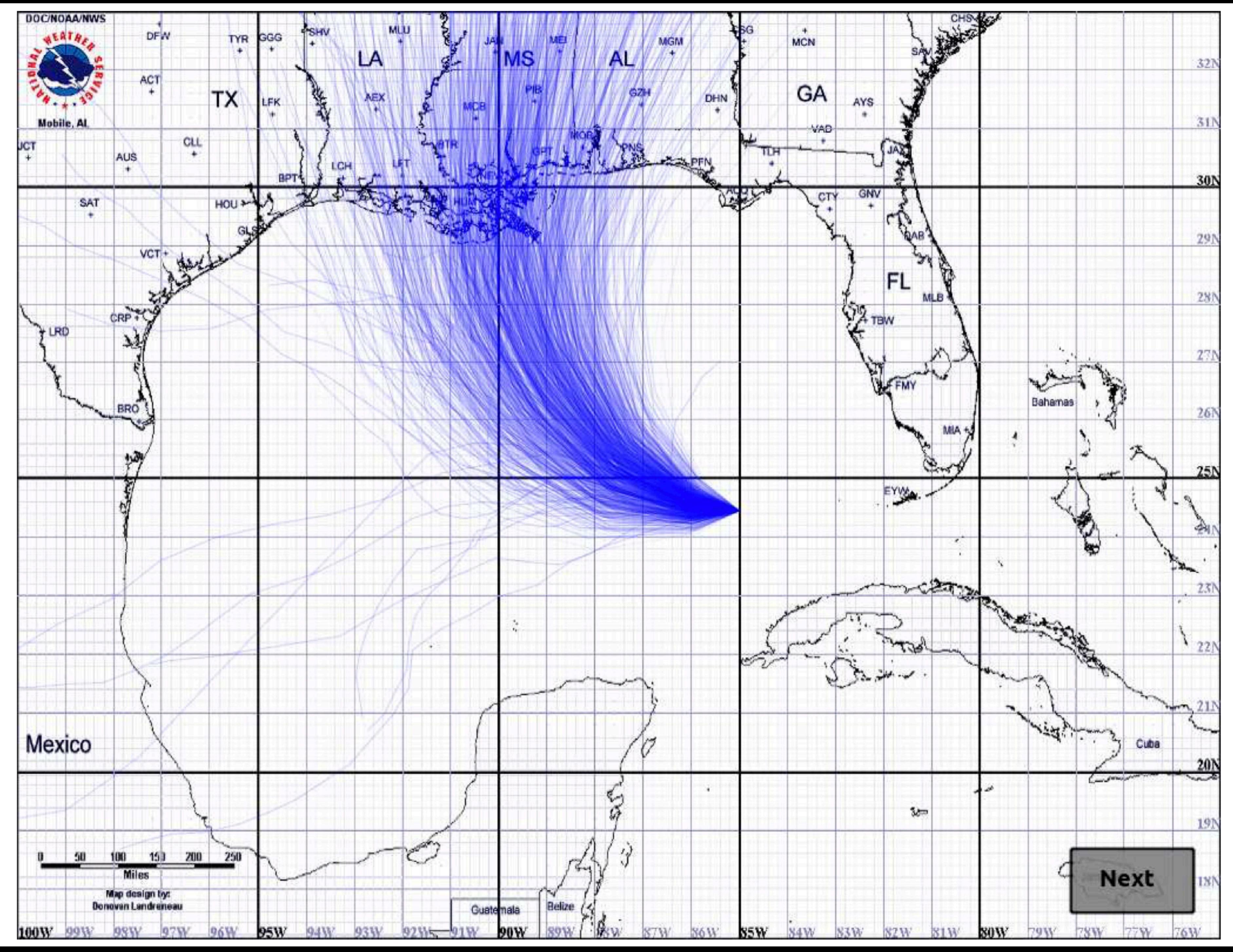

2013] [\[Cox et al., 2013\]](https://www.dl.begellhouse.com/download/article/7d41c3a64ba14ca8/IJUQ-3966.pdf) $\ddot{\cdot}$ **Contract Contract**  $\mathbf a$ [Coxet

83

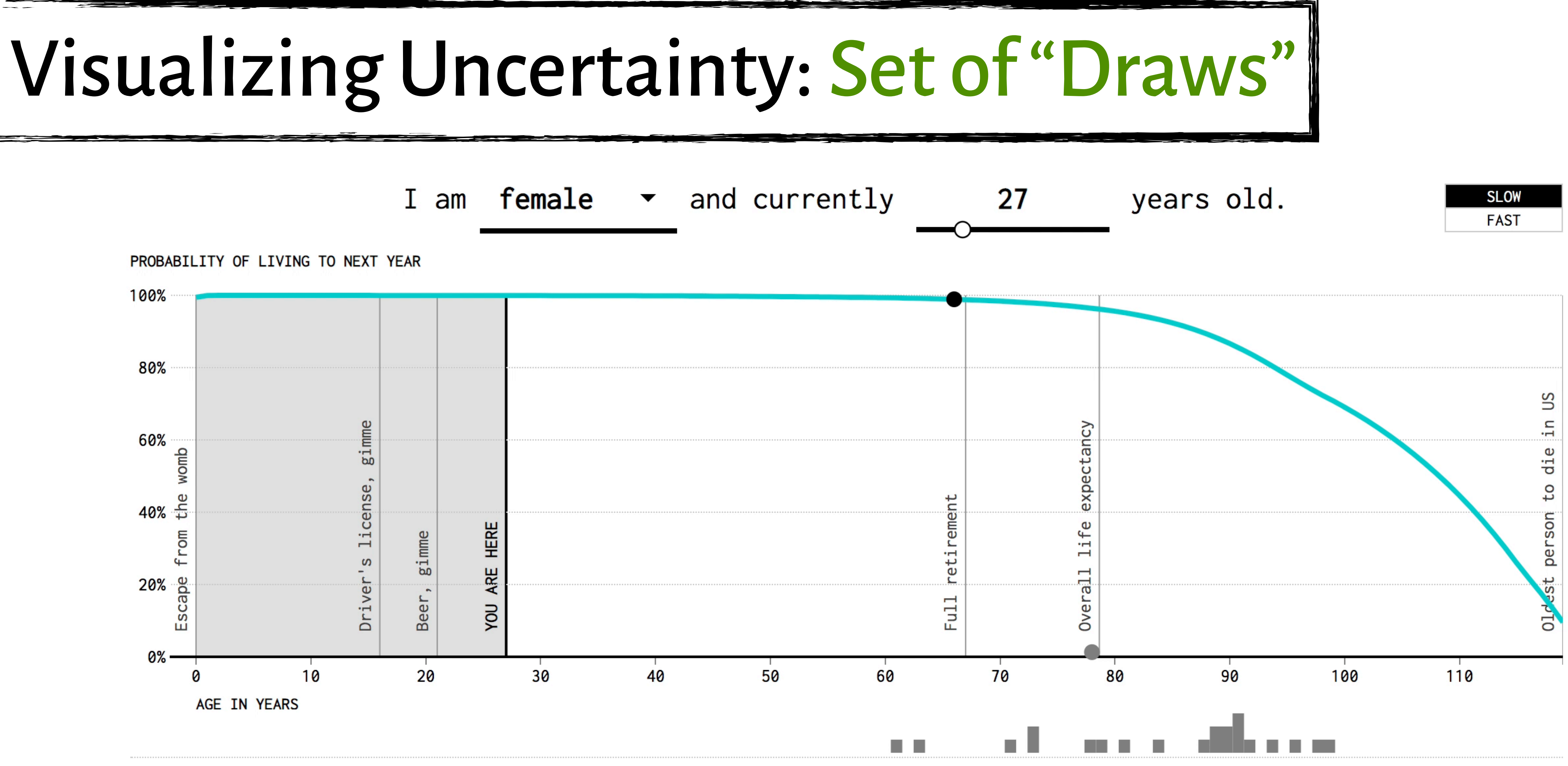

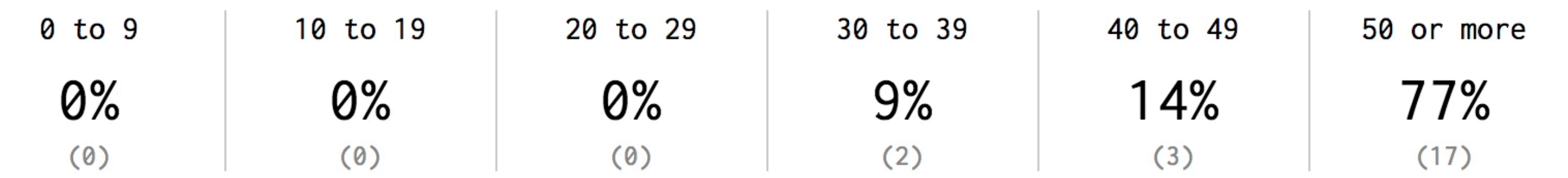

[\[Yau, 2015\]](https://flowingdata.com/2015/09/23/years-you-have-left-to-live-probably/)

Probabilities For Years Left to Live

# Visualizing Uncertainty: Set of "Draws"

### **: TheUpshot**

### **STATISTICAL NOISE**

# How Not to Be Misled by the Jobs Report

### If the economy actually added 150,000 jobs last month, it would be possible to see any of these headlines:

The jobs number is just an estimate, and it comes with uncertainty.

**Job Growth Plummets Amid Prospect Of New Slump** 

**Disappointing Jobs Report** Raises Economic Worries

**Slower Jo Creation** Disappoin **Economis** 

Under 55,000 jobs 4% chance

55,000 to 110,000 19% chance

110,000 to 140 19% chance

The New York Times

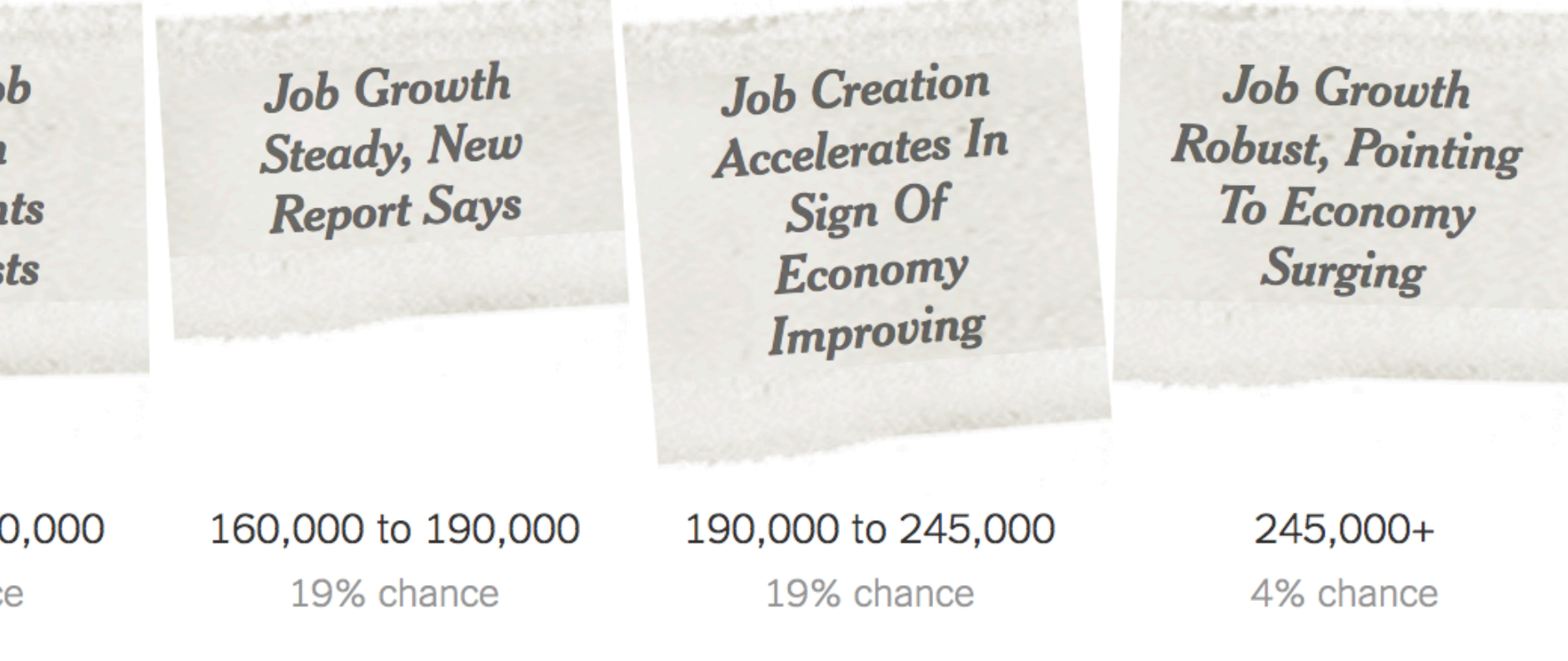

# Visualizing Uncertainty: Set of "Draws"

### **: TheUpshot**

**STATISTICAL NOISE** 

by the Jobs Report

The jobs number is just an estimate, and it comes with uncertainty.

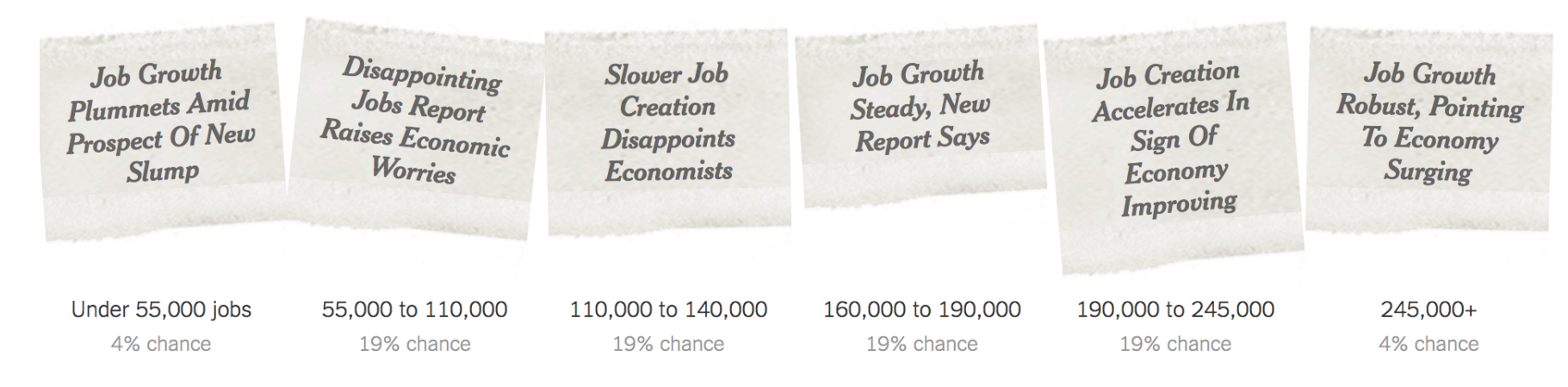

### ...the jobs report could look like this:

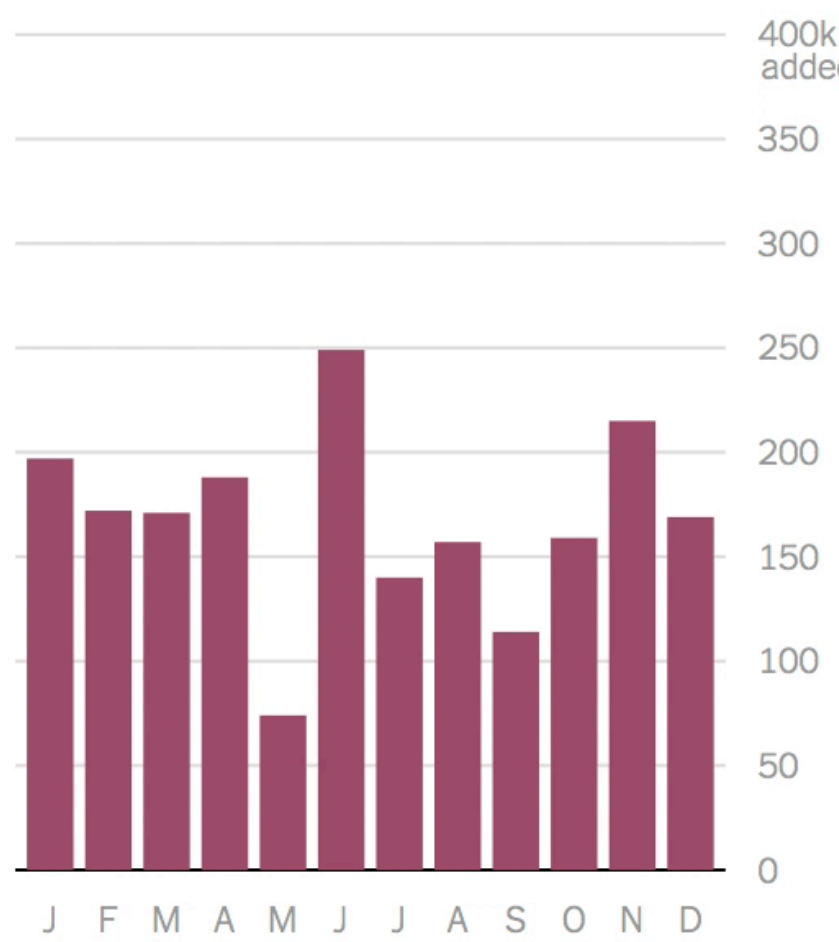

### If job growth were actually steady over the last 12 months...

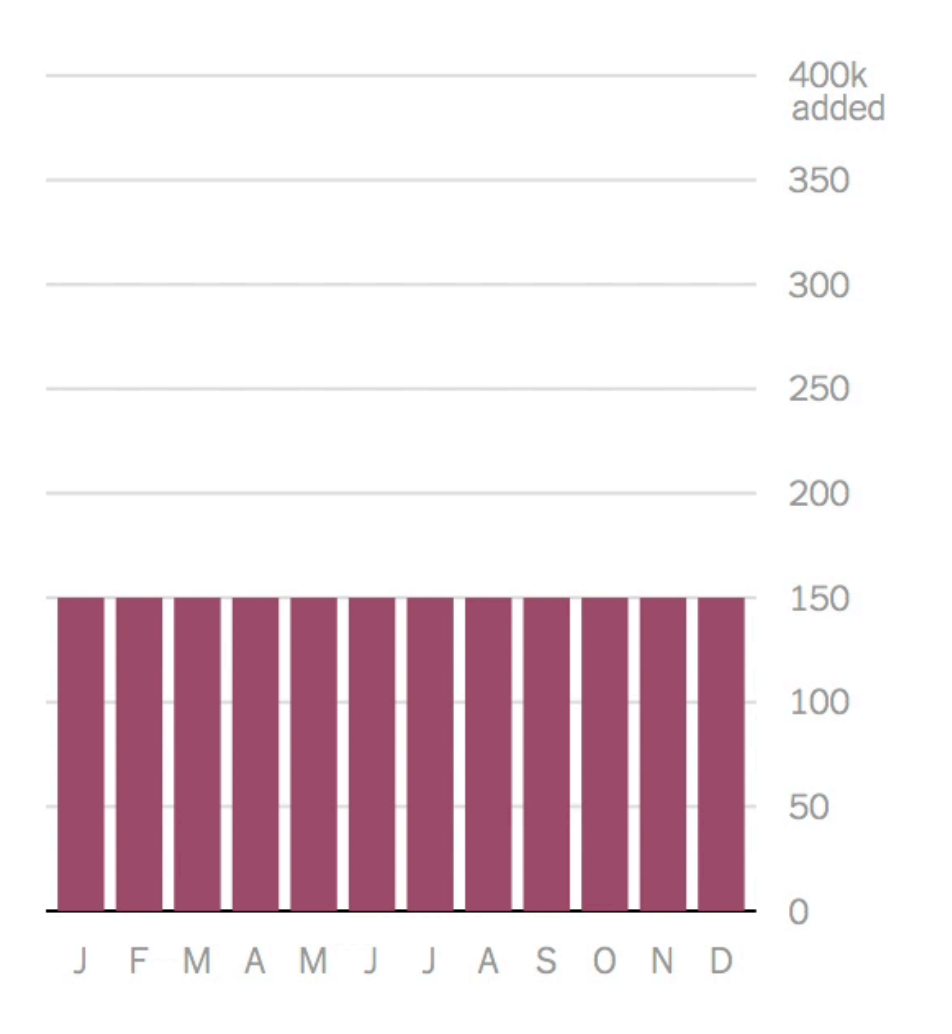

The New York Times

# How Not to Be Misled

If the economy actually added 150,000 jobs last month, it would be possible to see any of these headlines:

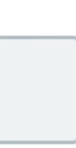

Play

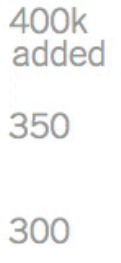

### If job growth had been accelerating...

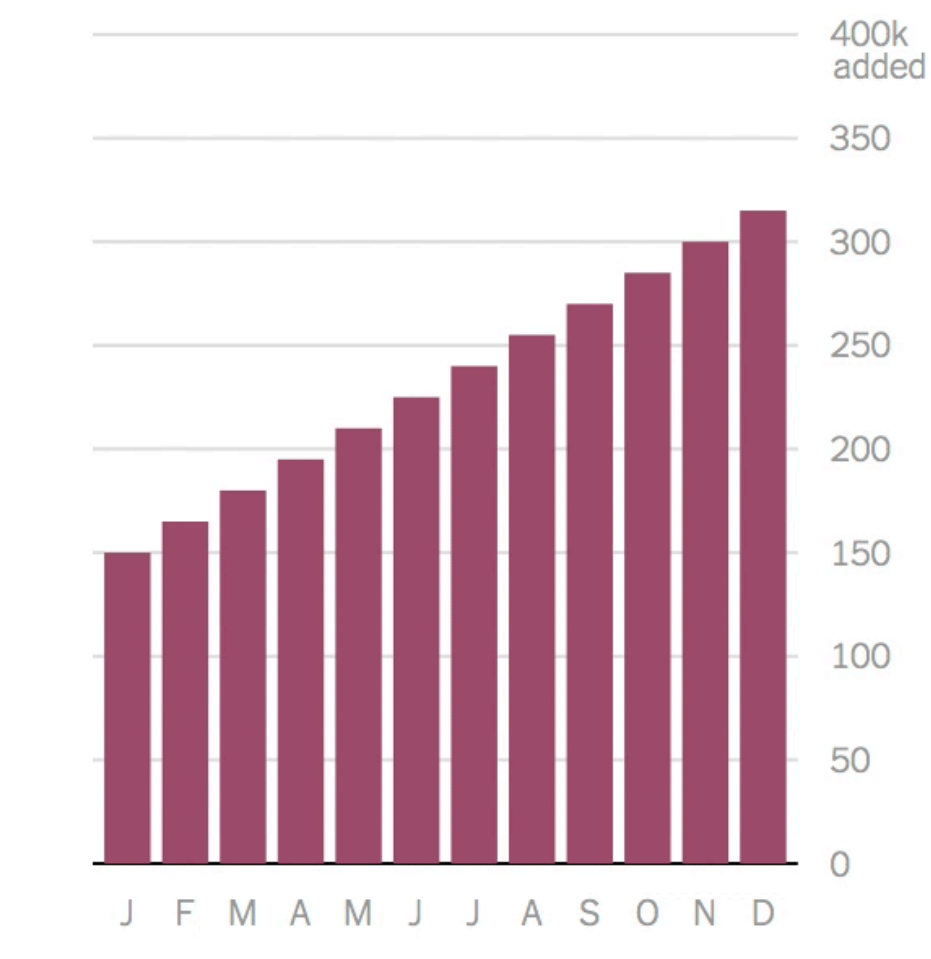

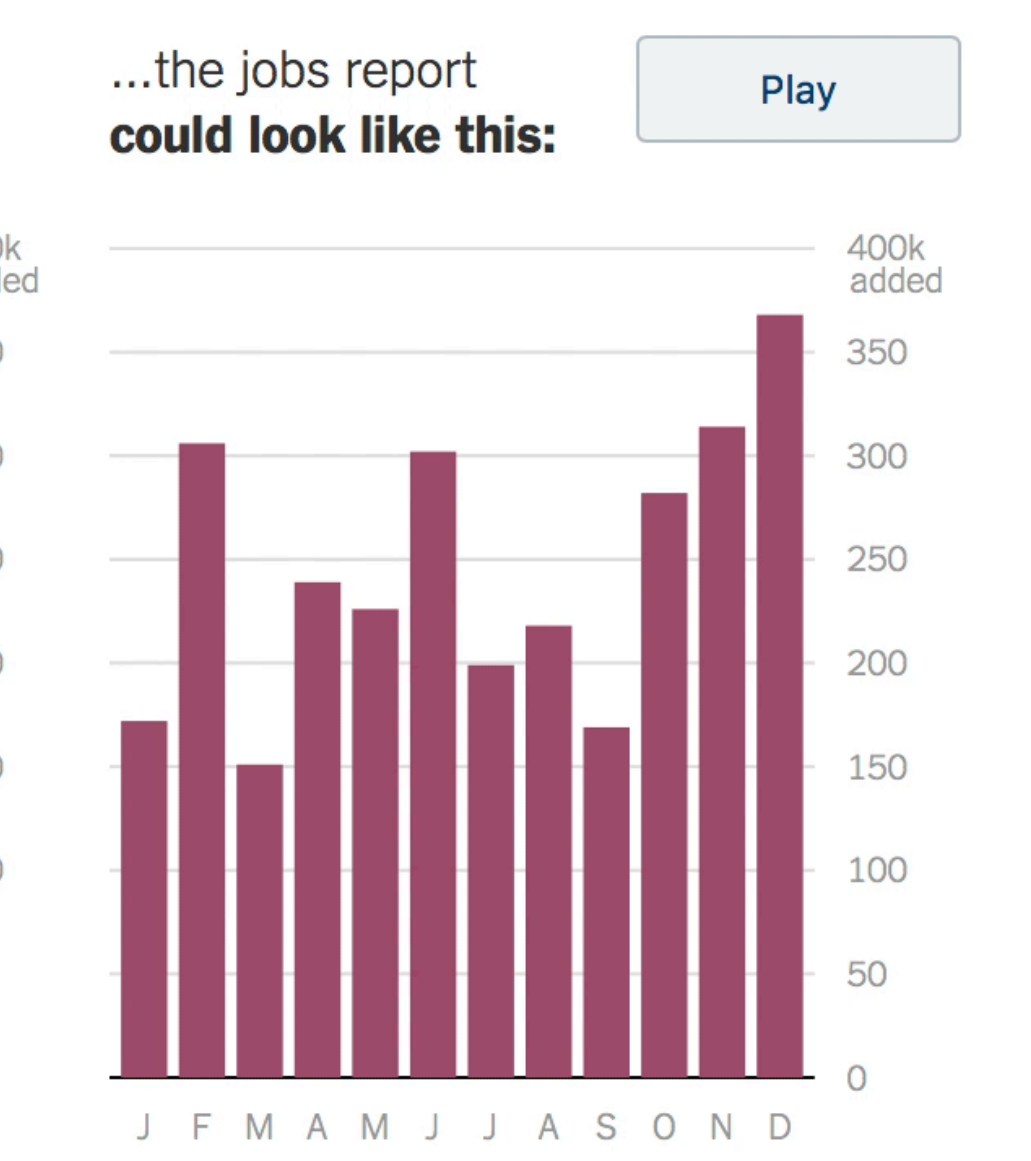

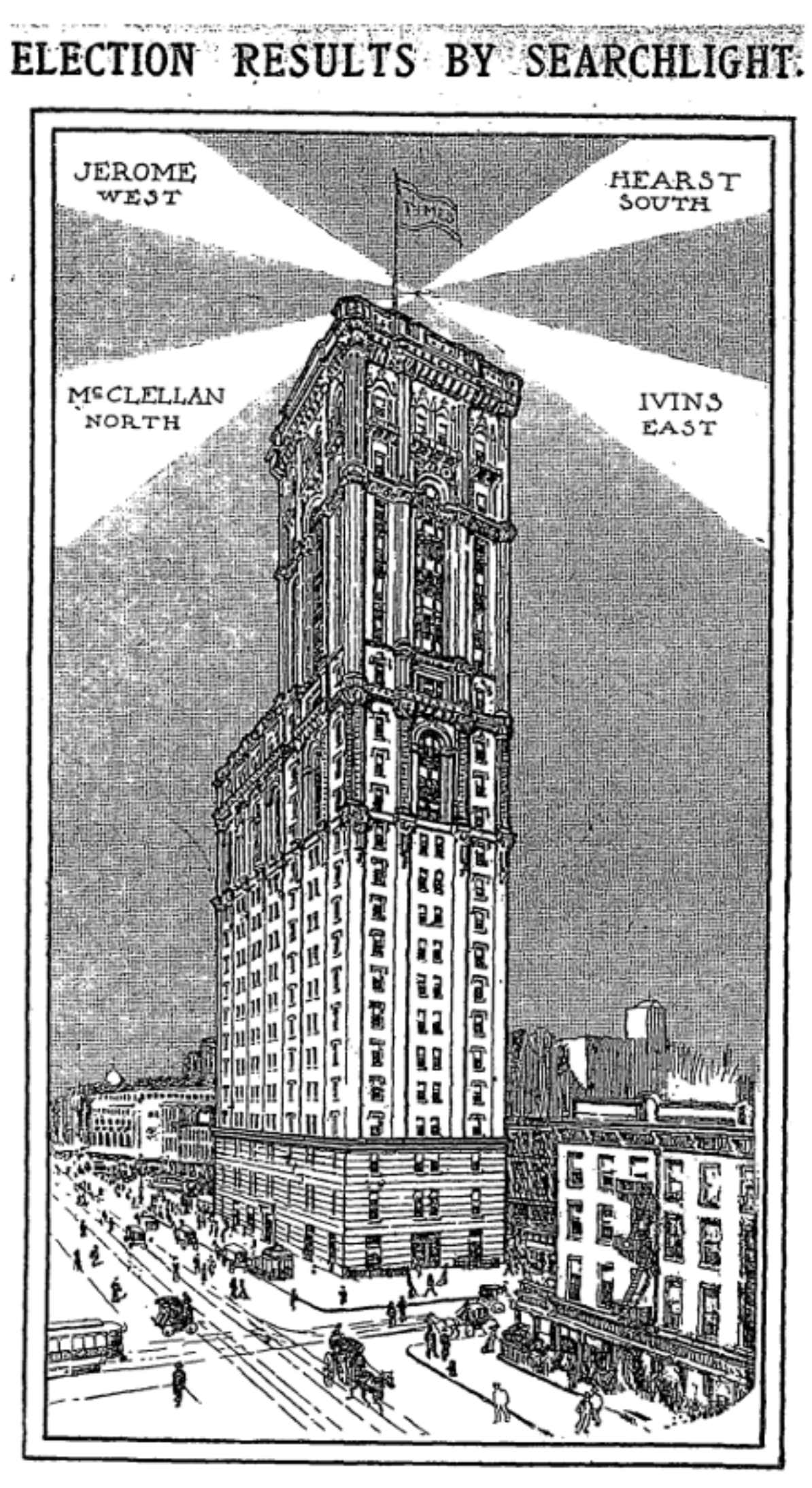

### News Will Be Flashed from the Tower of The Times Building on Tuesday Night.

The results of the election next Tuesday night will be flashed by electric light from the tower of the Times Building, so that for miles around people will be able to tell which of the candidates hus won.

This will be entirely separate and distinct from the elaborate builetin service which THE TIMES will also maintain. To display the detailed bulletins so that the crowds can see them easily and comfortably, a stereopticon machine will be set up in the triangle north of the Times Building and the builetins displayed on canvas stretched from the north side of the building. There will be a similar

The Times Election Searchlight Code.

service at the Harlem office of THE TIMES, 129 West 125th Street.

the Times Building will be flashed from a point 365 feet above the street level. A steady light to the north will show that McClellan has been elected; a steady light to the east will indicate Ivins's election, and a steady light to the south will indicate that Hearst has won.

Jerome's election will be indicated by a steady light to the west. A light to the north, waving from east to west, will indicate Osborne's election. A light to the south, waving from east to west, will indicate Shearn's election.

The electric signals, from the tower of

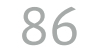

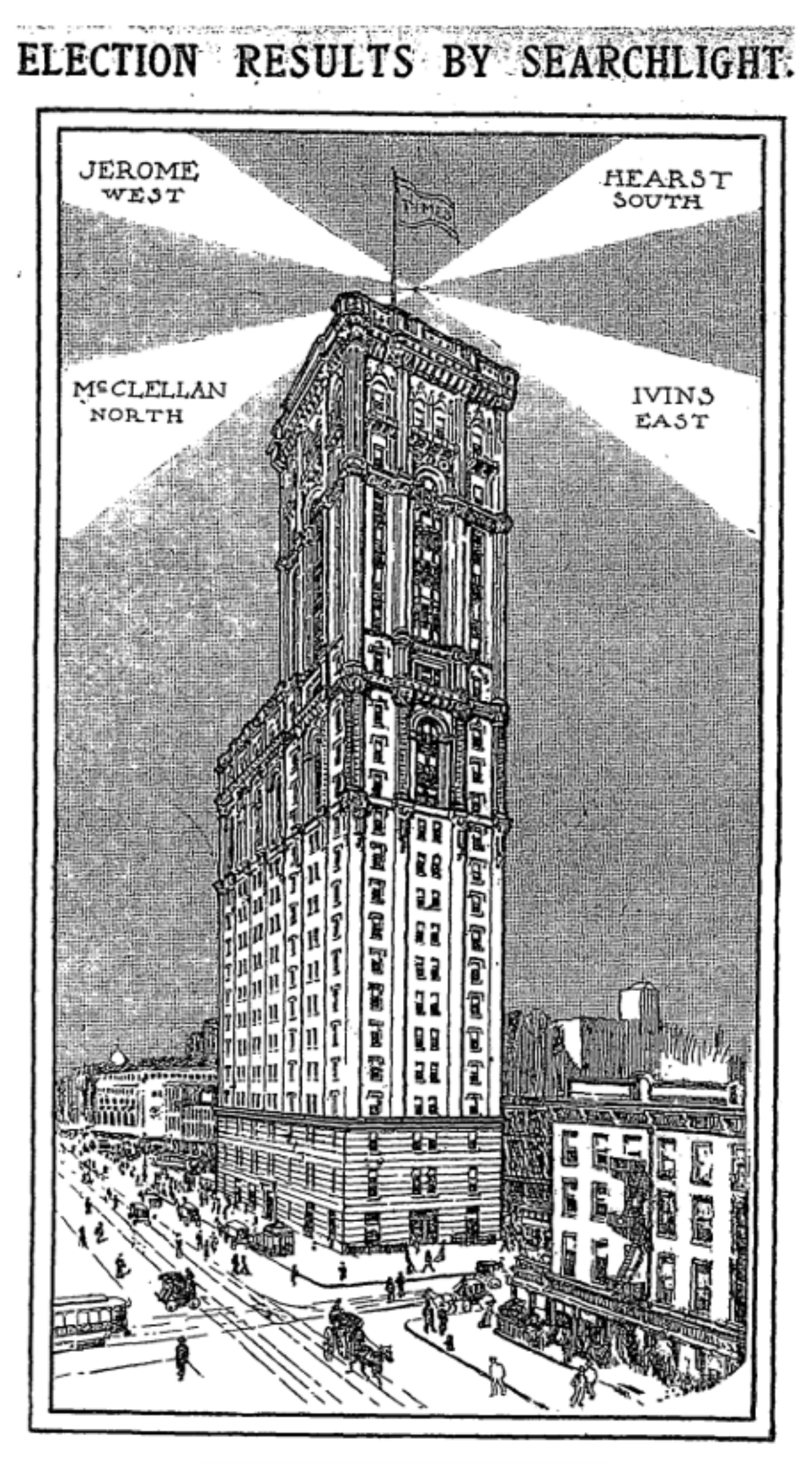

### News Will Be Flashed from the Tower of The Times Building on Tuesday Night.

The results of the election next Tuesday night will be flashed by electric light from the tower of the Times Building, so that for miles around people will be able to tell which of the candidates has won.

This will be entirely separate and distinct from the elaborate bulletin service which THE TIMES will also maintain. To display the detailed bulletins so that the crowds can see them easily and comfortably, a stereopticon machine will be set up in the triangle north of the Times Building and the builetins displayed on canvas stretched from the north side of the building. There will be a similar

service at the Harlem office of THE TIMES, 129 West 125th Street.

The electric signals, from the tower of the Times Building will be flashed from a point 365 feet above the street level. A steady light to the north will show that McClellan has been elected; a steady light to the east will indicate Ivins's election, and a steady light to the south will indieate that Hearst has won.

Jerome's election will be indicated by a steady light to the west. A light to the north, waving from east to west, will indicate Osborne's election. A light to the south, waving from east to west, will indicate Shearn's election.

# BY BOMBS.

# TUESDAY NIGHT THE TRIBUNE

will send up from the roof of the

### **GREAT NORTHERN HOTEL**

hourly, shells containing blue and red starsexactly on the hour-at 7, 8, 9, 10, 11 p.m. 12 midnight, 1 and 2 a. m. Wednesday morning, unless election is decided earlier, in which case twelve bombs will be sent up in rapid succession. Blue to indicate McKinley's election. Red to indicate Bryan's election.

## SIX BOMBS EVERY HOUR.

The first bomb sent up, if blue, indicates the returns in COOK COUNTY at that hour are favorable to McKinley; if red, favorable to Bryan.

After sixty seconds two bombs will be sent up in rapid succession, and will indicate, if blue, that returns from ILLINOIS favor McKinley: if red, Bryan.

After sixty seconds more three bombs will be sent up in rapid succession, and if blue will indicate that at that hour returns from the entire country favor McKinley; if red, Bryan. Each bomb bursts high in the air, scattering a shower of stars.

# **PART THREE Visualizing Uncertainty**

# **Visualization, EVA, & Uncertainty** A Crash Course

# Arvind Satyanarayan

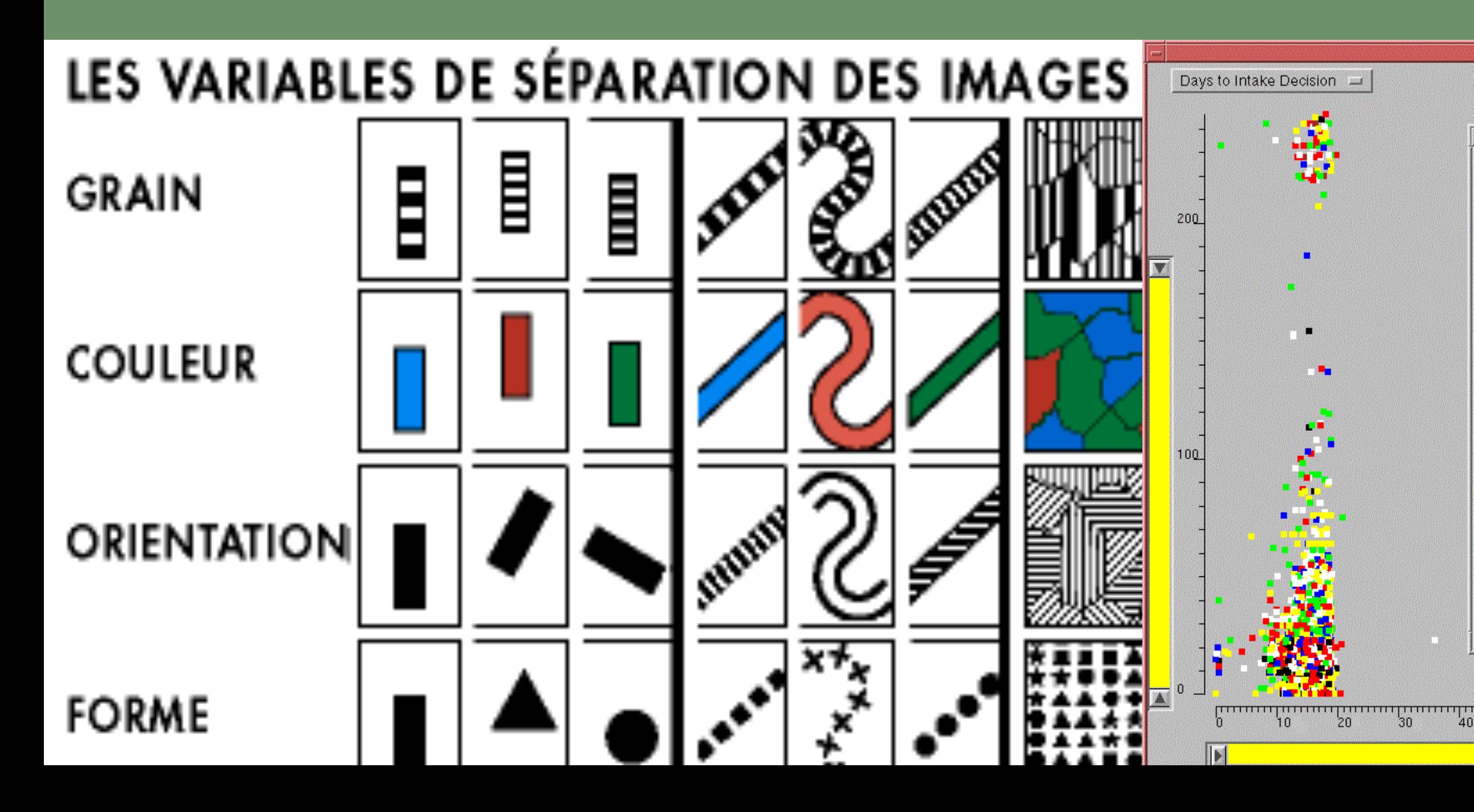

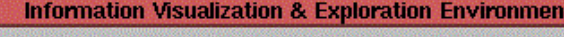

Age

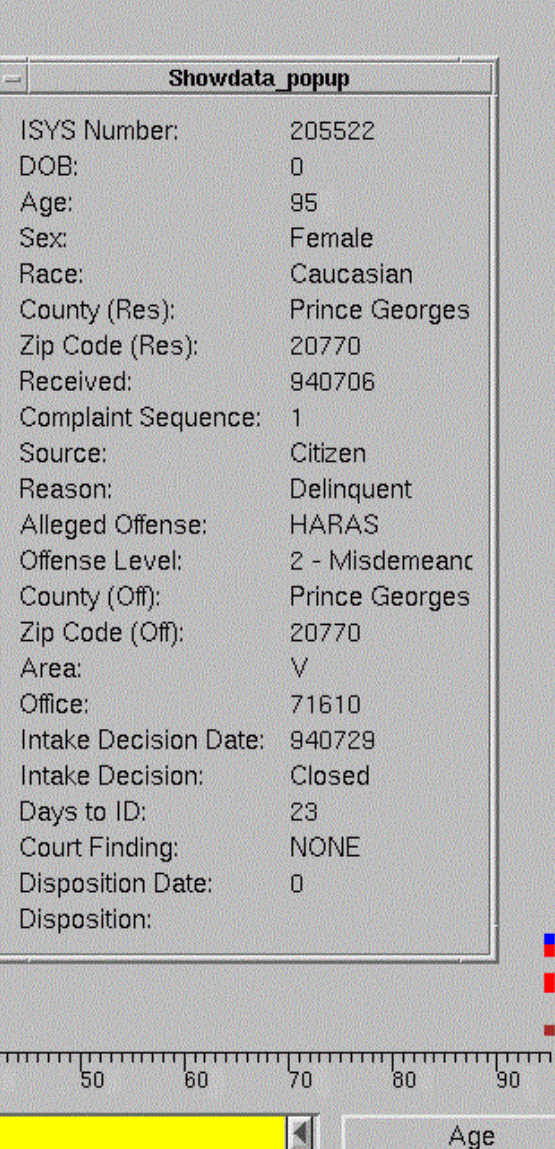

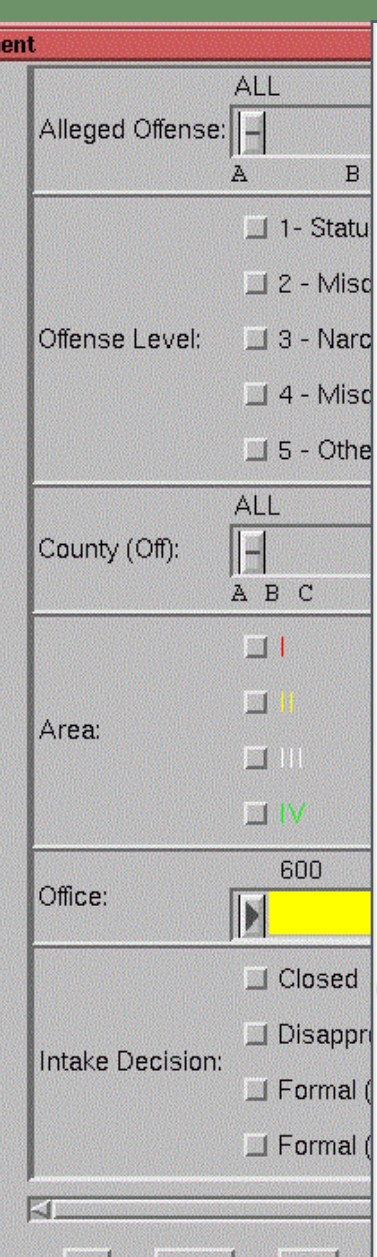

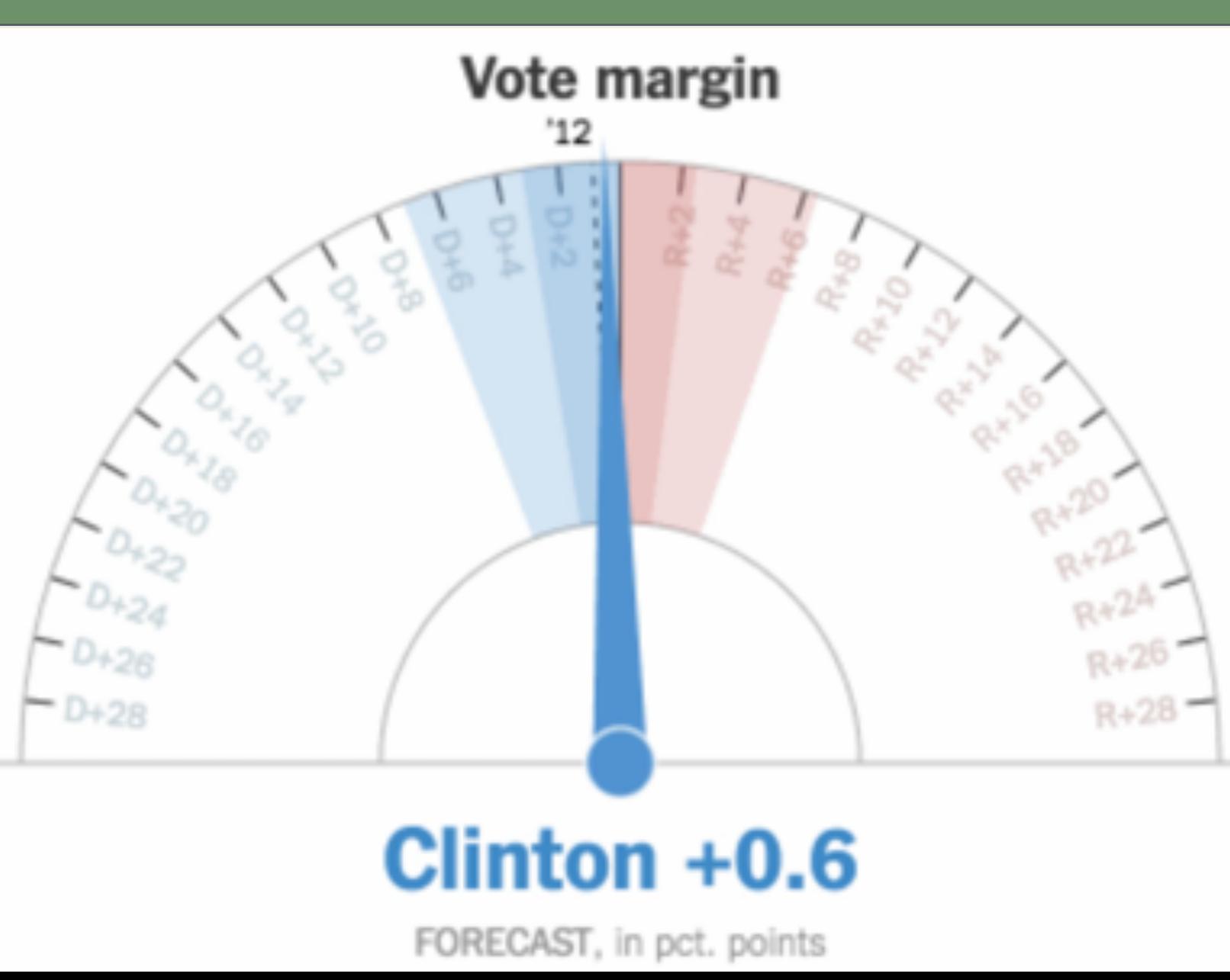